# UNIVERSIDADE TECNOLÓGICA FEDERAL DO PARANÁ CAMPUS PATO BRANCO PROGRAMA DE PÓS-GRADUAÇÃO EM ENGENHARIA ELÉTRICA PPGEE

SAMUEL VALERIO KOHLER

# **DRIVER PARA ACIONAMENTO DE LUMINÁRIAS LEDS RESIDENCIAIS COM O USO DO COMANDO AUTO-OSCILANTE E REGULAÇÃO DA CORRENTE DE CARGA**

DISSERTAÇÃO

PATO BRANCO 2021

# **SAMUEAL VALERIO KOHLER**

# **DRIVER PARA ACIONAMENTO DE LUMINÁRIAS LEDS RESIDENCIAIS COM O USO DO COMANDO AUTO-OSCILANTE E REGULAÇÃO DA CORRENTE DE CARGA**

# **Driver para Acionamento de Luminárias LEDs Residenciais com o uso do Comando Auto-Oscilante e Regulação da Corrente de Carga**

Dissertação apresentada como requisito para obtenção do título de Mestre em Engenharia Elétrica da Universidade Tecnológica Federal do Paraná (UTFPR). Orientador: Juliano de Pelegrini Lopes

Coorientador: Diogo Ribeiro Vargas

# **PATO BRANCO**

**2021**

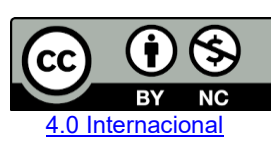

Atribuição – Uso Não Comercial (CC BY-NC) - Permite que outros remixem, adaptem e criem obras derivadas sobre a obra licenciada, sendo vedado o uso com fins comerciais. As novas obras devem conter menção ao autor nos créditos e também não podem ser usadas com fins comerciais. Porém as obras derivadas não precisam ser licenciadas sob os mesmos termos desta licença.

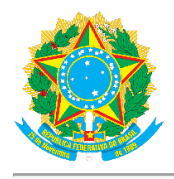

Ministério da Educação Universidade Tecnológica Federal do Paraná **Câmpus Pato Branco** 

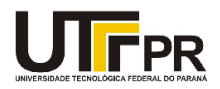

SAMUEL VALERIO KOHLER

#### DRIVER PARA ACIONAMENTO DE LUMINÁRIAS LEDS RESIDENCIAIS COM O USO DO COMANDO AUTO-OSCILANTE E REGULAÇÃO DA CORRENTE DE CARGA

Trabalho de pesquisa de mestrado apresentado como requisito para obtenção do título de Mestre Em Engenharia Elétrica da Universidade Tecnológica Federal do Paraná (UTFPR). Área de concentração: Sistemas E Processamento De Energia.

Data de aprovação: 30 de Novembro de 2020

Prof Juliano De Pelegrini Lopes, Doutorado - Universidade Tecnológica Federal do Paraná Prof Alysson Raniere Seidel, Doutorado - Universidade Federal de Santa Maria (Ufsm) Prof Carlos Marcelo De Oliveira Stein, Doutorado - Universidade Tecnológica Federal do Paraná Prof Emerson Giovani Carati, Doutorado - Universidade Tecnológica Federal do Paraná

Documento gerado pelo Sistema Acadêmico da UTFPR a partir dos dados da Ata de Defesa em 15/12/2020.

#### **AGRADECIMENTOS**

Gostaria de deixar aqui registrado meus sinceros agradecimentos:

Aos meus familiares e namorada por todo suporte, incentivo e apoio incondicional em todos os momentos.

Ao meu orientador Prof. Dr. Juliano de Pelegrini Lopes e ao meu coorientador Prof. Dr. Diogo Ribeiro Vargas, pela oportunidade e paciência, pelos esforços investidos neste trabalho e pelos conhecimentos técnicos transmitidos.

Aos amigos e colegas de laboratório, pelo companheirismo nos momentos de trabalho e de distração, pelo compartilhamento de conhecimento e auxílio no decorrer do desenvolvimento deste trabalho.

À Universidade Tecnológica Federal do Paraná (UTFPR) – Campus Pato Branco e ao Programa de Pós-Graduação em Engenharia Elétrica (PPGEE), pela oportunidade, por contribuírem no aprendizado e aperfeiçoamento técnico tanto na graduação quando no mestrado, e a todos os professores e servidores que fizeram parte de alguma forma na minha formação.

À Coordenação de Aperfeiçoamento de Pessoal Nível Superior (CAPES), pelo suporte financeiro.

#### **RESUMO**

KOHLER, Samuel Valerio. Driver para acionamento de luminárias LEDs residenciais com o uso do comando auto-oscilante e regulação da corrente de carga. 2020, Dissertação – Programa de Pós-Graduação em Engenharia Elétrica. Universidade Tecnológica Federal do Paraná. Pato Branco, 2021.

Este trabalho apresenta o desenvolvimento de um *driver* para LEDs com aplicação residencial utilizando conversores estáticos para uma carga de 26,636 W. O *driver* fornece as características necessárias para a boa operação dos LEDs, além de adequar o equipamento as normativas impostas quanto a qualidade de energia (IEC61000-3-2 Classe C e NBR 16026:2012). O sistema utiliza a estratégia de dois estágios onde são empregados um conversor SEPIC operando em modo de condução descontínua de corrente para correção do fator de potência e um inversor com filtro ressonante LC para o controle da carga. As chaves semicondutoras presentes em ambos os estágios são acionadas pelo comando auto-oscilante. Um circuito de regulação da tensão de barramento é adicionado com o objetivo de compensar variações na tensão de alimentação do sistema e manter assim um valor aproximadamente constante de corrente para os LEDs. São apresentadas metodologias de projeto para cada etapa do sistema assim como o projeto da topologia. São apresentados resultados práticos obtidos por meio da implementação de um protótipo baseado no projeto realizado, para comprovar a operação do *driver* proposto. Os testes foram realizados considerando uma faixa de tensão de entrada de 110 V a 135 V. O *driver* atende aos requisitos da IEC61000-3-2 para equipamentos Classe C para toda a faixa de tensão considerada. O fator de potência é superior a 0,97e a ondulação na corrente dos LEDs é inferior a 10%, de acordo com a recomendação prática 1 da IEEE1789-2015. A presença do regulador de tensão de barramento foi capaz de reduzir a variação na corrente média dos LEDs de 40,19 % para 4,74 % quando comparado ao comportamento do *driver* sem a presença do regulador.

**Palavras-chave**: LED; *Driver*; Conversores estáticos; Regulação para a corrente; IEC6100-3-2; Comando auto-oscilante.

# **ABSTRACT**

KOHLER, Samuel Valerio. Luminaire LEDs driver for residential application using the self-oscillating command and regulation of the load current. 2020. Dissertation – Electric Engineering Postgraduate Program. Universidade Tecnológica Federal do Paraná. Pato Branco, 2021.

This work presents the development of a driver circuit for LEDs with residential application using static converters for a 26,636 W load. The driver provides the necessary characteristics for the LEDs good operation, and adequate the equipment to the standards related to energy quality (IEC61000-3-2 Class C and NBR 16026:2012). The system utilizes the two-stage strategy where are used a SEPIC converter operating in discontinuous current conduction mode for power factor correction and an inverter with LC resonant filter for power control. The switches of both stages are controlled by the self-oscillating command. A bus voltage regulation circuit is added to compensate variations in the supply voltage and secure a constant value to the LEDs current. The design methodologies are presented for each part of the system, and the design is presented. Practical results are obtained through a prototype based in the design realized in order to demonstrate the proposed topology operation. The prototype was tested with a mains voltage variation off 110 V to 135V. The driver comply with the IEC61000-3-2 Class C for all the voltage range. The power factor is superior to 0.97 and the LEDs current ripple is inferior 10 %, in compliance to practical recommendation 1 of the IEEE Std. 1789-2015. The bus voltage regulation circuit achieved a reduction in variation of the LEDs current mean value of 40.19 % to 4.74 % when compared to the driver operating without the regulator.

**Keywords:** LED; Driver, Static converters; Current regulation, IEC 61000-3-2; Selfoscillating command.

# LISTA DE FIGURAS

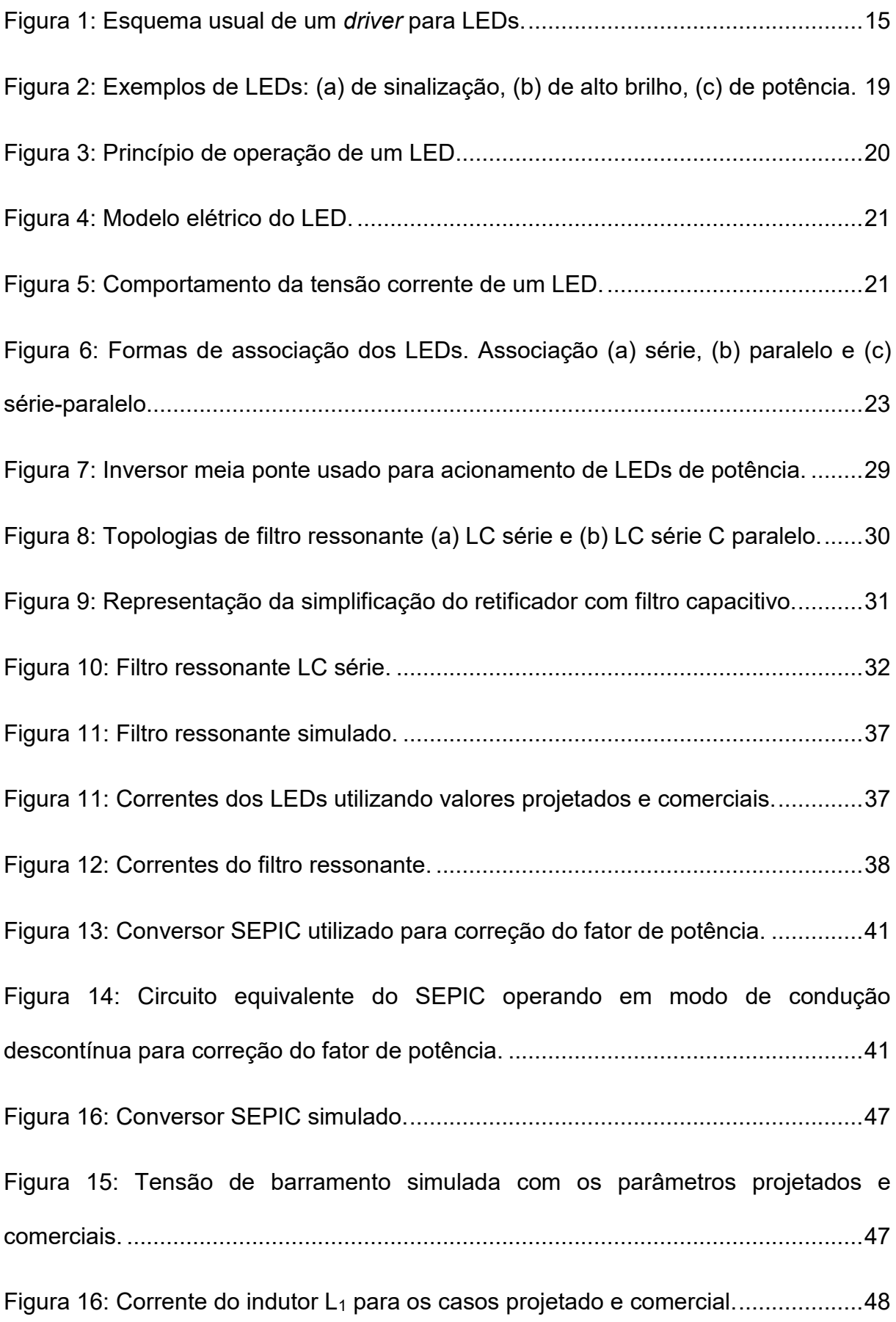

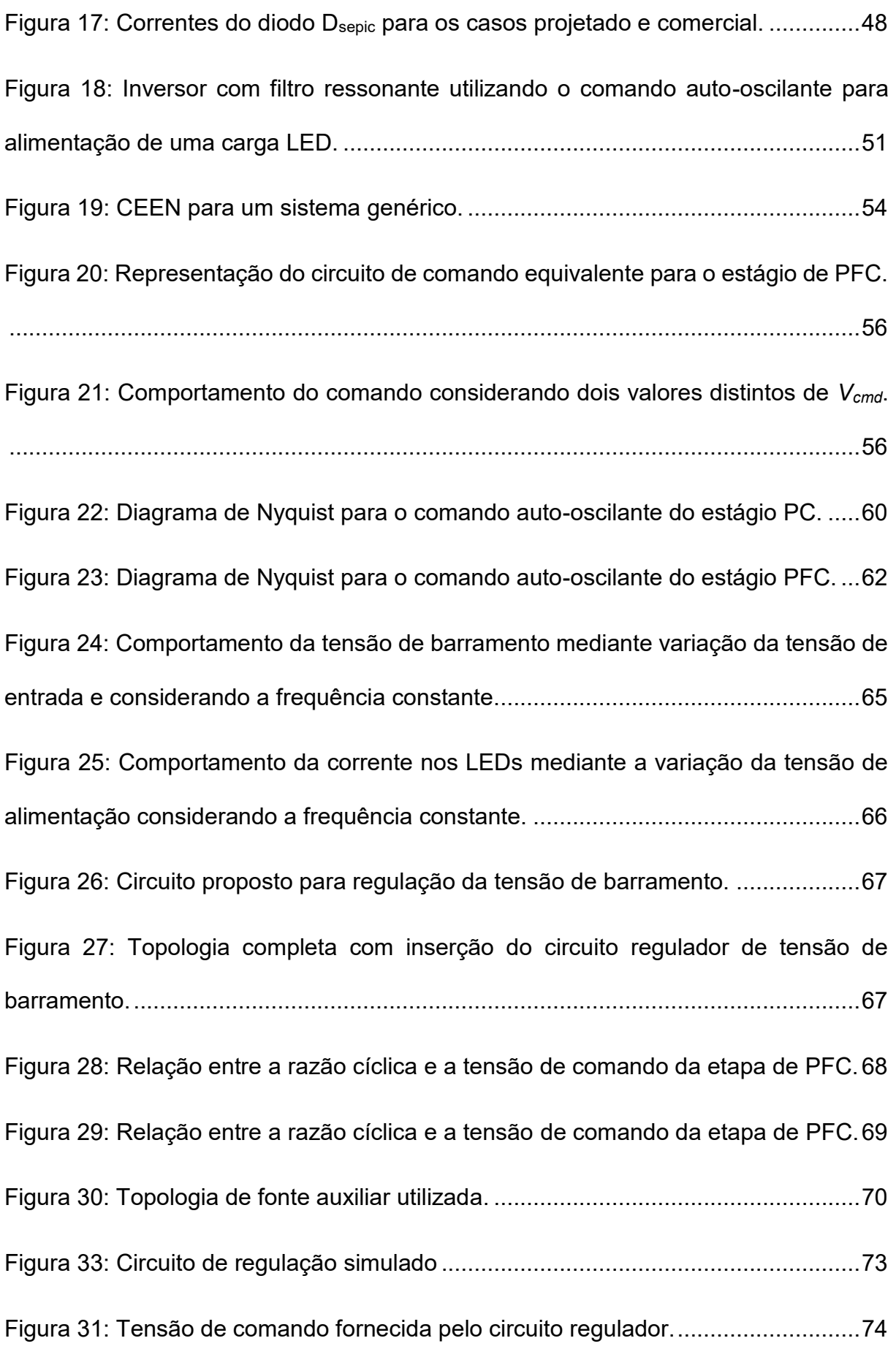

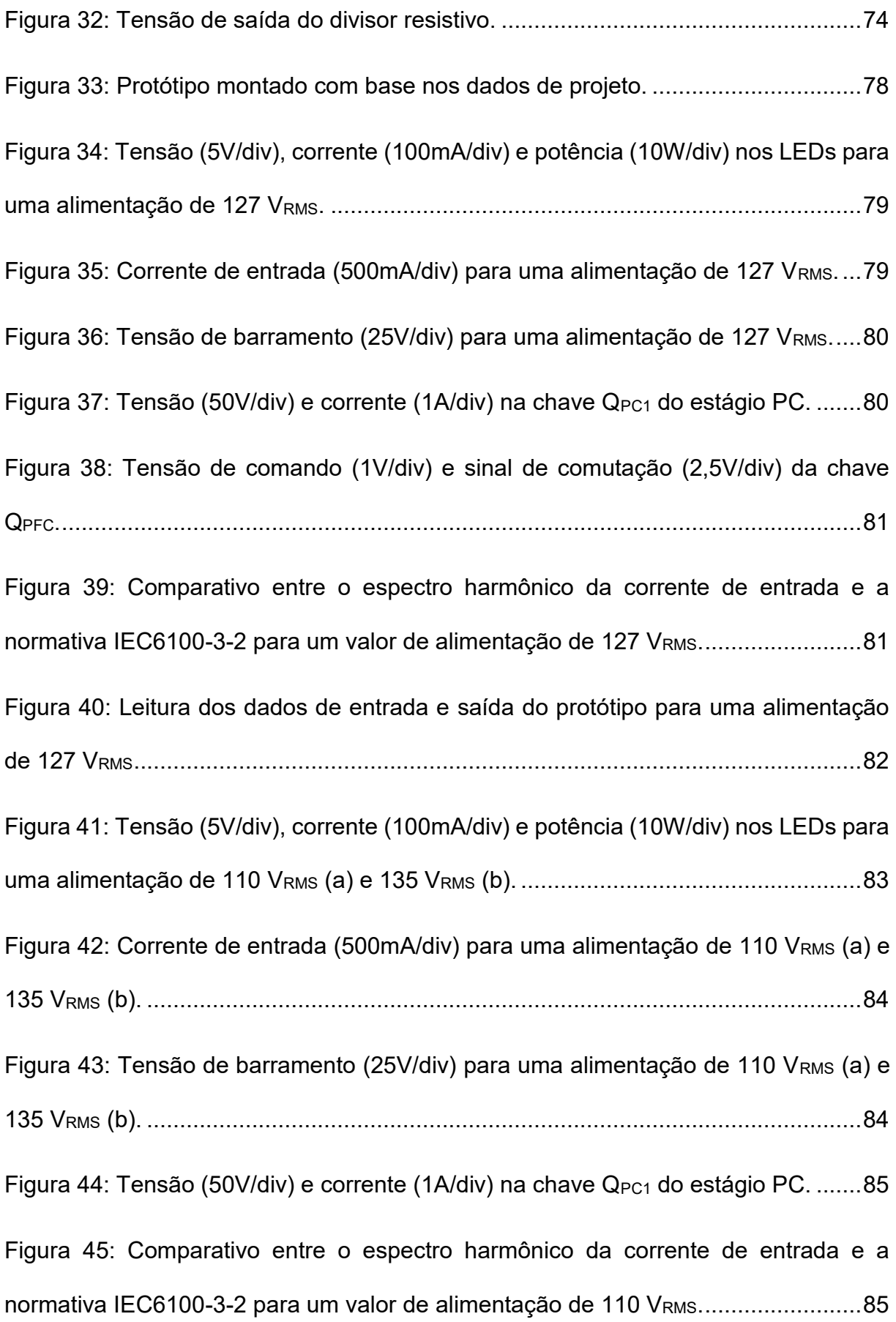

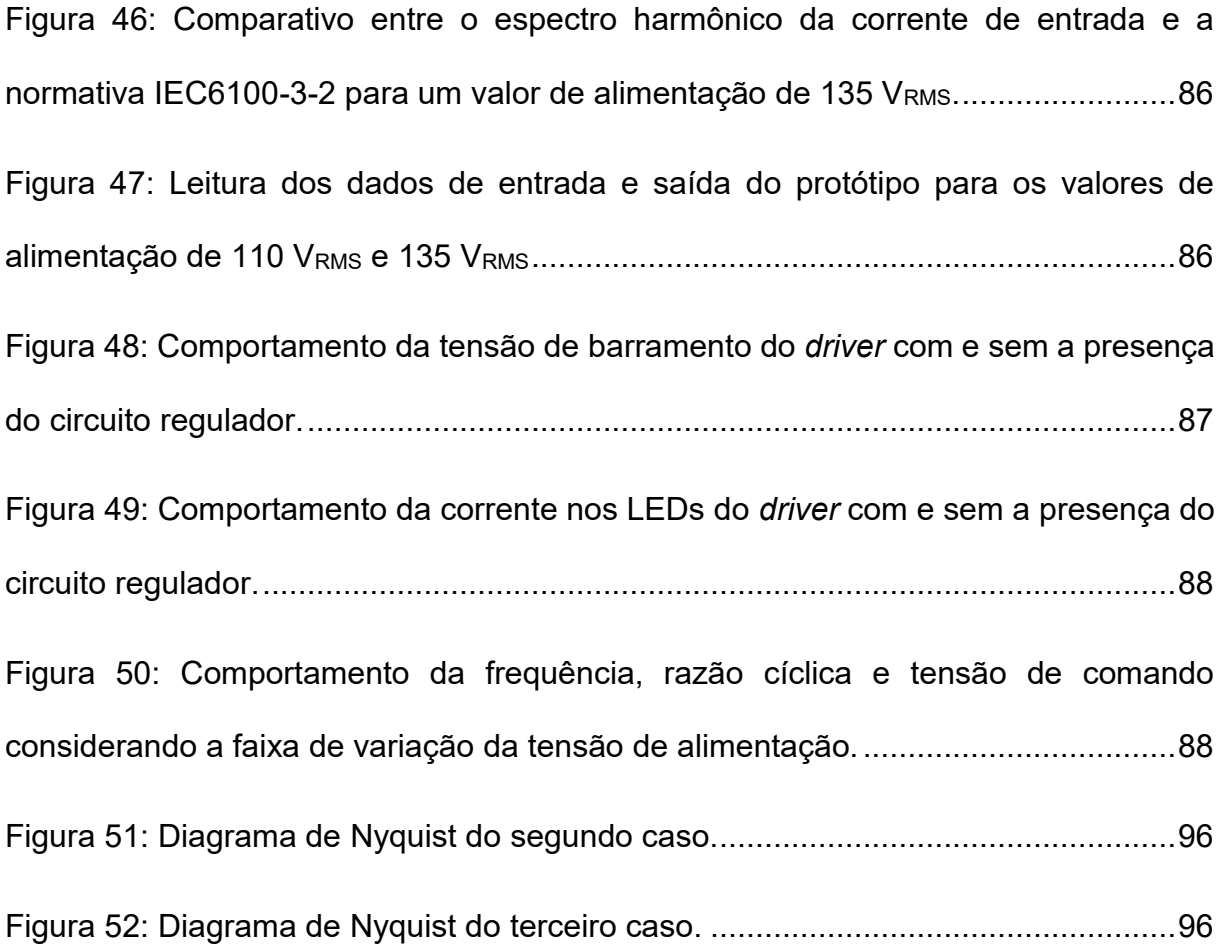

# **SUMÁRIO**

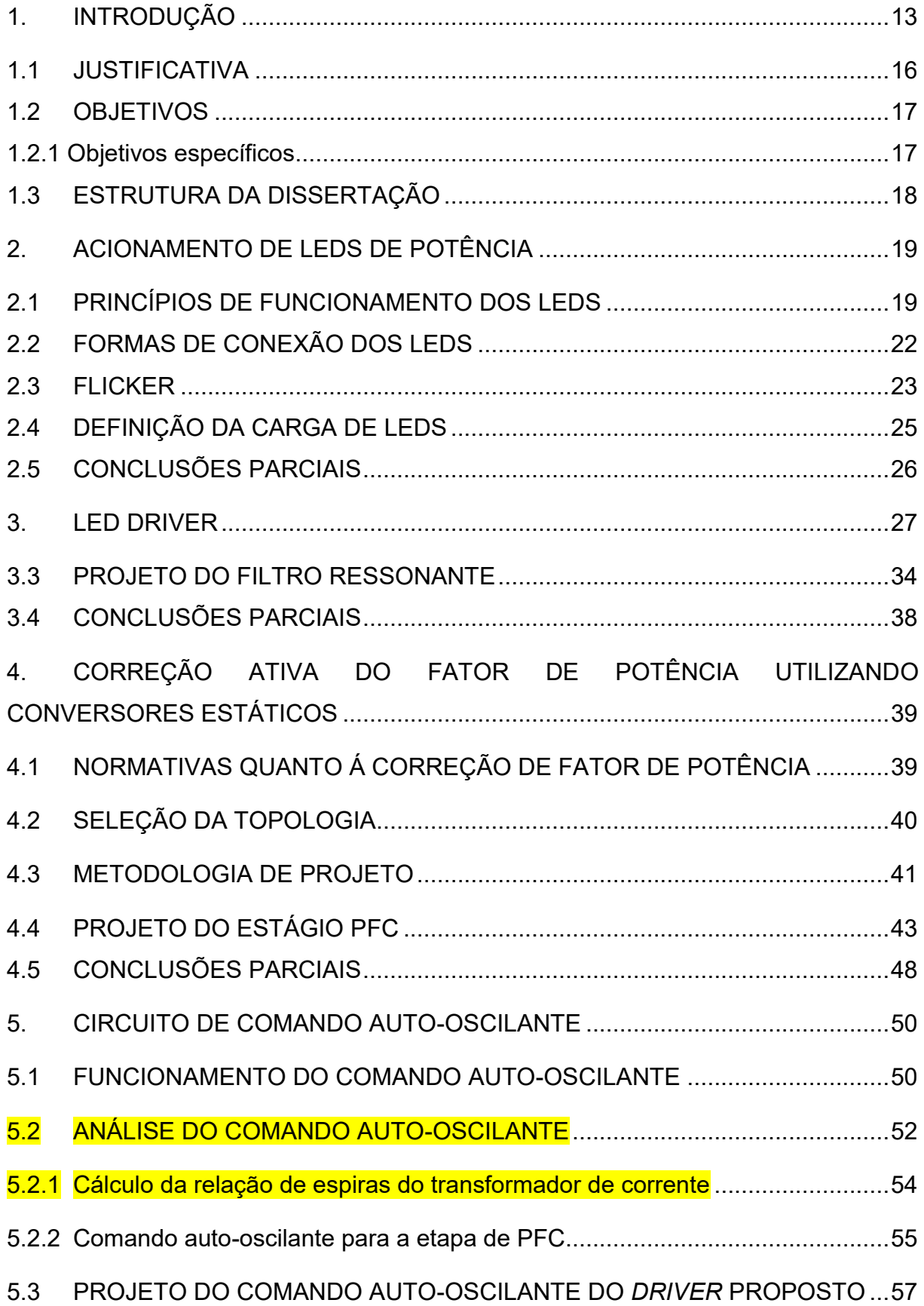

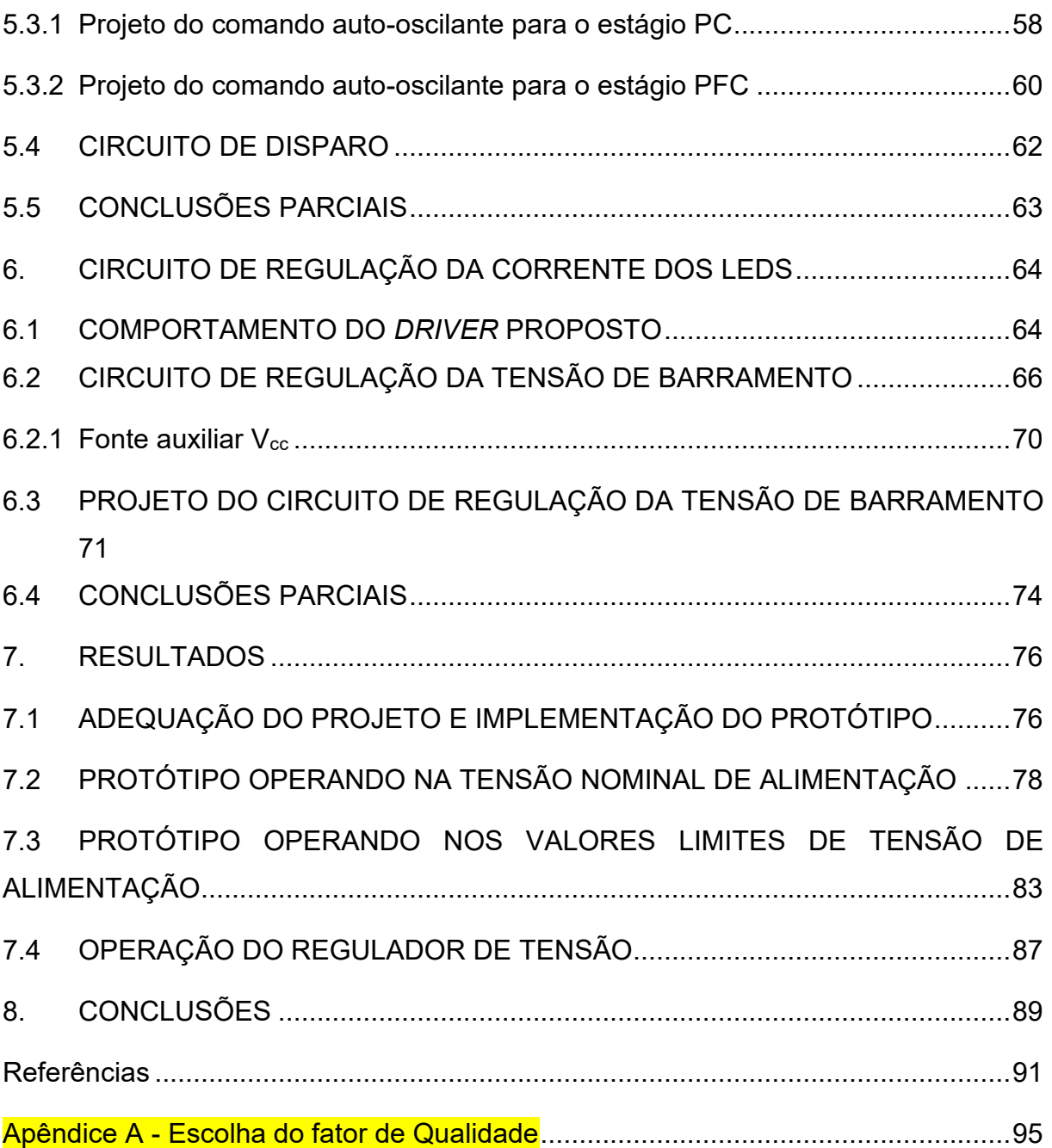

#### <span id="page-12-0"></span>**1. INTRODUÇÃO**

O consumo de energia elétrica no Brasil vem aumentando no decorrer dos últimos anos. Segundo relatório anual apresentado pela Empresa de Pesquisa Energética (EPE) vinculada ao Ministério de Minas e Energia (MME), no ano de 2019, o consumo anual de energia elétrica no setor residencial correspondeu a 29,6% do total de energia elétrica produzida no Brasil, já o consumo de energia com iluminação pública correspondeu a 3,3% desse total (EPE, 2020). Estima-se que cerca de 18,3% do consumo de energia elétrica no setor residencial seja gasto com iluminação (Energética, 2014). Com base nos dados apresentados é possível estimar que cerca de 8,72% da energia elétrica produzida no ano de 2019 no Brasil, foi consumida em iluminação residencial.

Os principais dispositivos usados na iluminação artificial na atualidade são as lâmpadas de descarga de baixa e alta pressão. Alguns exemplos são as lâmpadas fluorescentes, as lâmpadas de vapor de sódio e vapor de mercúrio. As lâmpadas de vapor de mercúrio e vapor de sódio em alta pressão possuem vida útil de aproximadamente 24.000 horas e são bastante aplicadas a iluminação pública. Quanto a eficiência luminosa, as lâmpadas de vapor de sódio superam as demais citadas, sendo cerca de 130 lm/W (Copel, 2016) (Osram, 2019).

Uma tecnologia que vem sendo muito utilizada para a iluminação artificial de ambientes são os diodos emissores de luz (LED). Dotados de características como robustez e elevada vida útil, os LEDs vêm sendo cada vez mais utilizados em iluminação pública. Outro nicho que cresce é na iluminação de interiores, onde as lâmpadas, além de prover luz, são utilizadas com fins decorativos. Com o avanço da tecnologia dos LEDs, hoje existem lâmpadas com eficiência luminosa de cerca de 170 lm/W e vida útil superior a 100.000 horas (Bridgelux, 2017) (Bridgelux, 2021). Estimase que no ano de 2025 poderão ser encontrados no mercado produtos com eficiência luminosa de 200 lm/W á preços similares as demais fontes de iluminação (CB3E, 2015).

Os LEDs são elementos semicondutores que quando diretamente polarizados emitem luz. Operam com um valor de corrente contínua e possuem a necessidade de regulação devido a suas características físicas. Grandes variações do nível de corrente demandada pelo mesmo podem ocasionar variações de luminosidade visíveis ao olho humano (Wang, et al., 2017) (Shailesh, et al., 2017). Geralmente são construídos com valores de potência de 1W, 3W e 5W e podem ser associados de diversas formas para se obter maiores potências.

Devido as características elétricas dos LEDs, para realizar o acionamento são necessários circuitos denominados *drivers*. O *driver* de uma lâmpada LED é responsável por proporcionar as condições de operação do LED. Deve controlar o valor e formato da corrente de alimentação do mesmo e garantir que o dispositivo obedeça aos limites impostos por normativas quanto ao nível de distorção harmônica presente na corrente de entrada do sistema e fator de potência do mesmo.

Conversores chaveados são preferencialmente usados para os *drivers*, possuem alto rendimento e permitem, com certa facilidade, a implementação de malhas de controle para a corrente dos LEDs. Das topologias existentes de conversores estáticos utilizadas no acionamento de LEDs, se destacam as que utilizam conversores de corrente contínua (CC) (Wang, et al., 2017). O grande número de topologias existentes permite implementação de *drivers* com diferentes características, tais como redução de perdas em chaves semicondutoras e isolação elétrica da carga em relação a entrada do circuito.

Existe a possiblidade da utilização de variadas topologias envolvendo conversores CC para o acionamento dos LEDs (Wang, et al., 2012), (Sichirollo, et al., 2015) e (Kim, et al., 2014). Os conversores operam com um valor de tensão contínua, porém geralmente os *drivers* são alimentados pela rede de distribuição, que possui tensão senoidal. Logo, se faz necessário o uso de alguma técnica para transformar a tensão da rede em uma tensão contínua. A solução mais simples é o uso de um retificador com filtro capacitivo. Porém esse tipo de circuito proporciona um alto nível de conteúdo harmônico a corrente de entrada e consequentemente não se adequa as normativas vigentes como a IEC61000-3-2 Classe C. Esta normativa trata de equipamentos eletrônicos de iluminação com potência maior ou igual a 25 W interligados com a rede de energia pública (IEC, 2005).

Outra solução é a adição de um conversor estático entre a etapa de retificação e o filtro capacitivo, tal conversor tem por função prover a tensão contínua necessária e filtrar as componentes harmônicas da corrente de entrada do sistema (Simonetti, et al., 1997). O uso dessa técnica é chamado de estágio de correção de fator de potência ou *power factor correction* (PFC). O estágio PFC permite o uso de inúmeras topologias de conversores estáticos. Em (García, et al., 2003) é apresentada uma revisão sobre correção do fator de potência e topologias aplicadas a essa técnica. Em (García, et al., 2003) conclui-se ainda que o uso de sistemas com 2 estágios de conversão (estágio de PFC e estágio de controle de potência ou *power control* (PC)) é recomendado para aplicações onde existe alimentação da rede.

Com base nisso, o circuito *driver* para LEDs geralmente é composto por 2 estágios: PFC e PC. O estágio PC tem por função adequar os parâmetros de tensão e corrente para a operação do LED. Já o estágio de PFC é responsável por adequar o sistema as normativas que tratam da qualidade de energia que o circuito final irá apresentar. A [Figura 1](#page-14-0) apresenta o diagrama usualmente encontrado em um circuito *driver* para lâmpadas LEDs.

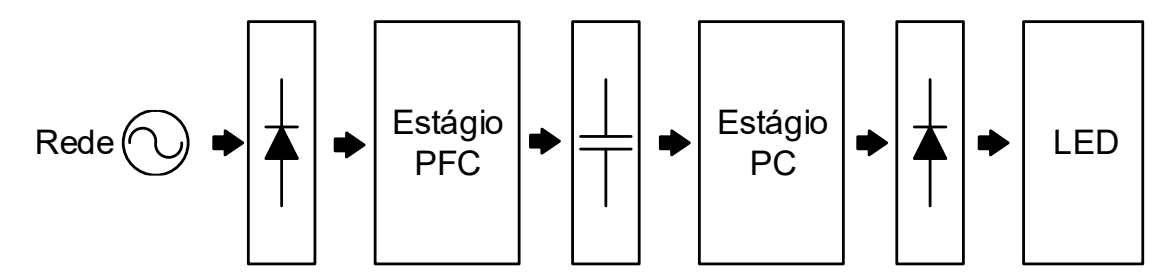

<span id="page-14-0"></span>**Figura 1: Esquema usual de um** *driver* **para LEDs. Fonte: Autoria própria.**

Conversores estáticos são caracterizados pelo uso de chaves semicondutoras. Existem várias formas de controlar o tempo de abertura e fechamento das chaves, os mais utilizados são o uso de circuitos eletrônicos e *drivers*. Esse tipo de acionamento facilita a implementação de malhas de controle para a corrente do LED, provendo um valor constante e impedindo variações luminosas não intencionais. Outra opção para o acionamento das chaves corresponde ao comando auto-oscilante.

O comando auto-oscilante é uma tecnologia muito utilizada em lâmpadas fluorescentes. Tem como características robustez, confiabilidade e simplicidade (SEIDEL, 2004). É constituído de um transformador de corrente, entre outros componentes eletrônicos, e não utiliza circuitos integrados. Entretanto, seu funcionamento é dependente dos parâmetros dos componentes utilizados (POLONSKII, et al., 2008).

Na literatura são apresentados inúmeros trabalhos onde o comando autooscilante é empregado no acionamento de LEDs, geralmente o utilizam juntamente com inversores associados a filtros ressonantes (Juárez, et al., 2014) (Venturini, et al., 2013) (Nerone, 2012). Porém, devido ao comportamento não-linear do comando autooscilante e sua dependência dos parâmetros do circuito, a aplicação de malhas de controle para a corrente dos LEDs se torna complexa com esse tipo de comando. Devido a este fato, na atualidade, existem poucos trabalhos que utilizem o controle auto-oscilante e técnicas de controle da corrente dos LEDs, o que acaba restringindo a aplicação desta técnica em *drivers* para LEDs.

#### <span id="page-15-0"></span>**1.1 JUSTIFICATIVA**

Com base no exposto, a proposta deste trabalho é desenvolver um circuito *driver* para acionamento de LEDs que faça uso do comando auto-oscilante e apresente regulação da corrente que circula nos LEDs. O *driver* é destinado a iluminação residencial, para tanto buscam-se características como simplicidade, tamanho reduzido e robustez.

A topologia utilizada será composta de dois estágios: estágio de PFC e estágio PC. O *driver* deverá cumprir os limites impostos pelas IEC61000-3-2 e NBR 16026:2012 sobre conteúdo harmônico presente na corrente de entrada e fator de potência do *driver*. Assim como atender as recomendações IEEE Std 1789-2015 que tratam dos níveis de *flicker* da luz pelos LEDs.

O estágio de PFC será composto por um conversor estático com o intuito de modelar a tensão senoidal de entrada e fornecer uma tensão contínua para alimentar o estágio PC. Também deve realizar a filtragem do conteúdo harmônico de alta frequência da corrente de entrada do *driver* (García, et al., 2003). Para a topologia do estágio de PC, será utilizado um inversor associado a um filtro ressonante para alimentar os LEDs. Como a tensão de saída dos filtros ressonantes tem formato senoidal, é adicionado um retificador de onda completa associado a um filtro capacitivo para fornecer a corrente e tensão contínua necessários para a operação dos LEDs. A comutação das chaves de ambos os estágios será realizada através do comando auto-oscilante. O comando auto-oscilante é adicionado ao sistema com intuito de prover características como robustez, confiabilidade e simplicidade (SEIDEL, 2004). Outra característica considerada para essa escolha é o fato que no comando auto-oscilante não há a necessidade do uso de circuitos de comando externos para o acionamento das chaves do sistema.

Com o intuito de evitar variações no valor de corrente fornecido aos LEDs, uma forma de regulação se faz necessária. Porém, devido as características do comando auto-oscilante, a utilização de malhas de controle para a corrente dos LEDs se torna complexa. Para tanto, será aplicada uma solução alternativa: a utilização de circuitos auxiliares com para regular o valor da corrente dos LEDs. O circuito a ser utilizado atua regulando a tensão de barramento para que se mantenha constante mediante variações na alimentação do *driver*. Dessa forma é possível evitar que variações na alimentação afetem a frequência de operação fornecida pelo comando auto-oscilante e por consequência variações na corrente dos LEDs (Lopes, et al., 2013).

# <span id="page-16-0"></span>**1.2 OBJETIVOS**

O objetivo geral deste trabalho é desenvolver um *driver* para LEDs com a utilização do comando auto-oscilante e que apresente regulação da corrente dos LEDs. O *driver* deve ser capaz de fornecer as características elétricas para o funcionamento adequado dos LEDs e atender as normativas consideradas para a qualidade de energia do *driver*.

Para a conclusão do trabalho deverão ser atendidos os objetivos apresentados na subseção a seguir.

#### <span id="page-16-1"></span>**1.2.1 Objetivos específicos**

 Projeto e montagem de protótipos para a comprovação do funcionamento da topologia proposta.

- Projeto de um circuito com intuito de regular a corrente fornecida aos LEDs.
- Projeto de fonte auxiliar para alimentação de CIs usados no projeto.
- Demonstração do funcionamento do protótipo e análise experimental.

 Atender a normativa quanto ao conteúdo harmônico da corrente de entrada (IEC61000-3-2 equipamentos classe C) e respeitar a recomendação técnica IEEE1789-2015 quanto a ondulação da corrente nos LEDs.

## <span id="page-17-0"></span>**1.3 ESTRUTURA DA DISSERTAÇÃO**

Os capítulos seguintes apresentam o embasamento teórico e a descrição do desenvolvimento do projeto proposto assim como resultados obtidos. São distribuídos da seguinte forma:

 CAPÍTULO 2: Nesse capítulo é apresentado informações sobre os LEDs, detalhes sobre seu funcionamento, necessidades para operação e modelo matemático. Também é explanado a recomendação prática IEEE1789- 2015 e definido a carga do *driver*.

 CAPÍTULO 3: Apresenta uma revisão sobre as topologias de conversores mais utilizadas na operação de LEDs para iluminação. Também apresenta detalhes sobre circuitos de acionamento utilizando inversores aliados a filtros ressonantes. Também está incluso uma metodologia de projeto para filtros ressonantes baseada na normalização das equações do circuito. É realizado o projeto do filtro ressonante conforme metodologia apresentada.

 CAPÍTULO 4: Trata da análise de conversores atuando na correção do fator de potência. São apresentadas as topologias mais recomendadas, vantagens e desvantagens e também o procedimento de projeto da topologia selecionada. Apresenta também detalhes sobre a normativa IEC61000-3-2.

 CAPÍTULO 5: Apresenta o comando auto-oscilante, detalhes de funcionamento, análise matemática e metodologia de projeto.

 CAPÍTULO 6: É apresentada a problemática quanto a regulação da corrente dos LEDs devido a utilização do comando auto-oscilante. É apresentado a topologia proposta para solução deste problema, seu equacionamento, metodologia e projeto.

 CAPÍTULO 7: Apresenta e adequação do projeto realizado nos capítulos anteriores para o protótipo físico. Para avaliar o *driver* proposto são apresentados resultados experimentais realizados com o protótipo.

 CAPÍTULO 8: Conclusões acerca a topologia proposta e os resultados obtidos.

#### <span id="page-18-1"></span>**2. ACIONAMENTO DE LEDS DE POTÊNCIA**

Neste capítulo é realizada uma breve introdução sobre os LEDs. São apresentadas as características de operação e equacionamento de LEDs de potência, uma revisão sobre as estruturas usualmente utilizadas para acionamento de LEDs e também as normativas que tratam da ondulação de corrente nos mesmos.

# <span id="page-18-2"></span>**2.1 PRINCÍPIOS DE FUNCIONAMENTO DOS LEDS**

O nome LED vem da sigla da língua inglesa para *Light Emitting Diode*, consiste em um diodo semicondutor que emite luz quando diretamente polarizado. Os LEDs são classificados em LEDs de sinalização, de alto-brilho e de potência (Luz, 2013).

Os LEDs de sinalização foram os primeiros a surgir, no ano de 1962, e eram principalmente utilizados como indicadores de funcionalidade em equipamentos eletrônicos, atualmente ainda são muito utilizados em visores digitais. Os LEDs de alto-brilho, com capacidade maior que os de sinalização, são aplicados em iluminação emergencial, decorativa, semafórica, entre outras. Com o avanço da tecnologia, surgiram os LEDs de potência, atualmente utilizados em várias formas de iluminação, seja ela pública, residencial ou industrial (Bullough, 2003). A [Figura 2](#page-18-0) apresenta um representativo dos tipos de LEDs existentes.

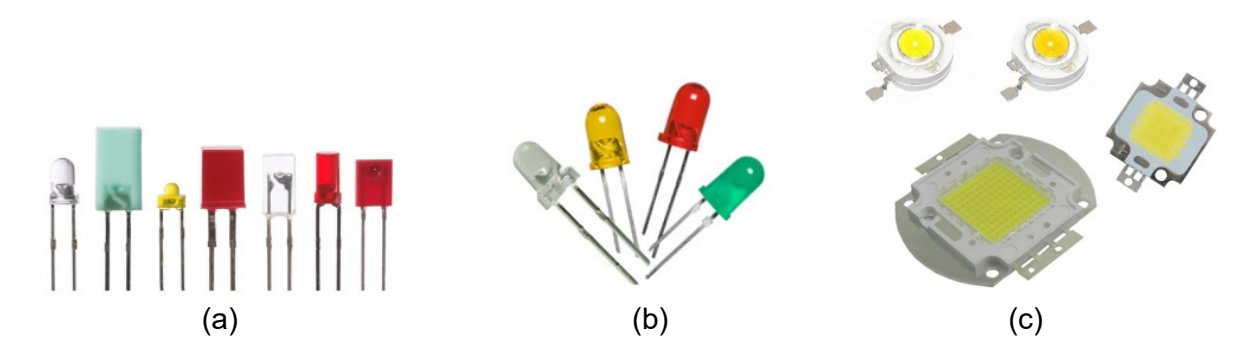

**Figura 2: Exemplos de LEDs: (a) de sinalização, (b) de alto brilho, (c) de potência. Fonte: Adaptado de** (Pinto, 2008)**.**

<span id="page-18-0"></span>Assim como nos diodos comuns, o LED é fabricado através do processo de junção entre um material semicondutor com dopagem *n* e um material semicondutor com dopagem *p*, formando uma junção *p-n*. Os elétrons dos materiais próximos a junção tendem a se recombinar formando a região de depleção com um excesso de elétrons no lado *n* e um excesso de lacunas do lado *p* (Camponogara, 2015). A região

de depleção possui uma diferença de potencial entre suas extremidades, que corresponde a tensão de condução do LED e é dependente dos materiais usados na dopagem do componente.

Quando diretamente polarizado, os elétrons e as lacunas presentes no LED se deslocam em direção à zona de depleção, recombinando-se. Ao se encontrar com uma lacuna o elétron sobe de camada de valência provocando um efeito luminoso no LED (Bullough, 2003). Tal processo é exemplificado na [Figura](#page-19-0) 3

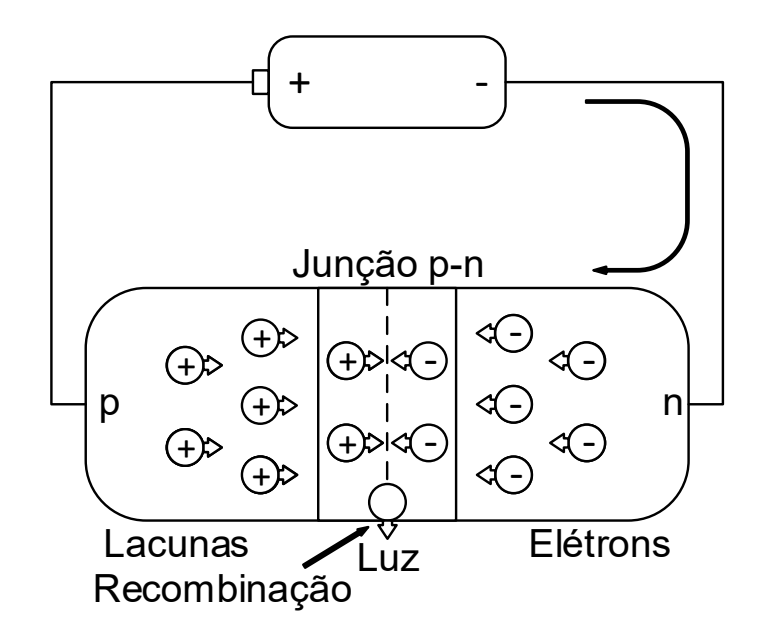

**Figura 3: Princípio de operação de um LED. Fonte: Adaptado de** (Bender, 2012)**.**

<span id="page-19-0"></span>Outro aspecto atrativo do LED é sua longa vida útil que pode alcançar 100 mil horas, em comparação a vida útil estimada de uma lâmpada fluorescente é de 25 mil horas e de uma incandescente é mil horas (Wang, et al., 2017) (CB3E, 2015) (Castro, et al., 2019).

É possível representar os LEDs através de um modelo elétrico simplificado, constituído de um diodo ideal, uma resistência e uma fonte de tensão de polarização direta, como exemplificado na [Figura 4.](#page-20-0) Deve-se considerar a existência de variações na resposta tensão-corrente do dispositivo (Luz, 2013).

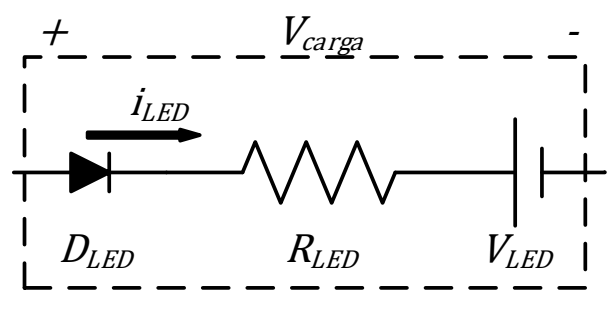

**Figura 4: Modelo elétrico do LED. Fonte: Autoria própria.**

<span id="page-20-0"></span>A tensão resultante do modelo simplificado é dada por (1), sendo *VLED* a tensão direta de condução do LED e *iLED* a corrente que circula por ele.

$$
V_{carga} = V_{LED} + i_{LED} R_{LED}
$$
\n<sup>(1)</sup>

A [Figura 5](#page-20-1) apresenta os parâmetros do modelo elétrico do LED BRIDGELUX modelo PEANUT de 3 W em forma de um gráfico *V-I* (Gobbato, 2017). Este mesmo modelo de LED é utilizado neste trabalho. A partir destes dados é possível determinar uma reta simplificada para o comportamento do LED e assim definir seus parâmetros. O LED mencionado apresenta um valor de tensão direta (*Vcarga*) de 2,86 V para uma corrente (*iLED*) de 200 mA e de 3,25 V para uma corrente de 700 mA. Com a linearização são obtidos valores de 2,703 V para *Vcarga* e 0,784 Ω para *RLED.*

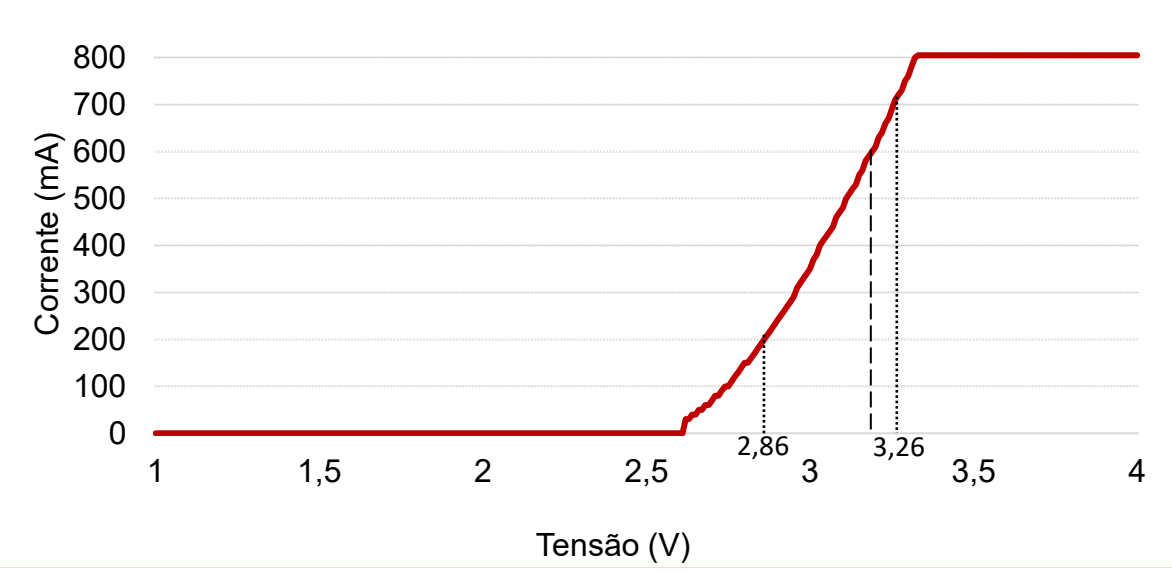

<span id="page-20-1"></span>**Figura 5: Comportamento da tensão corrente de um LED. Fonte:** (Gobbato, 2017)**.**

Essa aproximação é realizada para fins de análise e projeto, embora de apresentar pequenas discrepâncias quanto aos valores dos parâmetros obtidos, esse modelo é satisfatório (Pinto, 2012) (Camponogara, 2015) (Gobbato, 2017).

## <span id="page-21-0"></span>**2.2 FORMAS DE CONEXÃO DOS LEDS**

Como cada pastilha de LED não possui altos valores de potência, usualmente realiza-se a associação de vários componentes para alcançar a potência desejada. Existem diferentes formas de realizar essa associação, cada uma com suas vantagens e desvantagens.

Quando associados em série os LEDs possuem uma maior tensão de entrada de condução, a corrente necessária para operação da associação é a mesma necessária para acionar apenas um componente, porém caso ocorra a falta de um dos componentes o sistema sairá de operação. Este tipo de esquema é usualmente utilizado por facilitar o controle de corrente do sistema, por existir apenas uma corrente a ser controlada.

Na associação em paralelo ocorre o oposto, a tensão de entrada de condução é a mesma necessária para acionar apenas um dos componentes, porém a corrente necessária deve ser a soma das correntes de operação de todos os LEDs associados. Com esse tipo de associação cada um dos componentes opera de forma independente dos outros a ele associados, caso ocorra defeito em uma das pastilhas as outras continuam operando. Como operam de forma independente, é necessário criar uma forma de controle da corrente para cada um dos LEDs.

Outra forma de associação possível é uma combinação da associação série com a associação paralelo. Com esse esquema é possível criar um circuito que necessite menor tensão de acionamento que o esquema série e com um menor número de controladores de corrente que no esquema paralelo. A [Figura 6](#page-22-0) apresenta a formas de ligação acima citadas. Onde (a) representa a ligação série, (b) representa a associação paralelo e (c) a associação série-paralelo.

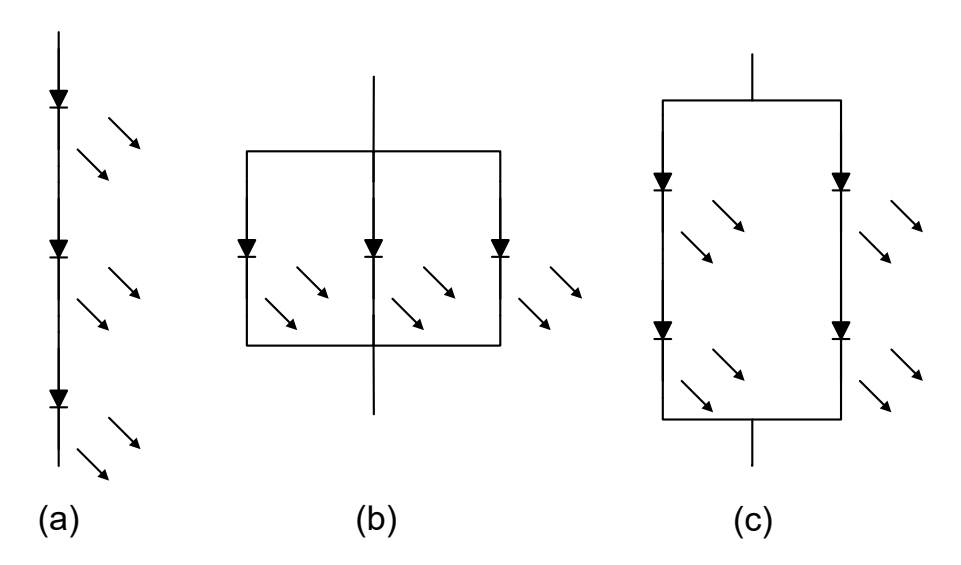

<span id="page-22-0"></span>**Figura 6: Formas de associação dos LEDs. Associação (a) série, (b) paralelo e (c) série-paralelo. Fonte: Adaptado de** (Luz, 2013)**.**

Uma possível solução para o problema de saída de operação apresentado pela ligação série, no caso de mal funcionamento ou falta de um dos LEDs, é a adição de um Diac em paralelo com cada um dos LEDs do sistema. Garante-se assim um caminho para a circulação da corrente, e a operação dos demais LEDs (Pinto, 2008).

### <span id="page-22-1"></span>**2.3 FLICKER**

O fenômeno chamado *flicker* consiste na variação da luminância no tempo. Devido à natureza dos *drivers*, lâmpadas LEDs que são alimentadas por uma fonte de tensão em corrente alternada estão susceptíveis ao fenômeno do *flicker*. A recomendação técnica abordada pela IEEE1789-2015 trata da modulação da intensidade luminosa. Nela são apresentados limites quanto a modulação da corrente aplicada aos LEDs com o intuito de reduzir ou eliminar efeitos nocivos ao ser humano causados pela variação da luminância dos LEDs (*flicker*) (IEEE, 2015) (Gobbato, 2017) (Souza, 2017).

Os limites são apresentados em função de *MOD(%)*, que implica na ondulação percentual da corrente fornecida aos LEDs. O valor da ondulação de corrente percentual dos LEDs é dado em função dos valores máximo, mínimo e médio da corrente, definido em (44). Já *MOD(%)* corresponde à metade do valor da ondulação de corrente (45).

$$
\Delta I_{LED}(\%) = \left(\frac{I_{LEDmax} - I_{LEDmax}}{I_{LED}}\right) 100\tag{2}
$$

$$
MOD(\%) = \frac{\Delta I_{LED}(\%)}{2}
$$
 (3)

As recomendações se dividem em 3, sendo cada uma com um grau distinto de limitação, com o intuito de eliminar efeitos do *flicker*. O termo *freq* diz respeito a frequência de ondulação da corrente dos LEDs.

- i) Recomendação prática 1: Tem intuito de eliminar os efeitos biológicos causados pelo *flicker*:
	- Abaixo de 90 Hz: *MOD(%)* deve ser menor que 0,025 *freq*;
	- Entre 90 Hz e 1250 Hz: *MOD(%)* deve ser menor que 0,08 *freq*;
	- Acima de 1250 Hz: Não há restrições de *MOD(%)*.
- ii) Recomendação prática 2: *MOD(%)* tem intuito de eliminar os efeitos nocivos visíveis do *flicker*, valores de *MOD(%)* são reduzidos em 2,5 vezes os valores da Recomendação prática 1.
	- Abaixo de 90 Hz: *MOD(%)* deve ser menor que 0,01 *freq*;
	- Entre 90 Hz e 3000 Hz: *MOD(%)* deve ser menor que 0,0333 *freq*;
	- Acima de 3000 Hz: Não há restrições de *MOD(%)*.
- iii) Recomendação prática 3: Para qualquer fonte de iluminação em qualquer condição de operação, o valor de *MOD(%)* deve ser:
	- Abaixo de 90 Hz: *MOD(%)* deve ser menor que 5%.

Como a maioria dos *drivers* para LED são alimentados pela rede de energia elétrica e utilizam retificadores, uma ondulação com o dobro da frequência da rede é observada na corrente dos LEDs. Considerando uma alimentação a 60 Hz, a ondulação presente é de 120 Hz. Considerando a recomendação prática 1, a ondulação da corrente dos LEDs, numa lâmpada ligada a rede alternada com 60 Hz de frequência deve ser limitada em 9,6%. Esse valor pode ser aproximado para 10% segundo a própria normativa.

#### <span id="page-24-0"></span>**2.4 DEFINIÇÃO DA CARGA DE LEDS**

Na [Figura 5](#page-20-1) foram apresentados os dados técnicos do LED BRIDGELUX modelo PEANUT de 3 W, que será utilizado neste trabalho. Esse modelo de LED suporta um valor máximo de corrente de 1 A. Considerando a existência de ondulação no valor da corrente fornecido a carga LED pelo driver, é necessário escolher um valor inferior a esse máximo. Portanto, para este trabalho, será considerado um valor de corrente médio de 600 mA. Considerando a linearização realizada, para uma corrente de 600 mA, o LED possui uma tensão direta de *Vcarga* de 3,174 V. Logo a potência nominal em cada LED é de 1,904 W.

Serão utilizados 14 LEDs interligados em série Considerando que com uma corrente de 600 mA o LED apresenta uma potência de 1,904 W, a carga irá operar com 26,659 W. Em resumo as características da carga de LED a ser utilizada são apresentadas na [Tabela 1](#page-24-1) A resistência total da carga *Rcarga* é dada pela tensão razão total da carga pela corrente dos LEDs.

<span id="page-24-1"></span>

| <b>Parâmetro</b>                                       | Valor utilizado  |
|--------------------------------------------------------|------------------|
| Tensão direta dos LEDs (VLED)                          | 2,703 V          |
| Corrente dos LEDs $(I_{LED})$                          | 0,6A             |
| Resistência dos LEDs (RLED)                            | $0,784$ $\Omega$ |
| Tensão do modelo (V <sub>carga</sub> )                 | $3,174$ V        |
| Potência de cada LED                                   | 1,904 W          |
| Número de LEDs                                         | 14               |
| Potência Real dos LEDs (PLED)                          | 26,659 W         |
| Tensão total da carga                                  | 44,43 V          |
| Resistência equivalente da carga (R <sub>carga</sub> ) | 74,054 Ω         |

**Tabela 1: Características da carga LED a ser utilizada**

# <span id="page-25-0"></span>**2.5 CONCLUSÕES PARCIAIS**

Neste capítulo foram apresentadas as características de operação dos LEDs assim como um modelo elétrico simplificado e a representação matemática desse modelo. Foi descrito o efeito do *flicker* e as normativas que tratam desse fenômeno.

Foram apresentados também os dados técnicos do modelo de LED a ser utilizado no protótipo. Com base nesses dados foi definida a carga do driver e os dados da mesma foram mostrados na [Tabela 1.](#page-24-1)

#### <span id="page-26-0"></span>**3. LED DRIVER**

Neste capítulo são apresentadas as estratégias mais utilizadas no acionamento de LEDs de potência utilizando conversores estáticos. É mostrado o uso do inversor meia ponte aliado á filtros ressonantes, suas características, e necessidades ao ser utilizado com LEDs. São introduzidas as topologias de filtro ressonante mais utilizadas com essa estratégia e uma metodologia de projeto para a topologia LC série. É apresentado também o projeto do filtro ressonante para a carga definida no capítulo anterior.

#### **3.1 TOPOLOGIAS UTILIZADAS PARA O ACIONAMENTO DE LEDS**

As distintas topologias de *drivers* para LEDs ligados a redes de alimentação em corrente alternada são divididas em duas categorias: topologias passivas e ativas. Topologias passivas requerem menos componentes se comparadas com as topologias ativas e são geralmente utilizadas em aplicações de baixa potência, possuem desvantagens quanto a dificuldade quanto a regulação da corrente os LEDs, baixo fator de potência e alta distorção da corrente de entrada. Logo, a solução dominante para o acionamento de LEDs é o uso de topologias ativas (Castro, et al., 2019).

Os LEDs necessitam de uma corrente contínua para operação e a mesma deve ser regulada como descrito anteriormente. Os conversores estáticos são preferencialmente utilizados devido á apresentarem rendimento superior se comparados a topologias passivas. O uso de conversores estáticos também permite o uso de técnicas de controle por malha fechada, permitindo aos *drivers* fornecer corrente adequada as necessidades e características de funcionamento dos LEDs. (Castro, et al., 2019) (Wang, et al., 2017)

Conversores estáticos são caracterizados pelo uso de elementos semicondutores e tem por função alterar a forma de tensão da entrada, seja ampliando ou rebaixando amplitudes e frequências. Quando utilizados como drivers para LEDs, operam em alta frequência e utilizam componentes passivos e semicondutores para, a partir da rede de alimentação, gerar uma tensão contínua de valor adequado para a operação dos LEDs (Pinto, 2008).

As diferentes topologias ativas utilizadas no acionamento de LEDs são geralmente divididas em 3 grupos distintos: estágio único, dois estágios e estágios integrados (Wang, et al., 2017).A estratégia de estágio único é usualmente composta de um conversor CC/CC ligado a um retificador. Esta possui alta eficiência, porém necessita de um valor alto de capacitância na saída do sistema para garantir uma pequena ondulação de corrente aos LEDs. As topologias de dois estágios consistem em um conversor de PFC e um conversor para a alimentação dos LEDs, conhecido como estágio de PC. O estágio PFC tem por finalidade garantir os requerimentos impostos ao *driver* quanto a fator de potência e aos níveis de conteúdo harmônico injetado na rede de alimentação, além de gerar um valor de tensão contínua para o segundo conversor. O estágio PC fica responsável por garantir o funcionamento da carga do circuito e suas exigências quanto a níveis de corrente e ondulação de corrente.

Topologias que utilizam estágios integrados visam reduzir o custo e aumentar a eficiência de conversores de dois estágios. A integração consiste na reestruturação de sistema para que ambos os estágios utilizem a mesma chave semicondutora, reduzindo assim o número de semicondutores controlados no sistema. Porém, o uso de técnicas de integração aumenta a complexidade do controle dessas topologias.

Topologias de dois estágios são mais recomendadas para aplicações onde se tem uma entrada senoidal (García, et al., 2003). A escolha dos conversores a serem utilizados nos estágios (PFC e PC) impacta na qualidade do *driver* desenvolvido. Diferentes topologias de conversores estáticos podem ser utilizadas em ambos os estágios.

# **3.2 ESTÁGIO DE CONTROLE DE POTÊNCIA**

O uso de topologias de dois estágios proporciona uma maior liberdade na escolha dos conversores. Para o estágio PC, características como formato da corrente de saída, rendimento e isolação elétrica devem ser consideradas na escolha do conversor. Devido as características dos LEDs, os conversores estáticos utilizados nas topologias de *driver* geralmente possuem uma malha de controle fechada, garantindo assim um valor de corrente constante para os LEDs (Wang, et al., 2017) (Castro, et al., 2019).

Dentre as topologias existente de conversores, as que se destacam no acionamento de LEDs tem como característica a saída em forma de fonte de corrente. Tal característica facilita realizar o controle da corrente entregue aos LEDs pelo conversor. Alguns exemplos de conversores com característica de saída em forma de tensão de corrente são o conversor *Buck* e o *Forward*. Em (Souza, 2017) é apresentado um *driver* para LEDs utilizando dois estágios integrados, o conversor *Buck* foi utilizado para a etapa de PC.

Outra possibilidade é a utilização de inversores associados a filtros ressonantes. O inversor meia ponte é um tipo de conversor estático que utiliza duas chaves semicondutoras e transforma uma tensão contínua em uma alternada com frequência equivalente a frequência usada no acionamento das chaves. Devido a posição das chaves no circuito, o comando das mesmas deve ser isolado para evitar curtos-circuitos pelo ponto de referência do circuito de acionamento. A [Figura 7](#page-28-0) apresenta um exemplo de inversor meia ponte usado no acionamento de LEDs.

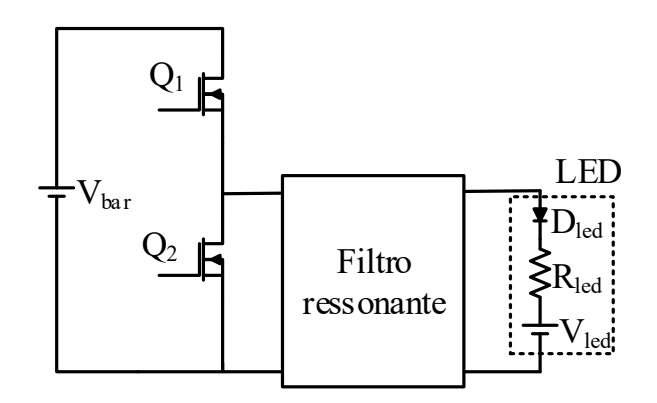

<span id="page-28-0"></span>**Figura 7: Inversor meia ponte usado para acionamento de LEDs de potência. Fonte: Autoria própria.**

A associação do inversor meia ponte com filtros ressonantes é muito utilizada no acionamento de lâmpadas fluorescentes, onde é possível produzir um sistema simples, com poucas perdas e que cumpra as exigências de operação das lâmpadas. Em (Seidel, et al., 2002), (Prado, et al., 2000) e (Lopes, et al., 2018) são apresentadas topologias de reatores eletrônicos utilizando inversores e filtros ressonantes para o acionamento de lâmpadas fluorescentes. **Example in the interest of the inversor means porte usado para acionamento de LED ressonante acionamento de LED ressonantes e muito utilizada no acionamento de lampadas fluorescentes, onde é possível produzir um sistema** 

Existe a possibilidade da utilização dessa mesma técnica no acionamento de LEDs. (Chen, et al., 2011) e (Venturini, et al., 2013) são alguns exemplos de circuitos alimentar lâmpadas LEDs. No caso de lâmpadas fluorescentes, o uso de inversores possibilita a utilização do comando auto-oscilante para acionamento das chaves. Porém devido a necessidade da regulação da corrente dos LEDs e do comportamento não-linear do comando auto-oscilante, não existe uma metodologia adequada para utilização dessa técnica no acionamento dos LEDs.

O desempenho do inversor meia ponte é diretamente relacionado com o filtro ressonante utilizado, o filtro é responsável por prover ZVS (*zero-volt-switching*) as chaves e assim diminuir as perdas de comutação, o fator de qualidade do filtro é outro fator importante, pois define a forma da tensão e corrente entregues a carga (Lopes, et al., 2015).

Existem várias topologias de filtros ressonantes que podem ser utilizadas no acionamento de LEDs, como mostrado em (Chen, et al., 2011), (Venturini, et al., 2013) e (Juárez, et al., 2014). Na literatura é possível encontrar trabalhos com diversas composições, os mais indicados são a topologia LC série e a LC série L paralelo, que são apresentadas na [Figura 8.](#page-29-0) A topologia LC série [\(Figura 8](#page-29-0) (a)) apresenta maior simplicidade de projeto e implementação que a LC série L paralelo [\(Figura 8](#page-29-0) (b)), porém a segunda pode ser implementada para proporcionar isolação galvânica a carga com a utilização de um transformador substituindo a indutância paralela.

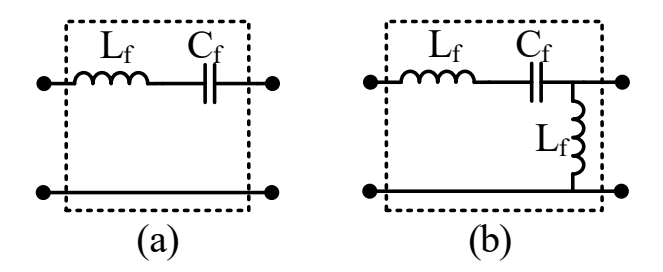

**Figura 8: Topologias de filtro ressonante (a) LC série e (b) LC série C paralelo. Fonte: Autoria própria.**

<span id="page-29-0"></span>A corrente de saída do filtro ressonante tem por característica o formato senoidal. Quando utilizado para alimentar LEDs há a necessidade da adição de um retificador com filtro capacitivo na saída do filtro devido as características de operação dos mesmos. Os diodos do retificador necessitam ter velocidade de operação condizente com a frequência de comutação do inversor. A capacitância do filtro capacitivo ligado à saída do filtro pode ser obtida por (4):

$$
C_{s} = \frac{P_{LED}}{f_c \left(V_{LEDmax}^2 - V_{LEDmin}^2\right)}
$$
(4)

onde:

- $\bullet$   $P_{LED}$ : Potência consumida pela carga LED;
- $\bullet$   $f_c$ : Frequência da corrente entrando no retificador;
- : Tensão máxima sobre o capacitor *CS*;
- : Tensão mínima sobre o capacitor *CS*.

Com o intuito de simplificar o projeto do filtro ressonante é possível representar o circuito de retificação e a carga por uma simples resistência (Steigerwald, 1987) assim como mostrado na [Figura 9.](#page-30-0) A simplificação é apresentada em (5), onde *Rcarga* representa o valor da resistência equivalente do LEDs e é obtida pela razão entre a tensão *Vcarga* e *iLED* como descrito na [Figura 4.](#page-20-0)

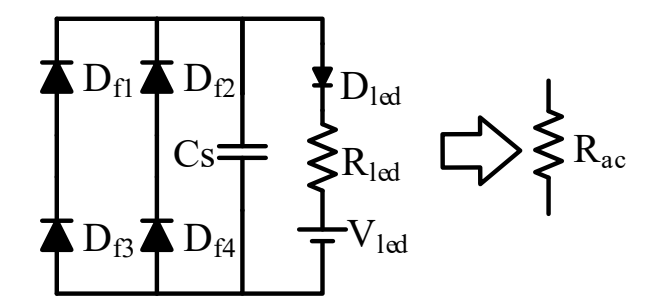

<span id="page-30-0"></span>**Figura 9: Representação da simplificação do retificador com filtro capacitivo. Fonte: Autoria própria.**

$$
R_{ac} = \frac{8}{\pi^2} R_{carga} \tag{5}
$$

A seguir será apresentada a metodologia de projeto do filtro ressonante a ser utilizada neste trabalho. A topologia LC série foi selecionada por ser mais simples que a topologia LC série L paralelo, diminuindo assim a quantidade de magnéticos no circuito.

#### **3.2.1 METODOLOGIA DE PROJETO PARA FILTROS RESSONANTES**

Existem várias metodologias de projeto para filtros ressonantes na literatura. Um exemplo é a metodologia baseada no ângulo de fase da impedância do filtro (SEIDEL, 2004) (Cosby, et al., 1993) (KAZIMIERCZUK, et al., 1992). A metodologia a ser empregada neste trabalho usa como base a normalização do sistema, ficando dependente apenas do fator de qualidade, da frequência de ressonância do filtro ressonante e da potência da carga utilizada (LOPES, 2014). Para esta metodologia os MOSFETS são considerados ideais, o indutor e os capacitores do filtro também são considerados ideais e sem correntes parasitas.

As equações normalizadas que servem como base para a obtenção das equações de projeto são apresentadas em (6), (7) e (8). O termo *ω<sup>c</sup>* corresponde a frequência angular de comutação, *ω<sup>r</sup>* a ressonância entre o capacitor e o indutor, e *Q* é o fator de qualidade do filtro.

$$
\omega_r = \frac{1}{\sqrt{L_f C_f}}\tag{6}
$$

$$
A = \frac{\omega_r}{\omega_c} \tag{7}
$$

$$
Q = \frac{\omega_r L_f}{R_{ac}} = \frac{1}{\omega_r C_f R_{ac}}\tag{8}
$$

A [Figura 10](#page-31-0) representa o filtro ressonante LC série.

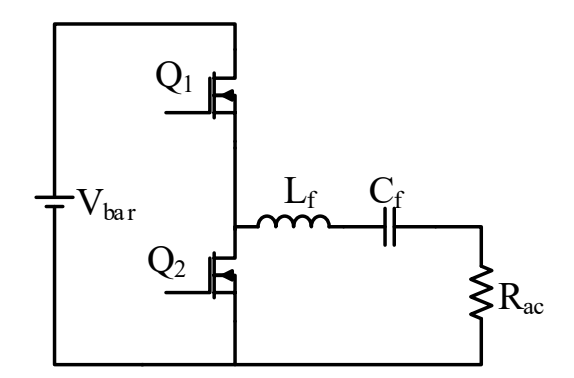

<span id="page-31-0"></span>**Figura 10: Filtro ressonante LC série. Fonte: Autoria própria.**

Na equação (9) é mostrado a impedância do filtro.

$$
Z_{LC} = R_{ac} + j\omega_c L_f - \frac{j}{\omega_c C_f} \tag{9}
$$

Substituindo as equações (6), (7) e (8) em (9) e reorganizando os termos é possível chegar na equação (10).

 $\overline{a}$ 

$$
\frac{1}{Z_{LC}} = \frac{1}{R_{ac}} \frac{\frac{1}{QA}}{\frac{1}{QA} + j\left(\frac{1}{A^2} - 1\right)^2}
$$
(10)

A equação (11) define a potência ativa que é demandada pela carga. O termo *Vef* corresponde à componente fundamental da tensão aplicada na entrada filtro ressonante, que é obtida através da decomposição dessa tensão por séries de Fourier. Seu valor é definido por (12).

$$
P_{LED} = Re\left(\frac{V_{ef}^2}{Z_{LC}}\right) \tag{11}
$$

$$
V_{ef} = \frac{\sqrt{2}V_{bar}}{\pi} \tag{12}
$$

O coeficiente *Kt*, mostrado em (13), define a quantidade de potência que o sistema é capaz de fornecer a carga. Ele relaciona a potência da carga com sua resistência e a tensão eficaz sobre o filtro (Bisogno, 2006).

$$
K_t = \frac{P_{LED} R_{ac}}{V_{ef}^2} \tag{13}
$$

Substituindo a equação (10) em (11) e, em seguida, em (13) e reorganizando os termos tem-se a equação (14).

$$
K_t = \frac{\frac{1}{QA^2}}{\frac{1}{QA^2} + (\frac{1}{A^2} - 1)^2}
$$
 (14)

Com (14) deve-se encontrar o valor de *A*. Para tal, necessita-se do fator de qualidade *Q* a ser usado no filtro e o fator *Kt*, calculado através de (13). A equação (14) resulta em diferentes valores para *A*. O valor de *A* representa a diferença entre a frequência angular de ressonância de *L<sup>f</sup>* e *C<sup>f</sup>* com relação a frequência angular de comutação *ωc*. Conforme o valor de *A* se aproxima de 1, mais perto da frequência de comutação a ressonância estará. Valores menores que 1 indicam que o filtro possui característica indutiva e frequência de ressonância menor que a frequência de comutação. Valores maiores que 1 indicam filtro com característica capacitiva e frequência de comutação menor que a de ressonância. Para se atender a característica de comutação suave do filtro, o valor de *A* a ser escolhido deverá ser menor que 1, permitindo assim o cálculo de *L<sup>f</sup>* e *C<sup>f</sup>* através das equações (15) e (16).

$$
C_f = \frac{1}{Q A \omega_c R_{ac}}\tag{15}
$$

$$
L_f = \frac{QR_{ac}}{A\omega_c} \tag{16}
$$

Embora a metodologia apresentada trate apenas do filtro ressonante LC série, a mesma pode ser adaptada para outras topologias de filtros ressonantes.

#### <span id="page-33-0"></span>**3.3 PROJETO DO FILTRO RESSONANTE**

Com base na metodologia apresentada, o projeto do filtro ressonante pode ser realizado. As informações necessárias para o projeto do mesmo são os dados da carga (*Rcarga*), o valor da tensão de entrada no inversor meia ponte (*Vbar*), o fator de qualidade (*Q*) desejado para o filtro ressonante, e frequência de operação do sistema

A tesão de entrada do inversor corresponde ao valor da tensão de barramento do *driver* a ser dimensionado. O valor selecionado para este trabalho corresponde a *200 V*, a escolha desse valor se deve ao circuito de disparo do driver e será explanada com mais detalhes no projeto do circuito de disparo. Os dados de carga são apresentados na [Tabela 2,](#page-35-0) o valor da resistência equivalente da carga é de *74,054 Ω*.

O fator de qualidade do filtro determina a qualidade da tensão senoidal de saída do filtro. Quanto maior o valor, mais perto de uma onda senoidal perfeita o sinal de saída será, porém como se tem o intuito de utilizar o comando auto oscilante para controlar o *driver* o fator de qualidade utilizado deve possuir um valor pequeno. Isso se deve ao comando auto-oscilante possuir dependência dos parâmetros do sistema para sua operação. Variações no valor da tensão de entrada do inversor meia ponte causam variações na frequência fornecida pelo comando, com um fator de qualidade altos essas variações são maiores, logo a necessidade de um valor de *Q* baixo. Portanto o valor escolhido corresponde a *1*. A frequência de operação escolhida para o sistema é de *35 kHz*, valor usual em circuitos de iluminação que utilizam o comando auto-oscilante.

Com esses valores é possível realizar o projeto do filtro ressonante, primeiramente é necessário calcular os valores de *Rac*, *Vef*, *K<sup>t</sup>* através das equações (5), (12) e (13) respectivamente:

$$
R_{ac} = \frac{8}{\pi^2} R_{carga} = \frac{8}{\pi^2} 74,054 = 60,026 \,\Omega \tag{17}
$$

$$
V_{ef} = \frac{\sqrt{2}V_{bar}}{\pi} = \frac{200\sqrt{2}}{\pi} = 90,032 \ V
$$
 (18)

$$
K_t = \frac{P_{LED}R_{ac}}{V_{ef}^2} = \frac{26,659.60,026}{90,032^2} = 0,197
$$
 (19)

Usa-se o valor de *K<sup>t</sup>* e o valor de *Q* para calcular *A* através da Equação (14):

$$
A = \begin{pmatrix} 2,4281031375989776667 \\ -2,4281031375989776667 \\ 0,41184412001083567232 \\ -0,41184412001083567232 \end{pmatrix}
$$
 (20)

A equação (14) resulta em diferentes valores de *A*. Como mencionado anteriormente deve-se escolher um valor de *A* menor que um, logo o valor obtido corresponde a *0,4118*. Com esse valor e *Rac* obtido anteriormente é possível encontrar os componentes do filtro ressonante através das equações (15) e (16).

$$
\omega_c = 2\pi.35000 = 2{,}199.10^5 \tag{21}
$$

$$
C_f = \frac{1}{Q A \omega_c R_{ac}} = \frac{1}{1.0,4118.2,199.10^5,60,026} = 183,94 \text{ nF}
$$
 (22)

$$
L_f = \frac{QR_{ac}}{A\omega_c} = \frac{1.60,026}{0,4118.2,199.10^5} = 662,759 \,\mu\text{H}
$$
 (23)

Para o cálculo do capacitor de saída *C<sup>s</sup>* foi utilizado a equação (4). A ondulação da tensão de saída considerado foi de *5 %* da tensão média nos LEDs:

$$
C_{s} = \frac{P_{LED}}{f_c \left(V_{LEDmax}^2 - V_{LEDmin}^2\right)} = \frac{26,659}{35000(46,654^2 - 42,211^2)} = 1,929 \text{ }\mu\text{F} \tag{24}
$$

O resumo dos parâmetros obtidos para o filtro ressonante LC série projetado é apresentado na [Tabela 2](#page-35-0)

<span id="page-35-0"></span>

| <b>Parâmetro</b>     | Valor projetado   |
|----------------------|-------------------|
| $\mathsf Q$          |                   |
| $\mathsf{K}_t$       | 0,197             |
|                      | 35 kHz            |
| $\frac{f_c}{R_{ac}}$ | $60,026$ $\Omega$ |
| $L_f$                | 662,759 µH        |
| $C_f$                | 183,94 nF         |
| $C_{s}$              | 1,929 µF          |

**Tabela 2: Parâmetros do filtro LC série.**

**Fonte: Autoria Própria**

# **3.3.1 COMPROVAÇÃO DO PROJETO EM SIMULAÇÃO**

Para comprovar o projeto do filtro ressonante uma simulação no *software* Psim foi realizada. O circuito simulado é apresentado na [Figura 11,](#page-36-0) o funcionamento do inversor é substituído por uma fonte de tensão quadrada com amplitude *Vbar* e razão cíclica de 0,5 na entrada do filtro ressonante. Foram utilizados os valores de projeto e os valores obtidos na montagem do indutor físico e valores comerciais de capacitâncias. Dessa forma é possível observar o impacto que a utilização de valores comerciais terá no protótipo físico. No caso da simulação com valores comerciais, para os componentes *Lf*, *C<sup>f</sup>* e *C<sup>s</sup>* foram usados *661,8 µH, 183 nF e 4,7 µF*
respectivamente. A [Figura 12](#page-36-0) apresenta a forma de onda da corrente fornecida aos LEDs.

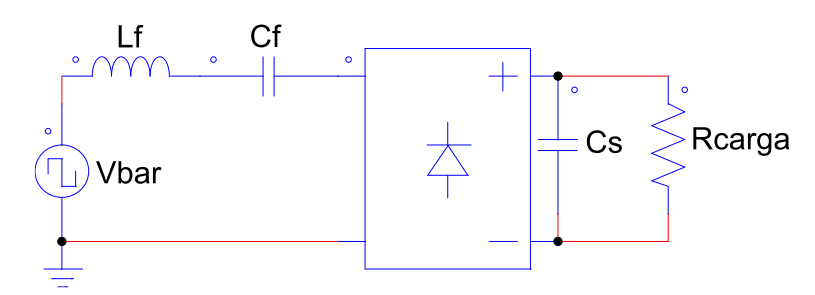

**Figura 11: Filtro ressonante simulado. Fonte: Autoria própria.**

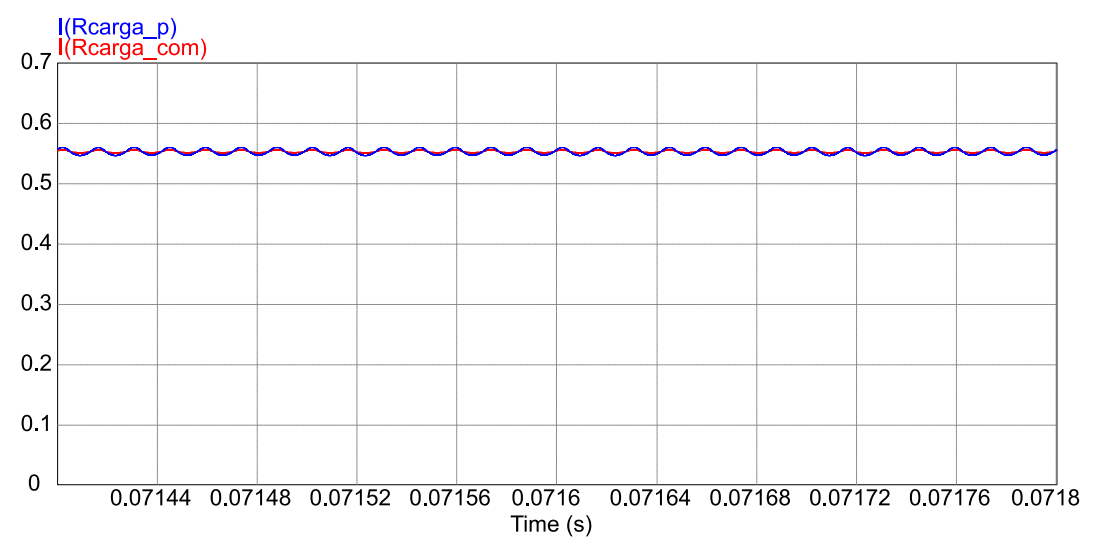

<span id="page-36-0"></span>**Figura 12: Correntes dos LEDs utilizando valores projetados e comerciais. Fonte: Autoria própria.**

Os valores da corrente média mostrados são *553,58 mA* para os valores de projeto e *553,82 mA* para os valores comerciais. Os valores de ondulação na corrente dos LEDs foram 2,39 % para os valores projetados e 0,98% no caso dos valores comerciais. A [Figura 13](#page-37-0) mostra a corrente no filtro ressonante para ambos os casos.

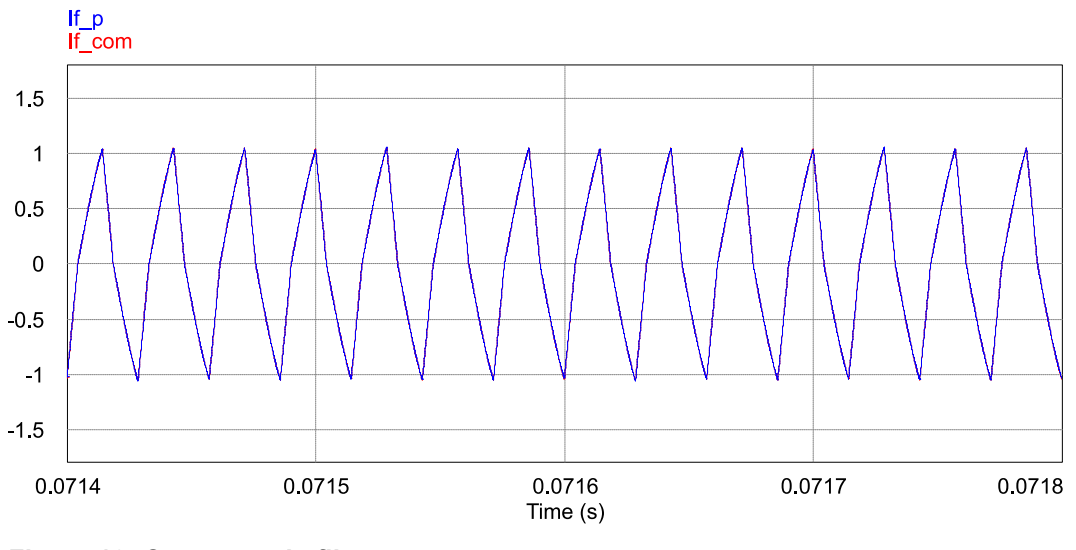

<span id="page-37-0"></span>**Figura 13: Correntes do filtro ressonante. Fonte: Autoria própria.**

Há uma certa discrepância entre os valore obtidos e os valor de corrente desejado de *600 mA*, isso se deve ao baixo fator de qualidade utilizado. A aproximação mostrada na equação (5) assume que a corrente no filtro ressonante possui formato de uma senoidal perfeita. Como o valor de qualidade utilizado é baixo, o formato da corrente no filtro ressonante tem característica mais próxima a uma onda triangular. Dessa forma a precisão da aproximação é reduzida, causando assim a discrepância observada.

A solução óbvia é aumentar o valor do fator de qualidade utilizado no filtro ressonante. Entretanto isso não é possível devido as razões apresentadas no Apêndice A. A discrepância entre os dois casos simulados é mínima, não interferindo no funcionamento geral do circuito projetado.

## **3.4 CONCLUSÕES PARCIAIS**

Neste capítulo foram apresentadas as principais estratégias utilizadas no acionamento de LEDs de potência utilizados para iluminação. Também foram apresentadas topologias com características adequadas para o funcionamento dos LEDs.

A topologia selecionada para o estágio PC deste trabalho foi o inversor meia ponte empregando o filtro ressonante LC. A metodologia de projeto dessa topologia foi apresentada assim como o projeto para a carga selecionado no capítulo anterior.

# **4. CORREÇÃO ATIVA DO FATOR DE POTÊNCIA UTILIZANDO CONVERSORES ESTÁTICOS**

A correção ativa do fator de potência é realizada através de conversores chaveados. Podem alcançar altos níveis de fator de potência, porém, como utilizam semicondutores chaveados são mais recomendados para aplicações de baixa potência. Tem como característica a operação em altas frequências, o que proporciona o uso de componentes menos volumosos que os utilizados nos filtros passivos (García, et al., 2003).

Os conversores estáticos utilizados para PFC podem trabalhar tanto em modo de condução contínua (MCC), modo de condução descontínua (MDC) ou modo de condução crítico. Quando utilizados em MDC, possuem a vantagem de serem percebidos pela rede como uma impedância puramente resistiva, assim a corrente de entrada estará em fase com a tensão, melhorando assim a o fator de potência do circuito e não necessitando de malhas de controle (Simonetti, et al., 1997).

# **4.1 NORMATIVAS QUANTO Á CORREÇÃO DE FATOR DE POTÊNCIA**

Circuitos utilizados em iluminação estão sujeitos a normativa IEC6100-3-2 e se enquadram na Classe de C de equipamentos. Tal normativa deixa explícito os níveis máximos de conteúdo harmônico que pode estar presente na corrente de entrada de equipamentos eletrônicos. Apenas equipamentos com potência igual ou acima de 25W são tratados na normativa (IEC, 2005). A [Tabela 3](#page-38-0) mostra os valores estabelecidos.

| corrente em relação ao valor da fundamental |
|---------------------------------------------|
| $2\%$                                       |
| 30% x Fator de Potência                     |
| 10%                                         |
| 7%                                          |
| 5%                                          |
| 3%                                          |
|                                             |

<span id="page-38-0"></span>**Tabela 3: Limites de corrente por ordem de harmônica para equipamentos Classe C.**

**Fonte: adaptado de** (IEC, 2005)**.**

Outro requerimento imposto aos sistemas de correção de fator de potência é descrito na NBR 16026:2012, onde delimita-se que o fator de potência do sistema permaneça entre 0,92 e 1 (ABNT, 2012) (Souza, 2017).

#### **4.2 SELEÇÃO DA TOPOLOGIA**

Existem várias topologias que podem ser utilizadas para operar como PFC, porém a maioria dessas topologias apresenta a necessidade de um filtro passivo na entrada do sistema para filtrar o conteúdo harmônico gerado pelo chaveamento, e assim garantir um alto fator de potência.

Os conversores podem operar de três formas distintas baseado na corrente que circula pelo indutor do conversor. Os modos são: modo de condução contínua, descontínua e crítica. O modo de condução descontínuo é preferido pelo fato do conversor emular uma resistência do ponto de vista da rede de alimentação, fazendo assim que não haja a necessidade de um sistema de controle e diminuindo a complexidade do circuito projetado (LOPES, 2014).

As topologias mais utilizadas como PFC são os conversores *boost* e *buckboost*, porém outras topologias podem ser usadas como *buck*, *flyback*, SEPIC, Cúk e *Zeta*.

Os conversores *buck e boos*t atendem a norma IEC61000-3-2 para valores de tensão de barramento menores que 75 V e maiores que 231 V, respectivamente considerando uma alimentação de 127 V (Kirsten, 2011). O conversor *flyback* possui isolação elétrica com relação a sua entrada devido a presença de um transformador, porém, essa característica não é necessária neste trabalho. O conversor *buck-boost* possui a tensão de saída invertida em relação a de entrada. Tanto o *flyback* quanto o *buck-boost* necessitam de um filtro de entrada (LOPES, 2014) (Gobbato, 2017).

O conversor *Zeta* possui uma chave em série com a tensão de entrada. Os conversores SEPIC e Cúk dispensam a necessidade de filtro de entrada, possuem a chave compartilhando o mesmo referencial que a entrada do circuito, porém o conversor Cúk apresenta a tensão de saída invertida em relação a sua tensão de entrada (Simonetti, et al., 1997). Para tanto, a topologia escolhida para este trabalho é a SEPIC por possuir a chave no mesmo referencial da entrada do circuito e do barramento e não necessitarem de filtro na entrada. A [Figura 14](#page-40-0) mostra a topologia do conversor SEPIC quando utilizado para correção do fator de potência.

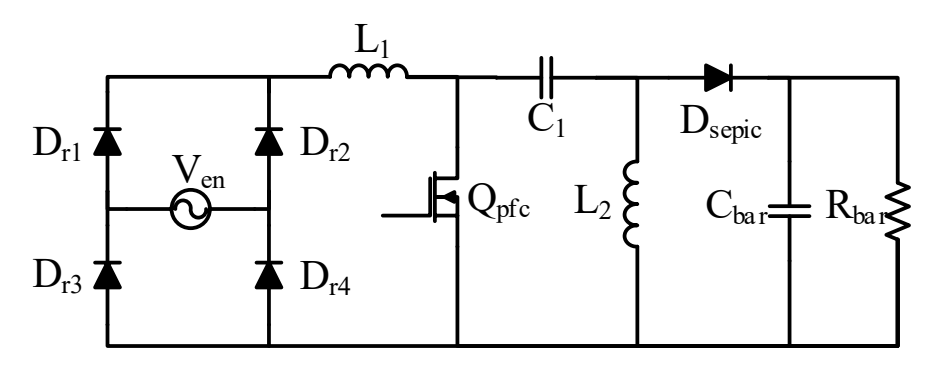

**Figura 14: Conversor SEPIC utilizado para correção do fator de potência. Fonte: Autoria própria.**

#### <span id="page-40-0"></span>**4.3 METODOLOGIA DE PROJETO**

O circuito equivalente do conversor SEPIC operando em modo de condução descontínua e como correção de fator de potência pode ser representado como mostrado na [Figura 15](#page-40-1) (Hart, 2011) (Gobbato, 2017) (Souza, 2017).

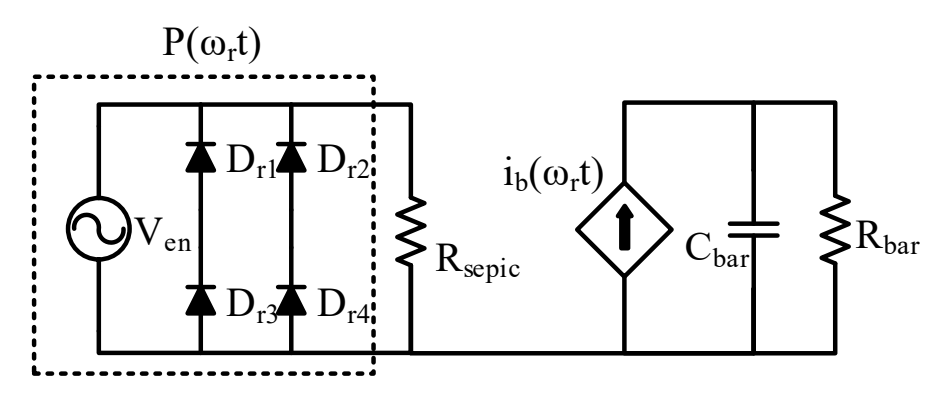

<span id="page-40-1"></span>**Figura 15: Circuito equivalente do SEPIC operando em modo de condução descontínua para correção do fator de potência. Fonte: Adaptado de** (Souza, 2017)**.**

A potência da entrada do circuito é dada por (25), já a resistência equivalente do conversor do ponto de vista da entrada é dada por (26), onde *Leq* corresponde a indutância equivalente entre *L<sup>1</sup>* e *L2*.

$$
P_{en}(\omega t) = \frac{|V_{enmax}sen(\omega t)|^2}{R_{sepic}} \tag{25}
$$

em que:

 $V_{enmax}$ : Valor de pico da tensão de entrada;

$$
R_{sepic} = \frac{2L_{eq}}{DT_c} \tag{26}
$$

em que:

- · D: Razão cíclica do conversor SEPIC;
- $\bullet$   $T_c$ : Período de operação do conversor definido por 1/ $f_c$ .

A resistência equivalente do barramento CC na saída da etapa de PFC é calculada através da potência do sistema e da tensão de barramento, como apresentado em (27).

$$
R_{bar} = \frac{V_{bar}^2}{P_{bar}} \tag{27}
$$

em que:

 $\bullet$   $P_{\text{har}}$ : Potência na saída do conversor SEPIC.

O valor da indutância equivalente *Leq* do sistema é definido por (28):

$$
L_{eq} = \frac{V_{enmax}^2 D^2 \eta}{4P_{bar} f_c} \tag{28}
$$

em que:

- $\bullet$   $\eta$ : Rendimento estimado do conversor;
- $\bullet$   $f_c$ : Frequência de chaveamento do conversor.

A indutância de entrada *L<sup>1</sup>* do sistema é calculada baseado na ondulação da corrente desejada, já a indutância *L<sup>2</sup>* é calculada com base na indutância equivalente do sistema e a relação de paralelismo com *L1*. Os valores de *L<sup>1</sup>* e *L<sup>2</sup>* são definidos em (29) e (30) respectivamente.

$$
L_1 = \frac{V_{enmax}D}{\Delta I_{enmax}f_c} \tag{29}
$$

em que:

 $\bullet$   $\Delta I_{enmax}$ : Ondulação máxima desejada para a corrente de entrada do conversor.

$$
L_2 = \frac{L_1 L_{eq}}{L_1 - L_{eq}}\tag{30}
$$

É definido que a frequência de ressonância entre os elementos *C1*, *L<sup>1</sup>* e *L<sup>2</sup>* deve ser maior que a frequência de alimentação do sistema para evitar oscilações durante um período de entrada. Já a frequência de ressonância entre *C<sup>1</sup>* e *L<sup>2</sup>* deve ser menor que a frequência de comutação para garantir uma tensão constante sobre *C<sup>1</sup>* durante um período de comutação (Simonetti, et al., 1997). *C<sup>1</sup>* é definido por (31), já *Cbar* é dado por (32).

$$
C_1 = \frac{1}{\omega_p^2 (L_1 + L_2)}\tag{31}
$$

$$
C_{bar} = \frac{V_{enmax}^2 D^2}{4L_{eq}V_{bar}f_c} \frac{1}{2\pi f_{rede}\Delta V_{bar}}\tag{32}
$$

em que:

- $\bullet$   $f_{rede}$ : Frequência da tensão de alimentação.
- $\bullet$   $\Delta V_{bar}$ : Ondulação desejada para a tensão de barramento.

Como o conversor deve operar em modo de condução descontínua, a razão cíclica escolhida deve possuir valor inferior a razão cíclica do conversor operando em modo de condução crítica como apresentado em (33).

$$
D_{crit} = \frac{V_{bar}}{V_{bar} + V_{enmax}}
$$
(33)

Embora a metodologia apresentada trate apenas do filtro ressonante LC série, a mesma pode ser adaptada para outras topologias de filtros ressonantes.

# **4.4 PROJETO DO ESTÁGIO PFC**

Para utilizar a metodologia de projeto apresentada, são necessárias as informações quanto a entrada, barramento CC, e frequência de operação do sistema. A tensão de entrada do sistema depende dos níveis disponíveis na região a luminária LED será utilizada. Neste caso o valor de tensão escolhida é de *127 Vrms* e uma frequência de 60Hz, porém o sistema pode ser projetado para outros valores.

Os dados do barramento consistem na potência requerida pelo estágio PC e o valor de tensão de barramento. O valor de potência corresponde a carga do sistema, a frequência de operação é *35 KHz*, idêntica ao estágio PC; já a tensão de barramento selecionada é de *200 V*. Esse valor é selecionado por ser superior ao máximo valor da tensão de entrada, isso se deve ao fato da existência do circuito de disparo do sistema que será descrito posteriormente no trabalho.

Com esses dados em mãos a primeira etapa é a seleção da razão cíclica que o conversor SEPIC irá operar. Considerando a equação (33) temos:

$$
D_{crit} = \frac{V_{bar}}{V_{bar} + V_{enmax}} = \frac{200}{200 + 127\sqrt{2}} = 0.527
$$
 (34)

O valor da razão cíclica selecionado deve ser inferior a *Dcrit* para que o sistema opere em MDC. O valor escolhido nesse caso é de 0,3. A próxima etapa consiste em encontrar o valor da indutância equivalente *Leq* do conversor. Da equação (28) temse:

$$
L_{eq} = \frac{V_{enmax}^2 D^2 \eta}{4P_{bar} f_c} = \frac{(127\sqrt{2})^2 . 0.3^2 . 0.85}{4 . 26,659.35000} = 661,184 \,\mu H \tag{35}
$$

O valor de *η* corresponde ao rendimento que a etapa de PFC do conversor. O valor considerado nesse caso é de 85% de rendimento, valor usual para esta aplicação considerando o nível de potência da carga. A indutância equivalente *Leq* permite a obtenção da resistência equivalente do conversor SEPIC *Rsepic* por meio da equação (18):

$$
R_{sepic} = \frac{2L_{eq}}{DT_c} = \frac{2.661,184.10^{-6}.35000}{0,3} = 514,254 \,\Omega \tag{36}
$$

O valor da resistência equivalente então é utilizado para calcular a ondulação máxima da corrente de entrada do conversor. O valor máximo da corrente de entrada é dado pela razão da tensão máxima de entrada e por *Rsepic*. A ondulação selecionada para a entrada é de 30% do valor máximo, dessa forma obtemos o valor da ondulação máxima da corrente de entrada e, por meio da equação (29) o valor de *L1*:

$$
\Delta I_{enmax} = \frac{V_{enmax}}{R_{sepic}} 0.3 = \frac{127\sqrt{2}}{514,254} 0.3 = 0.105 A
$$
 (37)

$$
L_1 = \frac{V_{enmax}D}{\Delta I_{enmax}f_c} = \frac{127\sqrt{2}.0,3}{0,105.35000} = 16,361 \, mH \tag{38}
$$

O valor de *L<sup>2</sup>* é obtido pela equação (30):

$$
L_2 = \frac{L_1 L_{eq}}{L_1 - L_{eq}} = \frac{16,361.10^{-3}.661,184.10^{-6}}{16,361.10^{-3} + 661,184.10^{-6}} = 689,028 \,\mu H \tag{39}
$$

Para o cálculo das capacitâncias do SEPIC são utilizadas as equações (31) e (32). Uma prática encontrada em diversos trabalhos para definir *ω<sup>p</sup>* é utilizar uma frequência uma década abaixo da frequência de operação do conversor, dessa forma *ω<sup>p</sup>* corresponde a 1/10 de *ωc*.

$$
C_1 = \frac{1}{\omega_p^2 (L_1 + L_2)} = \frac{1}{\left(\frac{2\pi f_c}{10}\right)^2 (L_1 + L_2)}
$$
(40)

$$
C_1 = \frac{1}{\left(\frac{2\pi.35000}{10}\right)^2 (16,361.10^{-3} + 689,028.10^{-6})} = 121,274 \,\eta F
$$
 (41)

A escolha da ondulação de barramento em *drivers* para LEDs é um tema muito debatido na literatura. É de senso comum que ao escolher ondulações maiores o valor do capacitor de barramento é reduzido, dessa forma é possível utilizar capacitores cerâmicos que possuem vida útil mais condizente com a dos LEDs. Porém, como este trabalho tem o intuito de utilizar o comando auto-oscilante para operar o *driver*, é optado por um valor mais baixo de ondulação. Isso se deve ao fato da operação do comando auto-oscilante ser dependente dos parâmetros do sistema, uma variação muito alta na tensão de entrada do estágio PC tende a ocasionar variações de frequência no sistema, o que pode acarretar em *flicker* nos LEDs ou ao funcionamento inadequado dos conversores. Portanto o valor de ondulação da tensão de barramento escolhido é de 5%. Dessa forma tem-se:

$$
C_{bar} = \frac{V_{enmax}^2 D^2}{4L_{eq}V_{bar}f_c} \frac{1}{2\pi f_{rede} \Delta V_{bar}} = \frac{V_{enmax}^2 D^2}{4L_{eq}V_{bar}f_c} \frac{1}{2\pi f_{rede}(0.05V_{bar})}
$$
(42)

$$
C_{bar} = \frac{127\sqrt{2}^{2} 0.3^{2}}{4.661,184.10^{-6}.200.35000} \frac{1}{2\pi.60.10} = 41,598 \,\mu\text{F}
$$
\n(43)

A [Tabela 4](#page-45-0) resume os parâmetros utilizados no projeto do estágio e os componentes obtidos.

<span id="page-45-0"></span>

| <b>Parâmetros</b>              | Valor utilizado |  |
|--------------------------------|-----------------|--|
| Parâmetros de projeto          |                 |  |
| $V_{en}$                       | 127 V / 60Hz    |  |
| $f_c$                          | 35 kHz          |  |
| $V_{\textit{\scriptsize bar}}$ | 200 V           |  |
| $P_{bar}$                      | 26,659 W        |  |
| η                              | 85%             |  |
| $\Delta i_{en}$                | 30%             |  |
| $\Delta V_{bar}$               | 5%              |  |
| D                              | 0,3             |  |
| Componentes obtidos            |                 |  |
| $L_1$                          | 16,361 mH       |  |
| L <sub>2</sub>                 | 689,028 µH      |  |
| $C_1$                          | 121,274 nF      |  |
| $C_{\text{bar}}$<br>.          | 41,598 µF       |  |

**Tabela 4: Resumo do projeto do estágio PFC.**

**Fonte: Autoria Própria**

# **4.4.1 COMPROVAÇÃO DO PROJETO EM SIMULAÇÃO**

Para comprovar o projeto do SEPIC uma simulação do software Psim foi realizada como mostrado na [Figura 16.](#page-46-0) Assim como no filtro ressonante, foram utilizados os valores de projeto e os valores obtidos na montagem dos indutores físicos e valores comerciais de capacitâncias. Os valores de *L1, L2*, *C<sup>1</sup>* e *Cbar* utilizados na simulação do projeto físico são 16,49 mH, 688 μH, 150 nF e 66 μF respectivamente.

A tensão de barramento apresentou valores médios de 210,08 V para a simulação com os parâmetros projetados e 208,17 V para a simulação com parâmetros comerciais. As ondulações da tensão de barramento foram 4,97% e 3,13% respectivamente. A [Figura 17](#page-46-1) apresenta as formas de onda da tensão de barramento em ambos os casos.

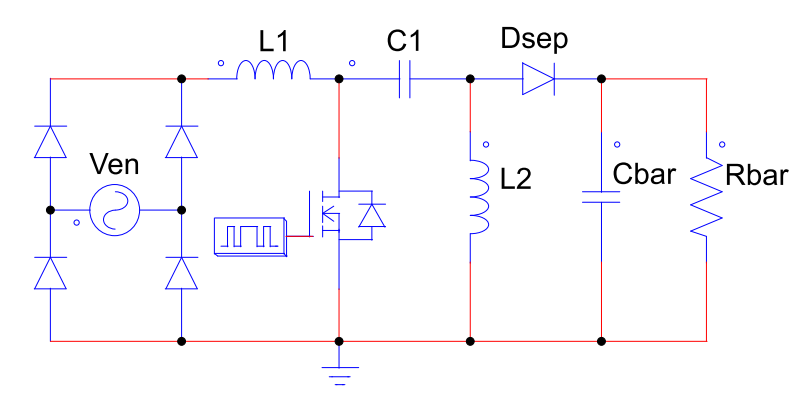

**Figura 16: Conversor SEPIC simulado. Fonte: Autoria própria.**

<span id="page-46-0"></span>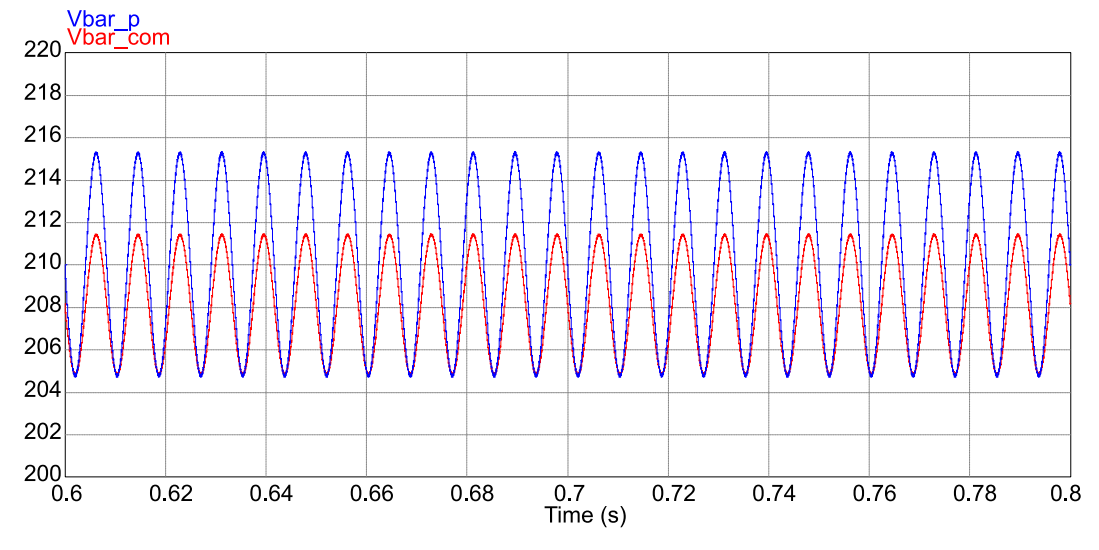

<span id="page-46-1"></span>**Figura 17: Tensão de barramento simulada com os parâmetros projetados e comerciais.**

#### **Fonte: Autoria própria.**

A tensão de barramento teve valores acima dos 200 V considerados no projeto. Essa discrepância é mais significativa com os valores projetados, sendo 5,4 % maior que o desejado. Essa discrepância tende a causar um aumento na corrente que circulará no LEDs no protótipo completo.

A ondulação da corrente no indutor de entrada *L<sup>1</sup>* do conversor SEPIC teve valores de 0,093 A e 0,092 para os casos projetado e comercial, valores abaixo dos 0,105 A considerados no projeto. A [Figura 18](#page-47-0) apresenta a variação da corrente sobre *L<sup>1</sup>* em ambos os casos.

Os valores da corrente média mostrados são *553,58 mA* para os valores de projeto e *553,82 mA* para os valores comerciais. Os valores de ondulação na corrente dos LEDs foram 2,39 % para os valores projetados e 0,98% no caso dos valores comerciais. A [Figura 13](#page-37-0) mostra a corrente no filtro ressonante para ambos os casos. A [Figura 19](#page-47-1) apresenta a corrente no diodo SEPIC para ambos os casos comprovando que o conversor opera em modo de condução descontinua de corrente.

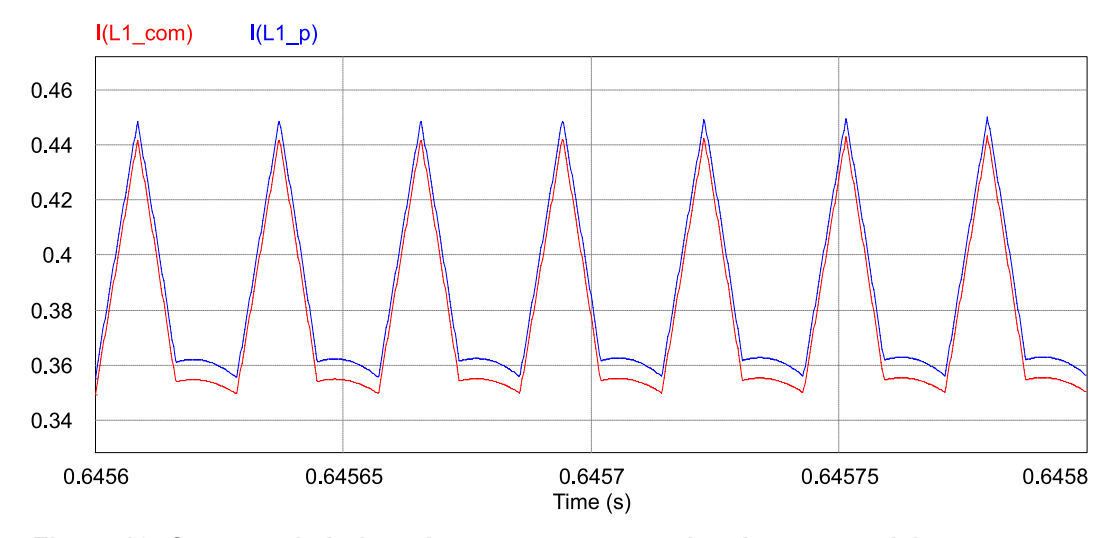

<span id="page-47-0"></span>**Figura 18: Corrente do indutor L<sup>1</sup> para os casos projetado e comercial. Fonte: Autoria própria.**

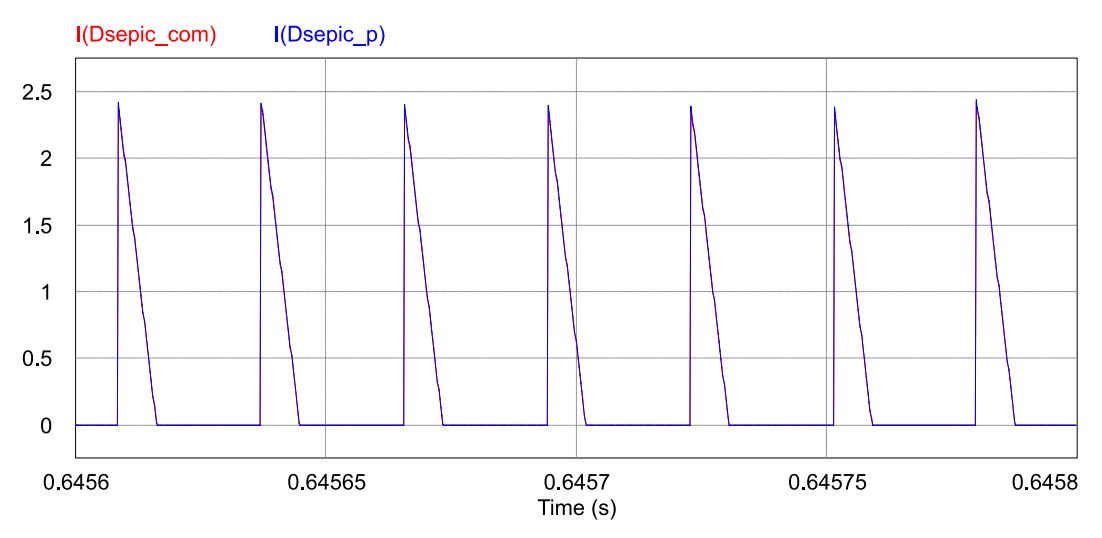

<span id="page-47-1"></span>**Figura 19: Correntes do diodo Dsepic para os casos projetado e comercial. Fonte: Autoria própria.**

#### **4.5 CONCLUSÕES PARCIAIS**

Neste capítulo foi apresentado a normativa IEC61000-3-2 Classe C que impõe valores máximos para as harmônicas presentes na corrente de entrada de equipamentos de iluminação com potência superior a 25 W. São apresentados as principais topologias utilizadas no estágio de correção de potência ativa utilizadas para adequar drivers de LED a normativa apresentada.

Foi escolhida a topologia SEPIC operando em modo de condução descontínua para o estágio de PFC deste trabalho. Também são apresentados uma metodologia e o projeto do conversor selecionado.

#### **5. CIRCUITO DE COMANDO AUTO-OSCILANTE**

Entre as diversas formas de comando de inversores ressonantes, as mais utilizadas são o comando auto-oscilante, os circuitos integrados (CI's) dedicados e circuitos microcontrolados. Os CI's dedicados requerem uma alimentação em corrente contínua e para tal, é necessário utilizar uma fonte de tensão externa ou alguma técnica para utilizar a tensão de entrada do próprio sistema. Possuem o funcionamento independente dos parâmetros do circuito e da carga.

Microcontroladores similarmente necessitam de alimentação externa ou uso de fontes auxiliares, seu funcionamento é independente dos parâmetros do circuito. Apesar de proporcionarem a possibilidade de implementação de várias formas de sistemas de controle de malha fechada e de monitoração, esse tipo de dispositivo tende a aumentar a complexidade e custo do sistema.

O comando auto-oscilante, por outro lado, não necessita de fontes de alimentação, porém seu funcionamento é dependente dos parâmetros do circuito e da carga utilizada (LOPES, 2014). Muito utilizado em reatores eletrônicos, o comando auto-oscilante anteriormente era utilizado em modulação em frequência, demodulação, amplificação, conversores de potência e sistemas de comunicação e telemetria (SEIDEL, 2004).

## **5.1 FUNCIONAMENTO DO COMANDO AUTO-OSCILANTE**

A [Figura 20](#page-50-0) apresenta um inversor com filtro ressonante utilizando o comando auto-oscilante para acionamento de uma carga LED. O filtro ressonante representado consiste no LC série. Também é mostrado o circuito de disparo do mesmo.

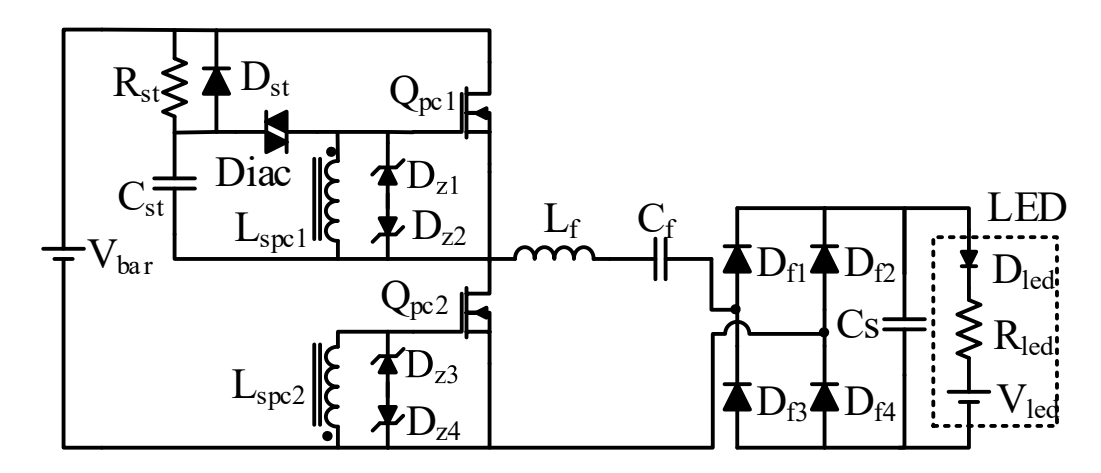

<span id="page-50-0"></span>**Figura 20: Inversor com filtro ressonante utilizando o comando auto-oscilante para alimentação de uma carga LED. Fonte: Autoria própria.**

O comando auto-oscilante é constituído por um transformador de corrente com dois secundários (*Lspc1* e *Lspc2*), diodos zener e um circuito de disparo formado por um resistor, um diodo, um capacitor e um Diac. O funcionamento desse circuito pode ser explicado dividindo-o em três partes distintas (SEIDEL, 2004):

- A primeira corresponde ao circuito de disparo, constituído do resistor *RQ*, capacitor *C<sup>Q</sup>* do diodo *D<sup>Q</sup>* e do Diac.
- A segunda abrange os componentes do filtro ressonante e a carga.

 A terceira representa circuito de comando, constituído pelo transformador de corrente e seus enrolamentos, *Lppc*, *Lspc1* e *Lspc2*, e dos diodos zener *Dz1* ao *Dz4*.

Na primeira etapa o capacitor *C<sup>Q</sup>* é carregado através da resistência *R<sup>Q</sup>* pela fonte de tensão *Vbar*. Quando a tensão do capacitor atinge a tensão de disparo do Diac, um pulso de tensão é aplicado nos terminais da chave *Q1*.

Na segunda etapa a chave *Q<sup>1</sup>* conduz, forçando a passagem de corrente pelo filtro ressonante.

Na terceira etapa, a corrente que circula pelo filtro também circula pelo enrolamento primário do transformador de corrente, induzindo assim corrente nos secundários que, por sua vez, polarizam os diodos zener e consequentemente ocasionam a comutação da chave. Como os secundários são ligados nas chaves com polaridades invertidas entre si, as tensões sobre os terminais das chaves são contrárias devido a polarização dos diodos zener. Logo as chaves irão comutar de forma complementar ligando e desligando o filtro do barramento de tensão contínua (*Vbar*).

O diodo D<sup>Q</sup> é responsável por descarregar o capacitor *C<sup>Q</sup>* toda vez que a chave Q<sup>2</sup> conduz, evitando assim que ele atinja a tensão de disparo do Diac quando o sistema entra em regime. O tempo de carga de *C<sup>Q</sup>* deve ser maior que o tempo de condução das chaves para que ele não atinja a tensão de disparo do Diac a cada ciclo de comutação.

# **5.2 ANÁLISE DO COMANDO AUTO-OSCILANTE**

O comportamento do comando auto-oscilante pode ser descrito em diagramas de blocos e analisado utilizando teorias de controle como o método da função descritiva. Dessa forma pode ser equacionado com intuito de encontrar a indutância magnetizante *Lms* do transformador de corrente do comando. Utilizando o critério de estabilidade estendido de Nyquist (CEEN) é possível determinar a existência de ciclos limites no circuito de comando projetado (SEIDEL, 2004).

O coeficiente *K,* dado por (44), é a relação entre a tensão *V<sup>z</sup>* e a tensão aplicada na entrada do filtro ressonante.

$$
K = \frac{V_{bar}}{2V_z} \tag{44}
$$

em que:

 $\bullet$   $V_z$ : Tensão de polarização dos diodos zener;

A função descritiva do elemento não-linear da chave do inversor pode ser definida por (45):

$$
N = \frac{4V_z}{\pi i_z} \angle 0^{\circ}
$$
 (45)

em que:

 $\bullet$   $i_z$ : Amplitude da corrente de polarização dos diodos zener;

*G(s)* corresponde a função de transferência dos elementos lineares do circuito e é definido em (46).

$$
G(s) = G_M(s) - KG_F(s)n \tag{46}
$$

As funções *GM(s)* e *GF(s)* são dadas por (47) e (48) respectivamente. Onde *Lms* é a indutância de magnetização do TC referenciada ao secundário.

$$
G_M(s) = \frac{1}{L_{ms}s} \tag{47}
$$

$$
G_F(s) = \frac{1}{L_f} \frac{s}{s^2 + sa + b}
$$
 (48)

Os coeficientes *a* e *b* são dados respectivamente por (49) e (50):

$$
a = \frac{R_{ac}}{L_f} \tag{49}
$$

$$
b = \frac{1}{L_f C_f} \tag{50}
$$

A indutância Lms é obtida em (51).

$$
L_{ms}(\omega) = -\frac{L_f}{Kn} \frac{(b - \omega^2)^2 + a\omega^2}{\omega^2 (b - \omega^2)}
$$
(51)

A solução da equação (51) fornece o valor da indutância total dos secundários do transformador de corrente, como são dois e idênticos, a indutância de cada enrolamento é dada por (52).

$$
L_{spfc1} = L_{spfc1} = \frac{L_{ms}}{2}
$$
 (52)

A [Figura 21](#page-53-0) apresenta a o diagrama de Nyquist típico para o sistema considerado. O comportamento de *G(s)* é utilizado para verificar a estabilidade do circuito e a presença ou não de ciclos limite.

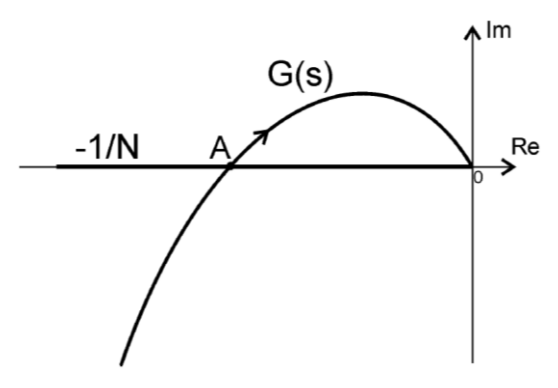

**Figura 21: CEEN para um sistema genérico. Fonte:** (SEIDEL, 2004)**.**

## <span id="page-53-0"></span>**5.2.1 Cálculo da relação de espiras do transformador de corrente**

O transformador de corrente empregado no comando auto-oscilante é constituído de um enrolamento primário e dois enrolamentos secundários idênticos. A corrente que circula no primário é responsável por induzir corrente em ambos os enrolamentos secundários. A equação (53) descreve esse processo.

$$
i_p n_p = i_{s1} n_{s1} + i_{s2} n_{s2}
$$
 (53)

em que:

- $\bullet$   $i_p$ : Corrente do primário do TC;
- $\bullet$   $n_p$ : Número de espiras do primário do TC;
- $\bullet$   $i_{s1}$  e  $i_{s2}$ : Correntes dos enrolamentos secundários do TC;
- $n_{s1}$  e  $n_{s2}$ : Número de espiras dos enrolamentos secundários do TC;

Como os secundários devem possuir o mesmo número de espiras, como mostra (54), assume-se que a corrente que circula por eles é idêntica, como mostrado em (55).

$$
n_{s1} = n_{s2} = n_s \tag{54}
$$

$$
i_{s1} = i_{s2} = i_s \tag{55}
$$

Substituindo (54) e (55) em (53) obtém-se (56):

$$
i_p n_p = 2i_s n_s \tag{56}
$$

Como a relação de transformação é dada pelo número de espiras do primário sobre o número de espiras do secundário, pode-se reescrever a equação (56) como (57).

$$
n = \frac{2i_s}{i_p} \tag{57}
$$

A metodologia utilizada despreza a influência da capacitância entre os terminais *Vgs* das chaves semicondutoras utilizadas. Dessa forma, deve-se atentar a frequência adotada para operação do sistema. Altas frequências aumentam a influência da capacitância parasita das chaves no funcionamento do sistema, tornando os resultados da metodologia apresentada menos satisfatórios (Rosa, et al., 2018).

#### **5.2.2 Comando auto-oscilante para a etapa de PFC**

Como neste trabalho o comando auto-oscilante será responsável por acionar ambos os estágios do conversor, o projeto do comando para a etapa de PFC é necessário. Diferentemente do estágio de PC, o transformador de corrente (TC) do comando auto-oscilante possuirá apenas um enrolamento secundário que será responsável pela comutação da chave do estágio PFC.

Outra diferença é que neste caso a razão cíclica não é fixada em 0,5 como no estágio PC. A razão cíclica pode ser alterada de acordo com o valor de tensão aplicada aos terminais *gate-source* da chave do conversor. A [Figura 22](#page-55-0) representa o circuito equivalente do secundário do TC do comando auto-oscilante empregado no estágio de PFC.

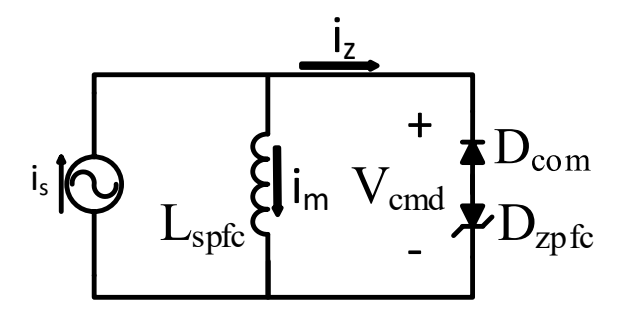

**Figura 22: Representação do circuito de comando equivalente para o estágio de PFC. Fonte: Autoria própria.**

<span id="page-55-0"></span>A troca de estado da chave acontece no momento que a corrente refletida no secundário do TC (*is*) se iguala a corrente de magnetização do enrolamento do TC (*im*). Ao mudar o valor da tensão aplicada aos terminais *Vgs*, representado por *Vcmd*, é possível alterar a inclinação da corrente de magnetização, alterando assim a razão cíclica do comando (Lopes, et al., 2018). A [Figura 23](#page-55-1) representa as formas de onda das correntes para dois valores diferentes *i<sup>s</sup>* e *i<sup>m</sup>* e o comportamento do sinal de comando aplicado dos terminais *Vgs* da chave para dois valores distintos de *Vcmd*.

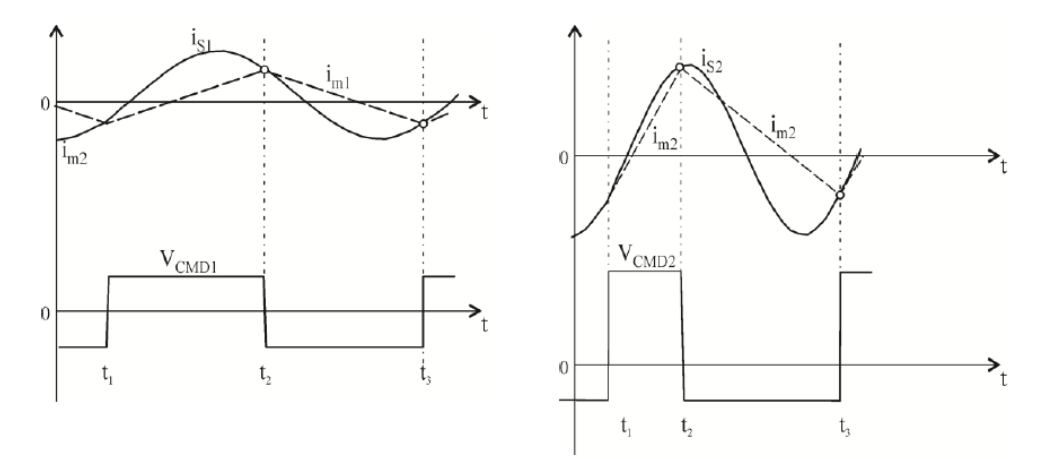

<span id="page-55-1"></span>**Figura 23: Comportamento do comando considerando dois valores distintos de** *Vcmd***.**

**Fonte:** (Lopes, et al., 2018)**.**

O valor da tensão no semicíclo positivo é definido pela tensão *Vcmd* aplicada sobre os diodos *Dcom* e *Dz*. O valor de tensão no semicíclo negativo é definido pelo diodo zener *Dz*. A metodologia de projeto do comando se dá de forma semelhante ao comando da etapa PC. Porém como a tensão aplicada aos terminais *Vgs* da chave

difere do caso PC, o valor de *K* é alterado. O valor de *K* para o comando do PFC é definido em (58).

$$
K = \frac{V_{bar}}{V_z + V_{cmd}}\tag{58}
$$

Como existe apenas um secundário para o TC, a relação de transformação entre a corrente do filtro e a corrente que circula pelo diodo zener é alterada. O novo valor da relação de transformação é dado em (59).

$$
n = \frac{I_s}{I_p} \tag{59}
$$

Seguindo a metodologia, com os novos valores para *K* é possível encontrar o valor da indutância do secundário do TC. Utilizando a relação de transformação do TC e o valor encontrado para a indutância do enrolamento secundário do mesmo, encontra-se o valor da indutância de primário do TC (60). Assim como no caso do comando do estágio PC é necessário fazer a análise de diagrama de Nyquist para garantir que o comando projetado apresenta oscilação autossustentada, garantindo assim o funcionamento do comando.

$$
L_{sPFC} = L_{pPFC} n e^2
$$
\n(60)

#### **5.3 PROJETO DO COMANDO AUTO-OSCILANTE DO** *DRIVER* **PROPOSTO**

De forma resumida o projeto do comando auto oscilante começa pela seleção dos diodos zener a ser utilizados no comando das chaves. Com base nos parâmetros do zener selecionado e do circuito são encontrados os valores de indutância para o primário e secundário(s) do transformador de corrente. Em seguida é utilizado o diagrama de Nyquist e o CEEN para determinar se o comando obtido apresenta possibilidade de oscilação autossustentada. A seguir será realizado projeto do comando para amos os estágios do driver, começando pelo estágio PC.

#### **5.3.1 Projeto do comando auto-oscilante para o estágio PC**

Como mencionado acima, o projeto do comando auto oscilante começa com a escolha do diodo zener a ser utilizado. No estágio PC é utilizado a configuração de dois zener ligados em antisérie. Para tanto o valor da tensão zener deve ser suficiente para causar a abertura da chave semicondutora ligada ao comando. Neste caso serão utilizados diodos zener de 12 V e ½ W.

A seguir devem ser encontrados o fator *K*, obtido na equação (44), a corrente de polarização *iz*, obtida pela equação pela razão entre a potência e a tensão zener:

$$
K = \frac{V_{bar}}{2V_z} = \frac{200}{2.12} = 8{,}333
$$
 (61)

$$
i_z = \frac{P_z}{V_z} = \frac{0.5}{12} = 0.0042 A
$$
 (62)

Para encontrar o valor da indutância *Lms* do TC do comando, além desses parâmetros é necessário saber a corrente eficaz que circula no primário do TC e a relação de transformação de corrente *n*. A corrente eficaz na entrada do TC corresponde a corrente eficaz que circula no filtro LC utilizado no estágio PC. Logo pode ser obtida pela razão entre a componente fundamental da tensão aplicada na entrada do filtro ressonante e o módulo da impedância do filtro:

$$
i_{effLC} = \frac{V_{ef}}{|Z_{LC}|} = \frac{V_{ef}}{\left(R_{ac} + i\omega_c L_f - \frac{i}{\omega_c C_f}\right)}
$$
(63)

$$
i_{efLC} = \frac{90,0,32}{(60,026 + 121,027i)} = 0,666 A \tag{64}
$$

Como existem dois secundários ligados a TC a relação de transformação *n* se dá pela razão entre o dobro de *i<sup>z</sup>* e *iefLC*:

$$
n = \frac{2i_z}{i_{effLC}} = 0.125\tag{65}
$$

A indutância *Lms* é definida na equação (51). Além dos parâmetros já calculados também é necessário calcular *a* e *b* que, para o filtro ressonante LC série, são definidos nas equações (49) e (50) respectivamente:

$$
a = \frac{R_{ac}}{L_f} = \frac{60,026}{662,759,10^{-6}} = 9,054,10^4
$$
 (66)

$$
b = \frac{1}{L_f C_f} = \frac{1}{662,759,10^{-6},183,94,10^{-9}} = 8,203,10^9
$$
 (67)

$$
L_{ms}(\omega_c) = -\frac{L_f}{Kn} \frac{(b - \omega_c{}^2)^2 + a\omega_c{}^2}{\omega_c{}^2 (b - \omega_c{}^2)}\tag{68}
$$

$$
L_{ms} = \frac{-662,759.10^{-6} (b - (2\pi.35000)^2)^2 + a(2\pi.35000)^2}{8,333.0,125} \frac{(2\pi.35000)^2(b - (2\pi.35000)^2)}{(2\pi.35000)^2(b - (2\pi.35000)^2)}
$$
(69)

$$
L_{ms} = 658,061 \,\mu H \tag{70}
$$

O valor de *Lms* corresponde a indutância total dos secundários do TC, como são dois secundários o valor da indutância de cada secundário é a metade desse valor como descrito na equação (52):

$$
L_{spc1} = L_{spc2} = \frac{L_{ms}}{2} = 329,03 \,\mu H \tag{71}
$$

A indutância do primário corresponde ao produto entre a indutância total dos secundários *Lms* e o quadrado da razão de transformação *n*:

$$
L_{ppc} = L_{ms} n^2 = 10,289 \,\mu H \tag{72}
$$

Próxima etapa é verificar a existência de oscilação autossustentada para os valores de indutância encontrados. Para isso é utilizada a equação (46) para levantar o diagrama de nyquist do comando. Como mostrado na [Figura 24](#page-59-0) o sistema apresenta resposta real logo existe a possibilidade de oscilação autossustentada.

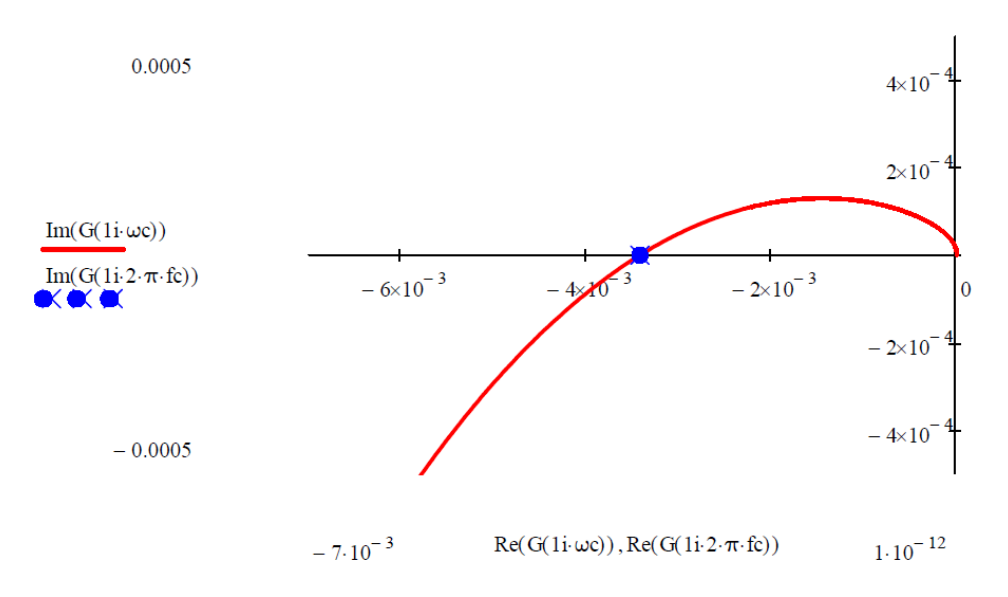

<span id="page-59-0"></span>**Figura 24: Diagrama de Nyquist para o comando auto-oscilante do estágio PC. Fonte: Autoria própria.**

#### **5.3.2 Projeto do comando auto-oscilante para o estágio PFC**

Para o estágio PFC o comando apresenta configuração como apresentada na [Figura 22.](#page-55-0) A tensão externa *Vcmd* é responsável pela abertura da chave, já a tensão zener fica responsável pelo fechamento da mesma. Dessa forma não é necessário um valor zener alto como no caso do estágio PC. Para tanto o zener selecionado é de 3,3 V e ½ W.

A seguir devem ser encontrados o fator *K*, e *n* para o TC do estágio de PFC, isso é realizado por meio das equações (58) e (59) respectivamente. Como o primário do TC do estágio de PFC é ligado ao filtro ressoante assim como no estágio PC, os valores da corrente eficaz de primário *IefLC* e os termos *a* e *b* são idênticos ao caso anterior.

A tensão *Vcmd* usada é 9,033 V e seu cálculo é apresentado no capítulo seguinte. Já a corrente de secundário é dada pela razão entre a nova potência e tensão zener

$$
K = \frac{V_{bar}}{V_z + V_{cmd}} = \frac{200}{3.3 + 9.033} = 16.216
$$
 (73)

$$
i_z = \frac{P_z}{V_z} = \frac{0.5}{3.3} = 0.152 A
$$
 (74)

$$
n = \frac{i_z}{i_{\text{effLC}}} = \frac{0.152}{0.666} = 0.227\tag{75}
$$

A indutância *Lms* é definida na equação (51):

$$
L_{ms}(\omega_c) = -\frac{L_f}{Kn} \frac{(b - \omega_c{}^2)^2 + a\omega_c{}^2}{\omega_c{}^2 (b - \omega_c{}^2)} = \tag{76}
$$

$$
L_{ms} = -\frac{662,759.10^{-6} (b - (2\pi.35000)^2)^2 + a(2\pi.35000)^2}{16,216.0,227} \frac{(2\pi.35000)^2(b - (2\pi.35000)^2)}{(2\pi.35000)^2(b - (2\pi.35000)^2)}
$$
(77)

$$
L_{ms} = 185,994 \,\mu H \tag{78}
$$

Como nesse caso o TC possui apenas um secundário, o valor de *Lms* corresponde a indutância de secundário. Logo:

$$
L_{spfc} = L_{ms} = 185,994 \,\mu H \tag{79}
$$

A indutância do primário corresponde ao produto entre a indutância *Lms* e o quadrado da razão de transformação *n*:

$$
L_{ppfc} = L_{ms} n^2 = 9{,}614 \,\mu H \tag{80}
$$

Novamente é utilizada a equação (46) para levantar o diagrama de nyquist do comando. Como mostrado na [Figura 25](#page-61-0) o sistema apresenta resposta real logo existe a possibilidade de oscilação autossustentada.

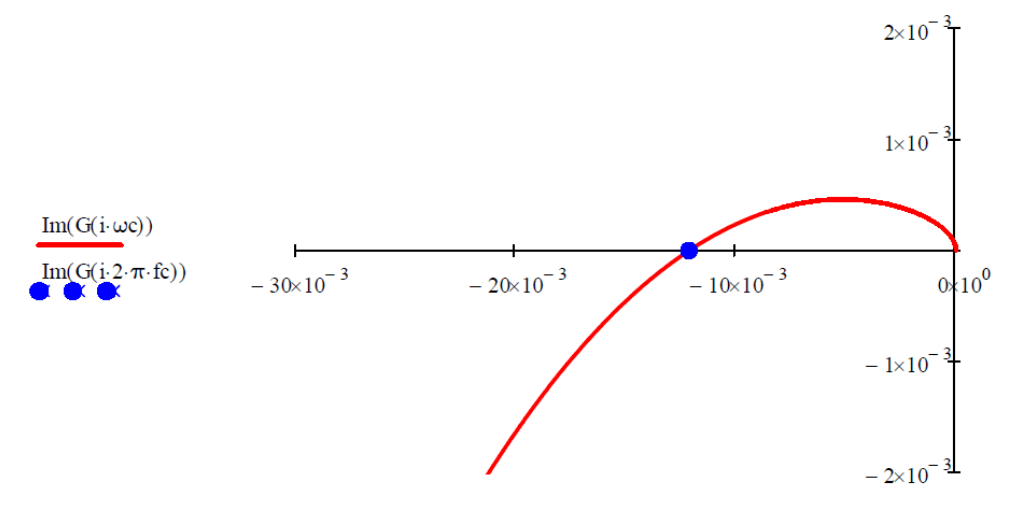

 $Re(G(i \cdot \omega c))$ ,  $Re(G(i \cdot 2 \cdot \pi \cdot fc))$ 

<span id="page-61-0"></span>**Figura 25: Diagrama de Nyquist para o comando auto-oscilante do estágio PFC. Fonte: Autoria própria.**

A [Tabela 5](#page-61-1) apresenta o resumo do projeto e parâmetros obtidos para os comandos projetados de ambos os estágios do *driver*.

<span id="page-61-1"></span>**Parâmetro Valor utilizado** Parâmetros de projeto *Dz1-Dz4* 12 V / ½ W *Dzpfc* 3,3 V / ½ W Componentes obtidos *Lppc* 10,289 μH *Lspc1-Lspc2* 329,03 μH *Lppfc* 9,614 μH *Lspfc1* 185,994 μH

**Tabela 5: Projeto do comando auto-oscilante dos estágios PC e PFC.**

**Fonte: Autoria Própria**

#### **5.4 CIRCUITO DE DISPARO**

Como mostrado na [Figura 20,](#page-50-0) o circuito de disparo é constituído de um resistor *RQ*, um capacitor *CQ,* um diodo *D<sup>Q</sup>* e um Diac. O capacitor é carregado com tensão através do resistor interligado na tensão de barramento. Quando essa tensão atinge a tensão de disparo do Diac, um pulso de tensão é aplicado nos terminais de um dos secundários do transformador de corrente fazendo com que a chave comute e o circuito entre em operação. O diodo *D<sup>Q</sup>* é responsável por descarregar o capacitor a cada ciclo de operação, evitando assim com que o Diac dispare novamente.

Para projetar esse circuito deve-se primeiramente definir a tensão de disparo do Diac, a tensão de barramento do circuito e o tempo de carga desejado para o capacitor.Tendo os valores desses parâmetros, o próximo passo é escolher um valor para a capacitância, e usar a equação característica da carga do capacitor para determinar a resistência a ser utilizada, essa equação é apresentada em (81). A tensão de disparo (*Vdis*) corresponde a tensão de avalanche do Diac, *Vbar* é a tensão de barramento e *t<sup>c</sup>* é o tempo de carga do capacitor. O tempo *t<sup>c</sup>* deve ser maior que o período de comutação das chaves do *driver*.

$$
V_{dis} = V_{bar} \left( 1 - e^{-\frac{t_c}{C_Q R_Q}} \right)
$$
 (81)

Preferencialmente escolhe-se um valor baixo para a capacitância, e isso resulta em um valor alto para a resistência. Por consequência a corrente que circula pelo circuito de disparo é baixa, não impactando muito no funcionamento em regime do reator. O diodo deve se adequado à frequência de operação do circuito.

## **5.5 CONCLUSÕES PARCIAIS**

Neste capítulo é apresentado o funcionamento do comando auto-oscilante e sua análise matemática. Então é apresentado o equacionamento de projeto para a configuração clássica utilizada no acionamento de inversores meia ponte e também a variante utilizada para comandar apenas uma chave.

O projeto do comando para os estágios PC e PFC do é realizado de acordo com os componentes obtidos nos capítulos anteriores.

#### **6. CIRCUITO DE REGULAÇÃO DA CORRENTE DOS LEDS**

Apesar das vantagens proporcionadas ao *driver*, a utilização do comando autooscilante torna o sistema susceptível a variações caso haja alguma alteração nos parâmetros do circuito. Podendo assim haver alterações na corrente de alimentação dos LEDs e assim como ocorrer o fenômeno de *flicker*. Considerando as principais causas de variação no valor da corrente dos LEDs, no caso deste trabalho, destacamse a variação no valor da tensão de alimentação do sistema e degraus de carga no caso da saída de operação de um ou mais LEDs.

Em (ANEEL, 2016) são apresentados os níveis adequados para o valor da tensão de alimentação que a distribuidora de energia deve atender. Considerando o pior caso exposto, a distribuidora tem o dever de fornecer um valor de tensão entre 110 e 135 V, no caso de uma rede com tensão nominal de 127 V, e valores de tensão entre 191 e 233 V no caso da tensão nominal de 220 V. Considerando a topologia proposta, a tensão de barramento do *driver* assume diferentes valores conforme o valor de tensão aplicado na entrada do sistema.

#### **6.1 COMPORTAMENTO DO** *DRIVER* **PROPOSTO**

Com as equações apresentadas para descrever o funcionamento do conversor SEPIC, é possível determinar uma relação entre a tensão de entrada e saída desse conversor. Substituindo a equação (27) em (28) e reorganizando os termos obtém-se a equação (82) que descreve a relação entre a tensão de barramento e a tensão de alimentação considerando conversor SEPIC operando em MDC como estágio de PFC para o circuito.

Utilizando a equação obtida é possível determinar o comportamento da tensão de barramento considerando variações na tensão de entrada se considerarmos uma frequência fixa. A [Figura 26](#page-64-0) demonstra esse comportamento considerando o conversor projetado anteriormente e os valores máximos de variação mostrados em (ANEEL, 2016).

$$
V_{bar} = V_{enmax} D_{sep} \sqrt{\frac{R_{bar}}{4L_{eq}f_c}}
$$
 (82)

onde:

 $\bullet$   $D_{\text{sen}}$ : Razão cíclica do conversor SEPIC;

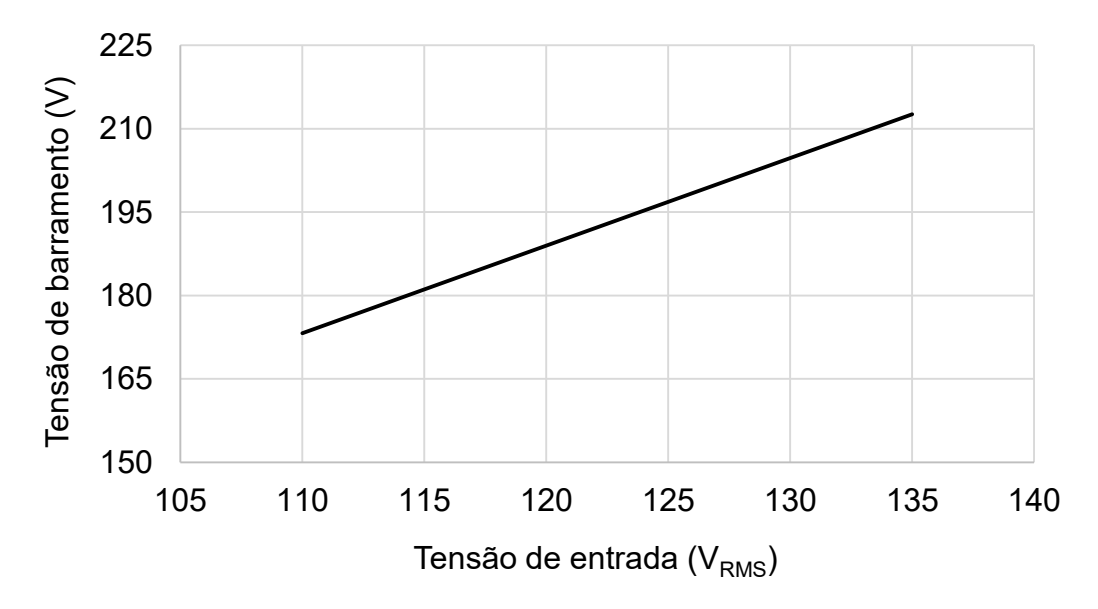

<span id="page-64-0"></span>**Figura 26: Comportamento da tensão de barramento mediante variação da tensão de entrada e considerando a frequência constante. Fonte: Autoria Própria.**

A partir da componente fundamental da tensão na entrada do estágio PC e a aproximação apresentada na equação (5), é possível relacionar a corrente que circula nos LEDs com a tensão de barramento, como apresentado na equação (83).

$$
V_{bar} = I_{LED} \frac{\pi^2}{4} |Z_{LC}|
$$
 (83)

Substituindo (82) em (83), pode-se chegar na equação que relaciona a tensão entrada no driver com a corrente dos LEDs, como apresentado em (84).

$$
I_{LED} = \frac{V_{enmax} D_{sep}}{\pi^2} \frac{1}{|Z_{LC}|} \sqrt{\frac{R_{bar}}{4L_{eq}f_c}}
$$
(84)

A [Figura 27](#page-65-0) demonstra o comportamento da corrente dos LEDs mediante a variação da tensão de barramento. A frequência assim como não caso anterior é considerada constante.

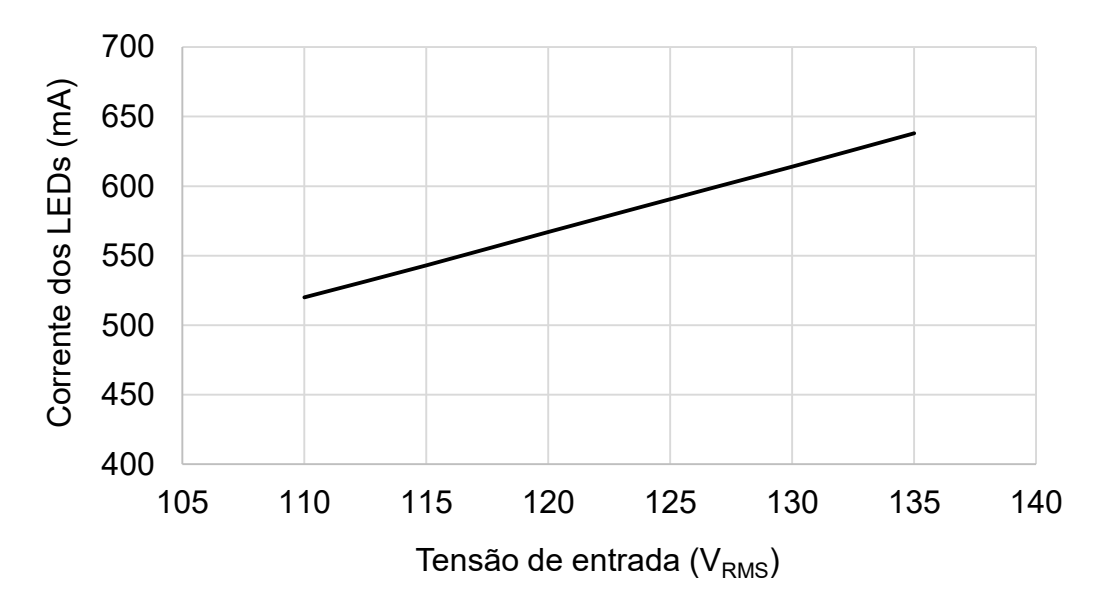

<span id="page-65-0"></span>**Figura 27: Comportamento da corrente nos LEDs mediante a variação da tensão de alimentação considerando a frequência constante. Fonte: Autoria Própria.**

Com os dados expostos, é possível notar que há uma relação direta entre a tensão de alimentação do sistema e a corrente que circula nos LEDs. Dessa forma, variações no valor de tensão apresentado na alimentação do circuito tem grande impacto no funcionamento do sistema, dificultando ou até mesmo inviabilizando a topologia proposta.

# **6.2 CIRCUITO DE REGULAÇÃO DA TENSÃO DE BARRAMENTO**

Em (Lopes, et al., 2013) é apresentado um reator eletrônico auto-oscilante com entrada universal (*100 - 240 VRMS*). Um circuito regulador é proposto com o intuito de manter a tensão de barramento constante para diferentes valores de tensão de entrada. O circuito auxiliar proposto atua no sistema alterando a razão cíclica da chave do conversor da etapa de PFC com base no nível de tensão fornecido ao circuito.

Utilizando da mesma técnica proposta em (Lopes, et al., 2013), um circuito auxiliar é inserido no sistema com intenção de manter o valor da tensão de barramento constante e, consequentemente, manter fixo os valores de frequência e corrente média fornecida ao LEDs. A [Figura 28](#page-66-0) apresenta a estrutura do circuito regulador a ser utilizado. A tensão externa *Vcc* também é utilizada para alimentar o amplificador operacional utilizado.

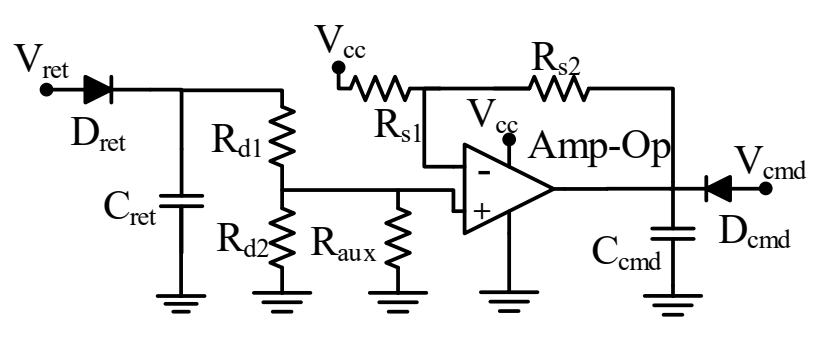

**Figura 28: Circuito proposto para regulação da tensão de barramento. Fonte: Autoria Própria.**

<span id="page-66-0"></span>Diferentemente do trabalho base, os valores de tensão limite considerados neste trabalho são os limites impostos pela ANEEL para o valor de tensão fornecida pela distribuidora de energia que são anteriormente mencionados (ANEEL, 2016).

O circuito de regulação de tensão atua fazendo a leitura da tensão de entrada do sistema através de um circuito de detecção de pico, formado por *Cret* e *Dret*. O valor de tensão lido passa por um divisor resistivo, composto por *Rd1*, *Rd2* e *Raux*, para adequar o valor da tensão lida ao suportado pelo amplificador operacional. Um circuito analógico, composto por *Rs1*, *Rs2* e o amplificador operacional, é então responsável por ajustar o valor da tensão *Vcmd*, que por sua vez é responsável por alterar a razão cíclica da chave do conversor de PFC, de modo a manter a tensão de barramento constante.

O diodo *Dcmd* se faz presente para impedir que o capacitor *Ccmd* forneça corrente ao circuito de comando. O valor da capacitância de *Ccmd* deve ser grande o suficiente para que a tensão se mantenha constante durante o semi-ciclo positivo do sinal de comando da chave. A [Figura 29](#page-66-1) apresenta a topologia proposta neste trabalho com a inserção do circuito regulador de tensão.

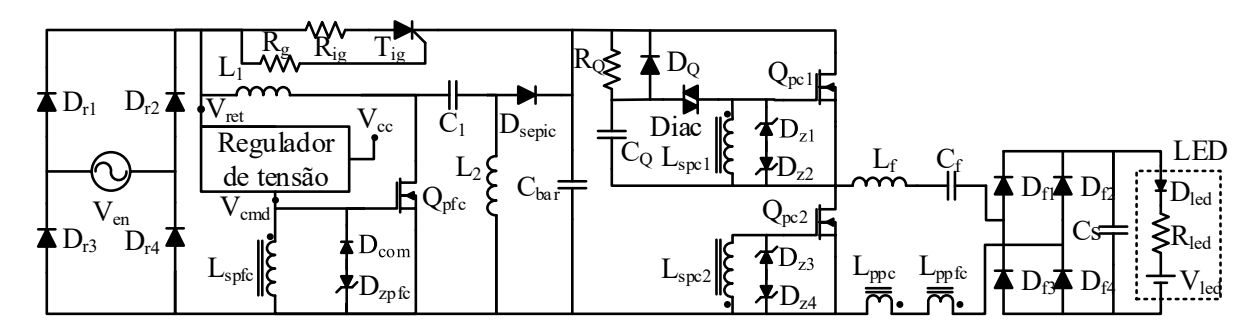

<span id="page-66-1"></span>**Figura 29: Topologia completa com inserção do circuito regulador de tensão de barramento. Fonte: Autoria Própria.**

Considerando a estrutura do comando da chave do conversor de PFC, o valor da razão cíclica se relaciona com a tensão *Vcmd* conforme descrito em (85) (Lopes, et al., 2013). A relação entre essas duas grandezas pode ser observada na [Figura 30.](#page-67-0)

$$
V_{cmd} = (V_{zpfc} + V_{Dcom})\frac{1 - D_{sep}}{D_{sep}} - V_{Dcmd}
$$
\n(85)

em que:

- $\bullet$   $V_{Znfc}$ : Tensão do diodo zener do comando do estágio de PFC;
- : Tensão de condução do diodo *Dcom*;
- : Tensão de condução do diodo *Dcmd*.

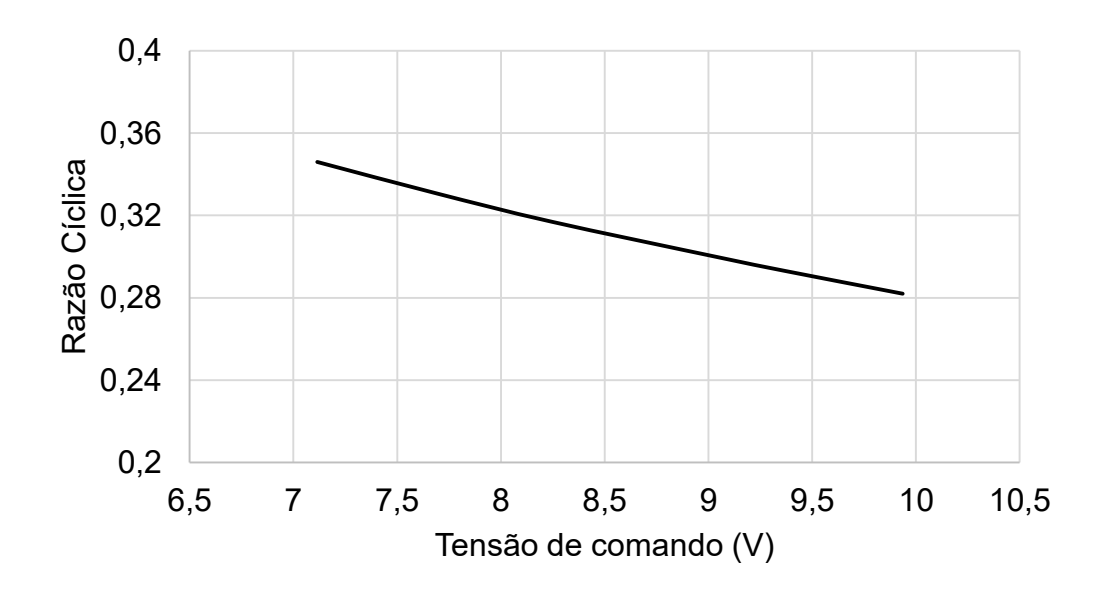

<span id="page-67-0"></span>**Figura 30: Relação entre a razão cíclica e a tensão de comando da etapa de PFC. Fonte: Autoria Própria.**

Utilizando (84) e (87) é possível encontrar os valores da tensão *Vcmd* necessários para manter a tensão de barramento do circuito constante para diferentes valores de tensão de entrada. Com esses dados pode-se construir um gráfico relacionando as duas grandezas, como mostrado na [Figura 31.](#page-68-0)

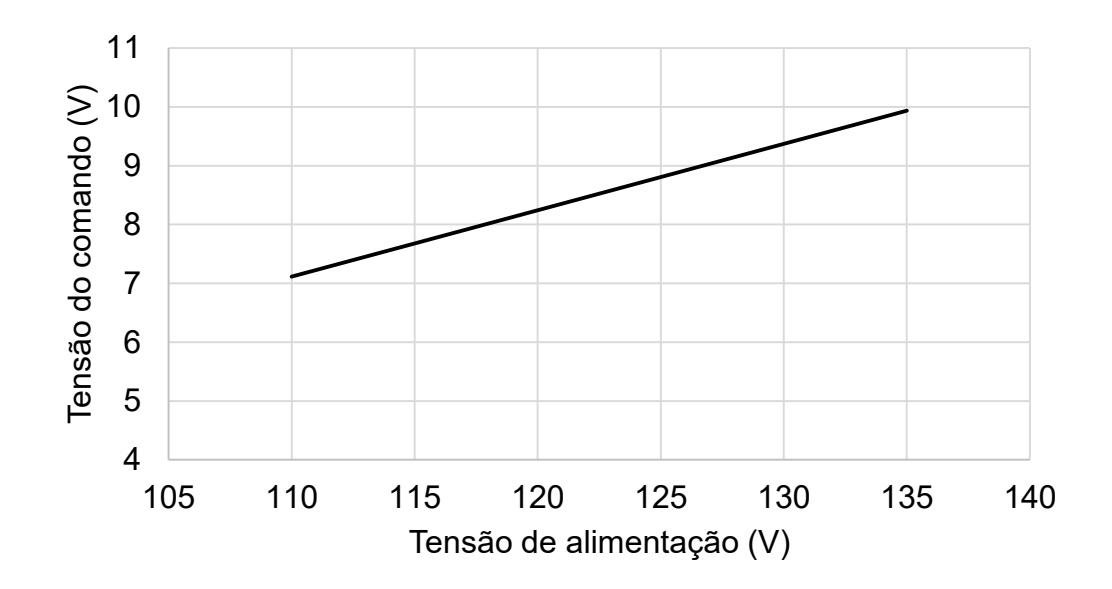

<span id="page-68-0"></span>**Figura 31: Relação entre a razão cíclica e a tensão de comando da etapa de PFC. Fonte: Autoria Própria.**

É possível perceber que a relação entre as duas grandezas se dá de forma linear, logo uma equação de reta pode ser utilizada para descrevê-la, no formato mostrado em (86).

$$
V_{cmd} = V_{ret}X - Y \tag{86}
$$

Baseado no circuito apresentado na [Figura 28,](#page-66-0) a tensão de comando *Vcmd* se associa com a tensão lida na entrada do circuito de acordo com a relação apresentada em (87).

$$
V_{cmd} = V_{ret} \frac{R_{S1} + R_{S2}}{R_{S1}} \frac{\frac{R_{d2}R_{aux}}{R_{d2} + R_{aux}}}{\frac{R_{d2}R_{aux}}{R_{d2} + R_{aux}} + R_{d1}} - V_{CC} \frac{R_{S2}}{R_{S1}}
$$
(87)

em que:

 $\bullet$   $V_{\text{ref}}$ : Valor de pico da tensão de alimentação.

A estrutura da equação (87) se assemelha com (86) onde ambas são retas lineares e são escritas na forma de funções de primeira ordem em função do elemento *Vret*. Comparando essas duas equações é possível obter os valores dos componentes que compõe o regulador de tensão proposto, como demonstrado por (88) e (89).

$$
X = \frac{R_{S1} + R_{S2}}{R_{S1}} \frac{\frac{R_{d2}R_{aux}}{R_{d2} + R_{aux}}}{\frac{R_{d2}R_{aux}}{R_{d2} + R_{aux}} + R_{d1}}
$$
(88)

$$
Y = V_{cc} \frac{R_{S2}}{R_{S1}}
$$
 (89)

O valor de *Vcc* é escolhido com base no nível de tensão requerido para alimentar o amplificador operacional do circuito de regulação. Esse valor tensão é provido por uma fonte auxiliar.

#### **6.2.1 Fonte auxiliar Vcc**

Com o intuito de fornecer a tensão contínua *Vcc* necessária para a operação do circuito de regulação de tensão de barramento, uma fonte auxiliar de tensão contínua é necessária. A topologia de fonte utilizada é apresentada na [Figura 32,](#page-69-0) mesma topologia utilizada em outros trabalhos como (LOPES, 2014) e (Souza, 2017).

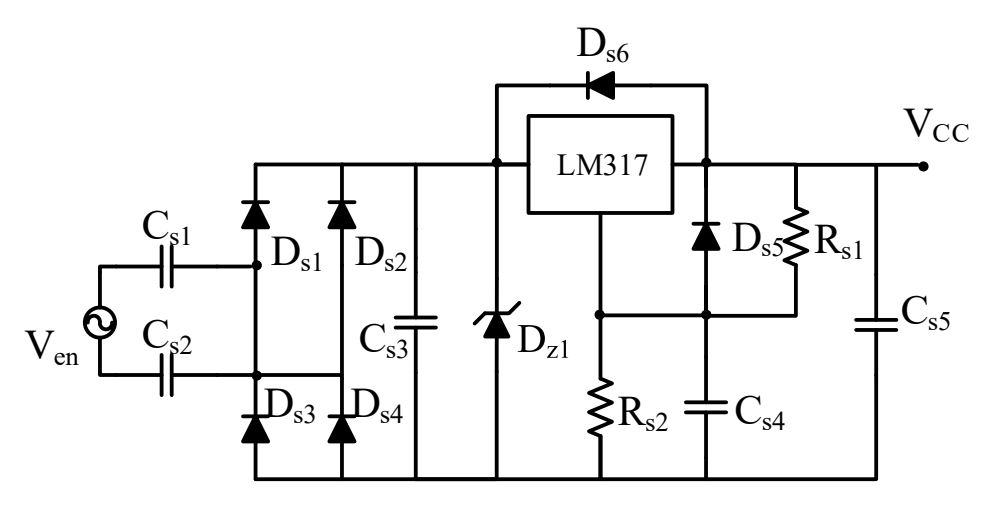

**Figura 32: Topologia de fonte auxiliar utilizada. Fonte: Autoria Própria.**

<span id="page-69-0"></span>Os resistores Rs1 e Rs2 ajustam o valor da tensão de saída da fonte. A impedância dos capacitores Cs1 e Cs2 se relaciona diretamente com o valor máximo de corrente a ser fornecido pela fonte, porém estão diretamente ligados ao valor da distorção harmônica da corrente de entrada do *driver*. Quanto maior o valor das capacitâncias utilizadas, maior a capacidade de corrente da fonte auxiliar, e maior será a distorção da corrente de entrada. Dessa forma o projeto desses capacitores deve

ser realizado de forma que a fonte auxiliar seja capaz de fornecer o valor de corrente intendido e não comprometa a THD e FP do *driver* (Lopes, et al., 2013), (Souza, 2017).

## **6.3 PROJETO DO CIRCUITO DE REGULAÇÃO DA TENSÃO DE BARRAMENTO**

O projeto do circuito de regulação inicia com a definição do amplificador operacional a ser usado e reunindo os valores de tensão de condução e operação dos diodos que formam o comando da chave do PFC. Para este trabalho foi selecionado o amplificador operacional LM358, a tensão de alimentação do mesmo é de 15 V, logo a tensão *VCC* corresponde a esse valor. A tensão *Vzpfc* é definida no projeto do comando autos-oscilante do estágio PC assim como o diodo *Dcom*. O diodo *Dcmd* deve possuir as mesmas características do diodo *Dcom* dessa forma ambos possuem o mesmo valor de tensão de condução. A [Tabela 6](#page-70-0) resume os valores apresentados:

<span id="page-70-0"></span>

| <b>Parâmetro</b>                       | Valor utilizado |
|----------------------------------------|-----------------|
| <b>Vcc</b>                             | 15 <sub>V</sub> |
|                                        | $3,3$ V         |
| V <sub>zpfc</sub><br>V <sub>Dcom</sub> | 1 V             |
| VDcmd                                  | M               |

**Tabela 6: Parâmetros de projeto para o circuito de regulação.**

**Fonte: Autoria Própria**

O próximo passo é definir a equação de reta que relaciona a tensão de entrada com a tensão de comando. Utilizando a equação (82) é possível encontrar o valor da razão cíclica que o conversor SEPIC deve possuir para que o valor da tensão de barramento permaneça constante para diferentes valores de tensão de entrada. Utilizando os valores mínimo e máximo (*110 - 135 VRMS*) que a tensão de alimentação pode assumir na equação (82), obtêm-se os valores de razão cíclicas correspondentes para uma tensão de barramento fixa:

$$
D_{110} = \frac{V_{bar}}{110\sqrt{2}} \sqrt{\frac{4L_{eq}f_c}{R_{bar}}} = \frac{200}{110\sqrt{2}} \sqrt{\frac{4.700,077.10^{-6} \cdot 35000}{1350,37}} = 0,346
$$
 (90)

$$
D_{135} = \frac{V_{bar}}{135\sqrt{2}} \sqrt{\frac{4L_{eq}f_c}{R_{bar}}} = \frac{200}{135\sqrt{2}} \sqrt{\frac{4.700,077.10^{-6} \cdot 35000}{1350,37}} = 0,282 \tag{91}
$$

Com base nesses dois valores de razão cíclica, utiliza-se a equação (85) para obter os valores de tensão de comando correspondentes:

$$
V_{cmd110} = (V_{zpfc} + V_{Dcom})\frac{1 - D_{110}}{D_{110}} - V_{Dcmd}
$$
\n(92)

$$
V_{cmd110} = (3,3+1)\frac{1-0,346}{0,346} - 1 = 7,115 V
$$
 (93)

$$
V_{cmd135} = (V_{zpfc} + V_{Dcom})\frac{1 - D_{135}}{D_{135}} - V_{Dcmd}
$$
\n(94)

$$
V_{cmd135} = (3,3+1)\frac{1-0,282}{0,282} - 1 = 9,936 V
$$
 (95)

Tendo os pares de pontos da reta que descrevem a relação entre tensão de entrada e a tensão de comando, mostrados na [Tabela 7,](#page-71-0) deve-se levantar a equação de reta formada por eles conforme formato mostrado em (86):

**Tabela 7: Relação entre tensão de entrada e comando obtidos**

<span id="page-71-0"></span>

| Tensão de entrada | Razão cíclica | Tensão de comando |
|-------------------|---------------|-------------------|
| 110 V             | 0.346         | 7.115 V           |
| 135 V             | 0.282         | 9.963V            |

**Fonte: Autoria Própria**

$$
X = \frac{V_{cmd135} - V_{cmd110}}{\sqrt{2}(135 - 110)} = \frac{9,936 - 7,115}{\sqrt{2}(135 - 110)} = 0,08
$$
\n(96)

$$
Y = X.110\sqrt{2} - V_{cmd110} = 0.08.110\sqrt{2} - 9.936 = 5.3
$$
 (97)

Logo a equação de reta que descreve a relação é:

$$
V_{cmd} = 0.08V_{ret} - 5.3\tag{98}
$$

Utilizado as equações (88) e (89) e a equação obtida encontra-se o valor das resistências que formam o circuito de regulação. Para tal foram atribuídos valores fixos para os termos *Rd1*, *Rd2* e *Rs1*. O valor de *Raux* é definido de forma a garantir que a tensão de saída do primeiro divisor resistivo seja compatível com o amplificador operacional utilizado. A [Tabela 8](#page-72-0) mostra os valores de resistência obtidos para o circuito projetado.
<span id="page-72-1"></span>

| <b>Parâmetro</b>        | Valor utilizado    |
|-------------------------|--------------------|
|                         | 10 $k\Omega$       |
| $\frac{R_{s1}}{R_{s2}}$ | $3,533$ k $\Omega$ |
| $R_{d1}$<br>$R_{d2}$    | 220 k $\Omega$     |
|                         | $22 k\Omega$       |
| $R_{\text{aux}}$        | $36,92 k\Omega$    |

**Tabela 8: Valores obtidos para o circuito de regulação.**

**Fonte: Autoria Própria**

#### **6.3.1 COMPROVAÇÃO DO PROJETO EM SIMULAÇÃO**

A simulação foi realizada no software Psim de acordo com o circuito mostrado na [Figura 33.](#page-72-0) Como o projeto foi realizado utilizando valores comercias de resistências e serão utilizados potenciômetros, apenas um caso foi simulado, diferentemente das etapas anteriores. A [Figura 34](#page-73-0) apresenta os valores simulados dor circuito de regulação para os casos de alimentação nominal e os valores mínimo e máximo de alimentação considerados (110 V – 135 V). Os valores de *Vcmd* obtidos foram 9,032 V, 7,114 V e 9,934 V para as tensões de alimentação de 127 V, 110 V e 135V respectivamente. Os valores de tensão obtidos correspondem a uma discrepância menos que 0,1% em toda a faixa de tensão considerada.

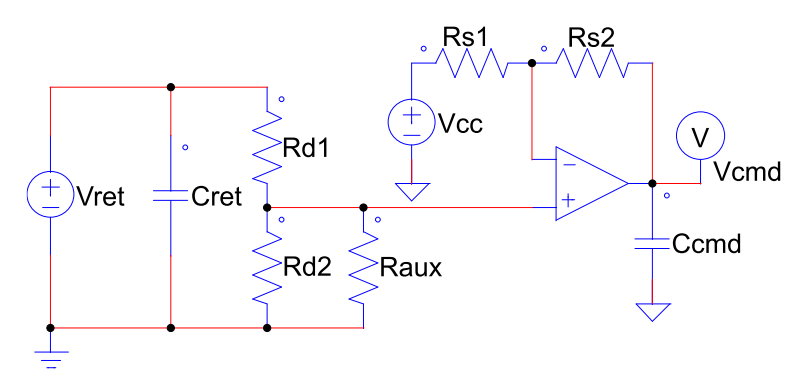

<span id="page-72-0"></span>**Figura 33: Circuito de regulação simulado Fonte: Autoria própria.**

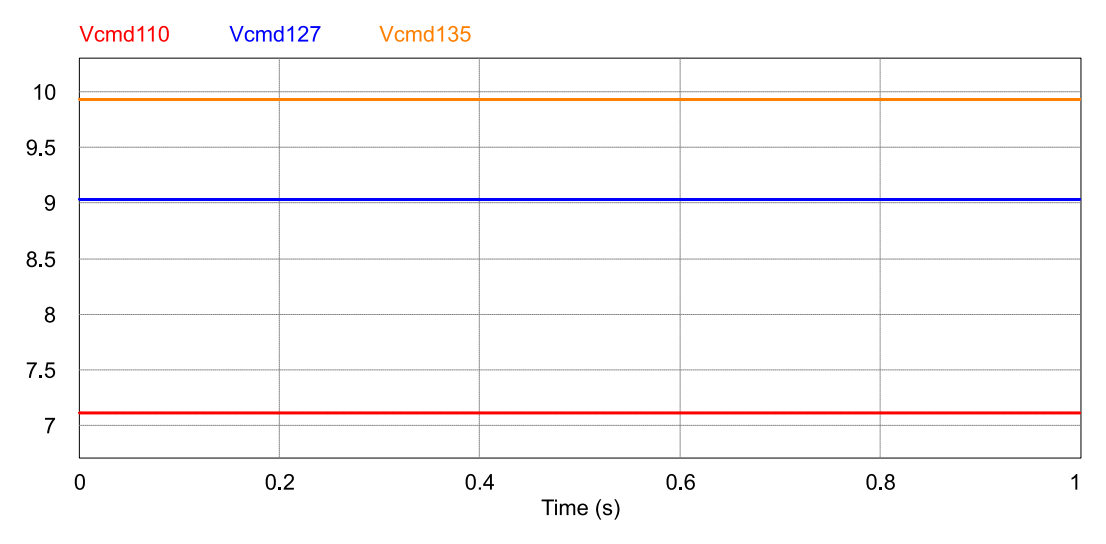

<span id="page-73-0"></span>**Figura 34: Tensão de comando fornecida pelo circuito regulador. Fonte: Autoria Própria.**

A [Figura 35](#page-73-1) apresenta os valores de tensão de saída do divisor resistivo, é possível observar que os valores apresentados são inferiores ao valor de alimentação de 15 V do amplificador operacional, como indicado no *datasheet* do componente.

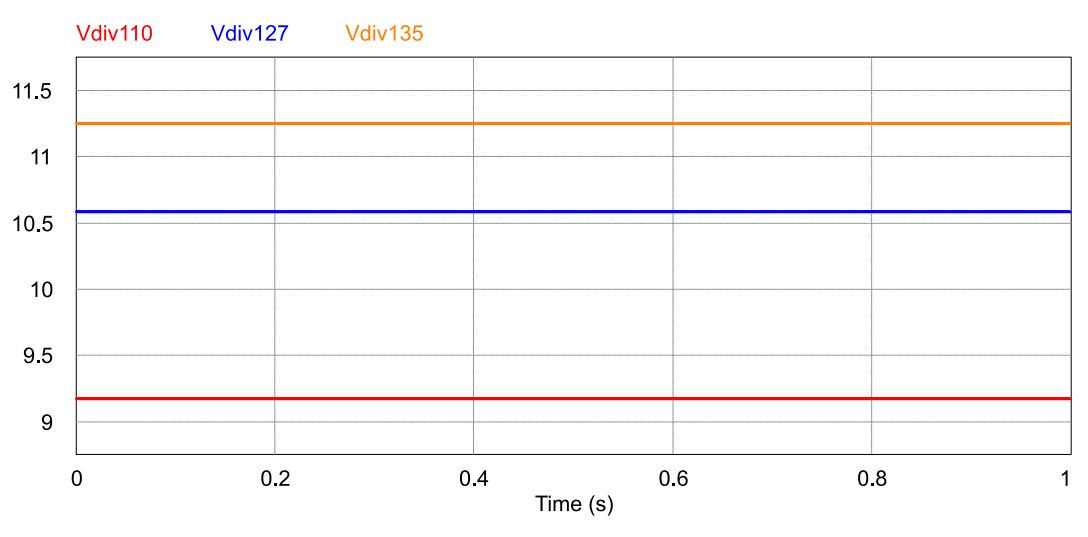

<span id="page-73-1"></span>**Figura 35: Tensão de saída do divisor resistivo. Fonte: Autoria Própria.**

#### **6.4 CONCLUSÕES PARCIAIS**

Neste capítulo foram apresentados o comportamento do *driver* mediante a variações na tensão de entrada e o equacionamento que demonstra tal comportamento. Com o intuito de evitar que variações na tensão de alimentação do driver influenciem na corrente de operação dos LEDs, um circuito de regulação da tensão de barramento foi proposto.

O circuito, que foi baseado no apresentado em (Lopes, et al., 2013), atua por regular o valor da tensão de barramento para diferentes valores de tensão de entrada. Ao manter o barramento constante é garantido a operação adequada do estágio PC e do comando auto-oscilante.

Também foram apresentados a topologia o regulador, seu equacionamento de projeto e foi realizado o projeto do regulador para os parâmetros do driver proposto nesse trabalho. Os parâmetros dos componentes obtidos são apresentados na [Tabela](#page-72-1)  [8.](#page-72-1)

#### **7. RESULTADOS**

Neste capítulo são apresentadas a adequação do projeto para a montagem do protótipo e os resultados obtidos com ele para diferentes valores de tensão de entrada.

# **7.1 ADEQUAÇÃO DO PROJETO E IMPLEMENTAÇÃO DO PROTÓTIPO**

As metodologias de projeto de cada etapa do driver foram apresentadas nos capítulos anteriores. Porém os valores obtidos precisam ser adequados para valores comerciais de componentes. Na [Tabela 9](#page-75-0) são apresentados os parâmetros obtidos em projeto e os componentes utilizados no protótipo.

<span id="page-75-0"></span>

| Componente                        | Projeto      | Protótipo                                     |  |
|-----------------------------------|--------------|-----------------------------------------------|--|
| <b>Estágio PC</b>                 |              |                                               |  |
| Lf                                | 662,79 µH    | 661,8 µH / EE-20/10/05 / AWG24                |  |
| $C_f$                             | 183,94 nF    | 183 nF cerâmico 250V (2 x 68 nF + 47nF)       |  |
| $C_{\rm s}$                       | $1,93 \mu F$ | 4,7 µF cerâmico 250V                          |  |
| $Q_{pc1}$ - $Q_{pc2}$             |              | IRFP360 / Vds:400V / Id:23A / Rds:0,2Ω        |  |
| $D_{f1}$ - $D_{f4}$               |              | MBR1545 / Vr:45V / If:7,5A / Vf:0,57V         |  |
| <b>Estágio PFC</b>                |              |                                               |  |
| L1                                | 16,361 mH    | 16.49 mH / EE-30/15/07 / AWG24                |  |
| L <sub>2</sub>                    | 689,028 µH   | 688 µH / EE-25/10/06 / AWG24                  |  |
| $C_1$                             | 121,274 nF   | 150 nF cerâmico 250 V (47nF + 68 nF)          |  |
| C <sub>bar</sub>                  | 41,598 µF    | 2X 33 µF eletrolítico 250 V                   |  |
| $Q_{\it pfc}$                     |              | IRF840 / Vds:500V / Id:8A / Rds:0,85 $\Omega$ |  |
| $D_{\text{sepic}}$                |              | 8ETX06 / Vr:600V / If:8A / Vf:1,4V            |  |
| $D_{r1}$ - $D_{r4}$               |              | 1N4007 / Vr:1000V / If:1A / Vf:1V             |  |
| <b>Comando Auto Oscilante</b>     |              |                                               |  |
| $L_{ppc}$                         | 10,289 µH    | 11 µH / 2 espiras / NT-19/11/12               |  |
| $L_{\text{spc1}}/L_{\text{spc2}}$ | 329,03 µH    | 365 µH / 8 espiras / NT-19/11/12              |  |
| $D_{z1}$ - $D_{z4}$               | 15 V         | 1N4742 / 15V Zener 1/2W                       |  |
| $L_{\text{ppfc}}$                 | 9,614 µH     | 21 µH / 2 espiras / NT-19/11/12               |  |
| $L_{\text{spfc}}$                 | 185,994 µH   | 106 µH / 9 espiras / NT-19/11/12              |  |
| $D_{zpfc}$                        | 3,3V         | 1N4728 / 3,3V Zener 1/2W                      |  |
| $D_{com}$                         |              | UF4007/ Vr:1000V / If:1A / Vf:1,7V            |  |
| Circuito de partida               |              |                                               |  |
| $R_{ig}$                          |              | 33 kΩ 1/4W                                    |  |
| $R_g$                             |              | 68 kΩ 1/4W                                    |  |
| $T_{ig}$                          |              | <b>TIC106D</b>                                |  |
| $R_{\textit{st}}$                 |              | 330 kΩ 1/4W                                   |  |
| $C_{st}$                          |              | 100 nF cerâmico 100V                          |  |
| $D_{\text{st}}$                   |              | UF4007/ Vr:1000V / If:1A / Vf:1,7V            |  |
| Diac                              |              | DB <sub>3</sub>                               |  |

**Tabela 9: Parâmetros projetados e utilizados na montagem do protótipo.**

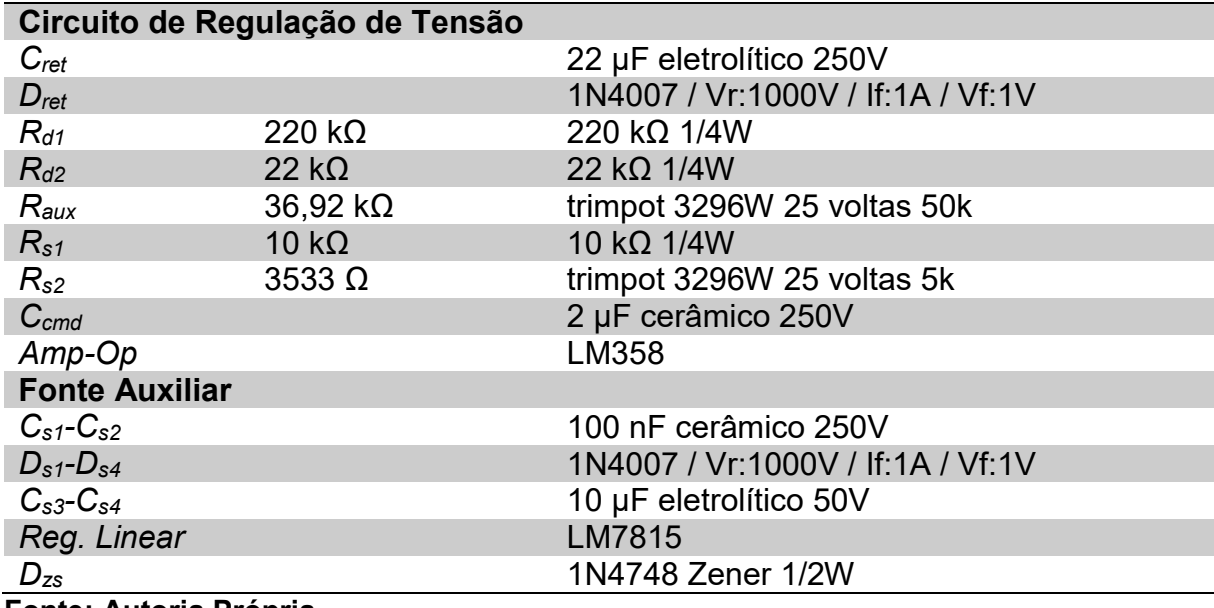

**Fonte: Autoria Própria**

Os indutores *L1*, *L<sup>2</sup>* e *L<sup>f</sup>* foram projetados utilizando o método *AeAw* (Pinheiro, 2012). Os transformadores de corrente referentes ao comando auto-oscilante do estágio PC e PFC foram projetados utilizando a técnica do volume, como mostrado em (SEIDEL, 2004). Pode-se notar que em ambos os estágios PC e PFC, os indutores obtidos possuem valores que não são exatamente idênticos aos projetados. Essas variações, apesar de serem pequenas, podem causar uma discrepância na tensão de barramento obtida, para o estágio PFC, e uma variação na corrente do filtro ressonante e por consequência na corrente entregue aos LEDs, no caso do estágio PC. Caso haja uma variação na corrente o filtro, o funcionamento do comando autooscilante pode ser impactado, ocasionando uma discrepância na frequência de operação do sistema. Com o intuito de corrigir essas discrepâncias, os valores das indutâncias *Lppfc* e *Lspfc* foram ajustados empiricamente, chegando aos valores apresentados.

As capacitâncias foram aproximadas para valores comerciais e conforme a disponibilidade de componentes. Em casos onde a discrepância de valores seria grande, foi utilizado capacitores em série para obter o valor desejado. Os elementos semicondutores foram selecionados respeitados os requerimentos de tensão e corrente e velocidade de operação de cada topologia.

Com os valores de parâmetros apresentados foi montado um protótipo e podese testar a topologia de driver proposta, os resultados obtidos serão apresentados a seguir. O protótipo é mostrado na [Figura 36.](#page-77-0) Todas as medições apresentadas incluem a fonte auxiliar.

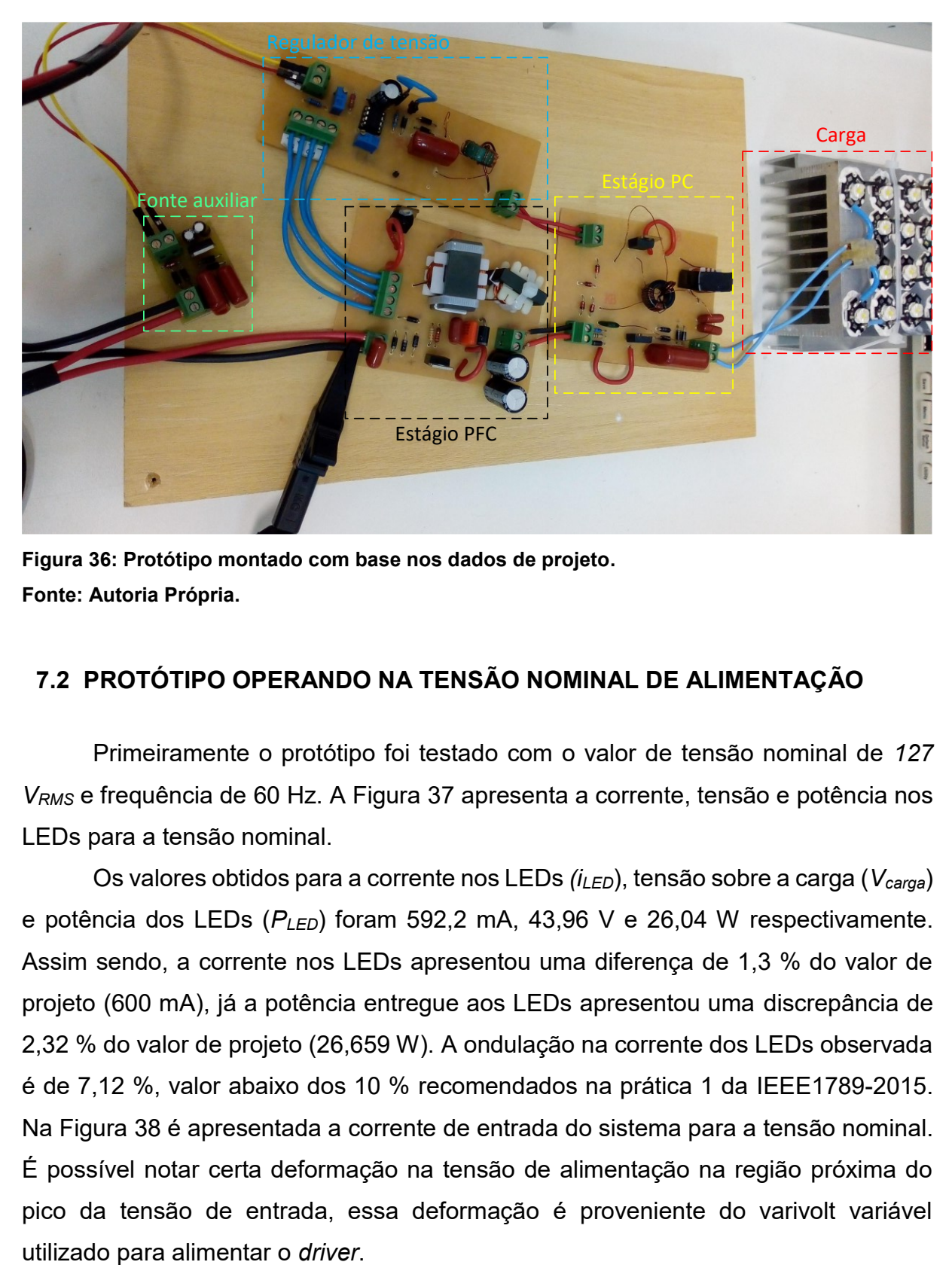

**Figura 36: Protótipo montado com base nos dados de projeto. Fonte: Autoria Própria.**

# <span id="page-77-0"></span>**7.2 PROTÓTIPO OPERANDO NA TENSÃO NOMINAL DE ALIMENTAÇÃO**

Primeiramente o protótipo foi testado com o valor de tensão nominal de *127 VRMS* e frequência de 60 Hz. A [Figura 37](#page-78-0) apresenta a corrente, tensão e potência nos LEDs para a tensão nominal.

Os valores obtidos para a corrente nos LEDs *(iLED*), tensão sobre a carga (*Vcarga*) e potência dos LEDs (*PLED*) foram 592,2 mA, 43,96 V e 26,04 W respectivamente. Assim sendo, a corrente nos LEDs apresentou uma diferença de 1,3 % do valor de projeto (600 mA), já a potência entregue aos LEDs apresentou uma discrepância de 2,32 % do valor de projeto (26,659 W). A ondulação na corrente dos LEDs observada é de 7,12 %, valor abaixo dos 10 % recomendados na prática 1 da IEEE1789-2015. Na [Figura 38](#page-78-1) é apresentada a corrente de entrada do sistema para a tensão nominal. É possível notar certa deformação na tensão de alimentação na região próxima do pico da tensão de entrada, essa deformação é proveniente do varivolt variável

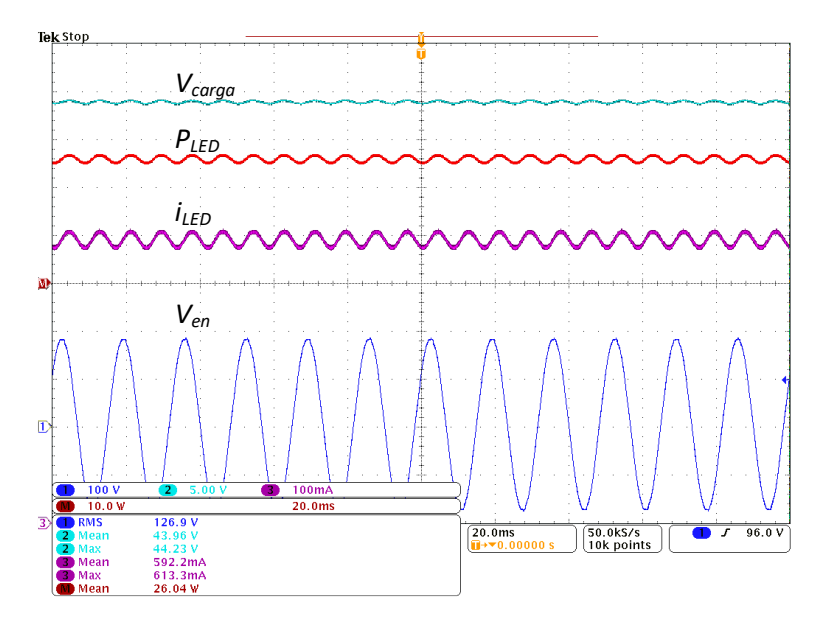

<span id="page-78-0"></span>**Figura 37: Tensão (5V/div), corrente (100mA/div) e potência (10W/div) nos LEDs para uma alimentação de 127 VRMS.**

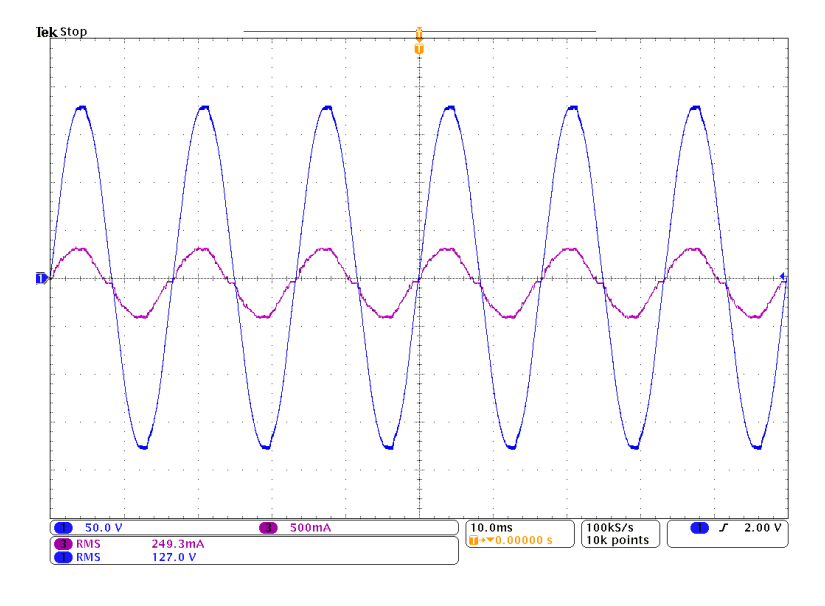

**Figura 38: Corrente de entrada (500mA/div) para uma alimentação de 127 VRMS.**

<span id="page-78-1"></span>Na [Figura 39](#page-79-0) é a apresentada a tensão de barramento, o valor médio apresentado é de 230,2 V e a ondulação da tensão é de 6,4 V o que corresponde a 2,78% do valor médio. Os valores de projeto definidos para a tensão de barramento foram 200 V e 5%. Isso representa uma discrepância de 15,1% para o valor da tensão de barramento intendida. A [Figura 40](#page-79-1) apresenta a tensão e corrente sobre a chave *QPC1* comprovando a comutação suave das chaves do estágio PC.

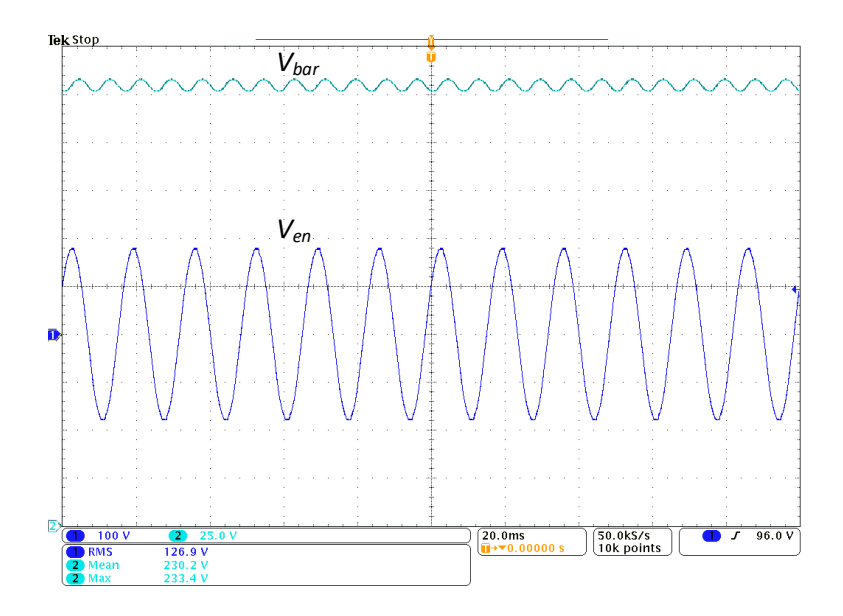

**Figura 39: Tensão de barramento (25V/div) para uma alimentação de 127 VRMS.**

<span id="page-79-0"></span>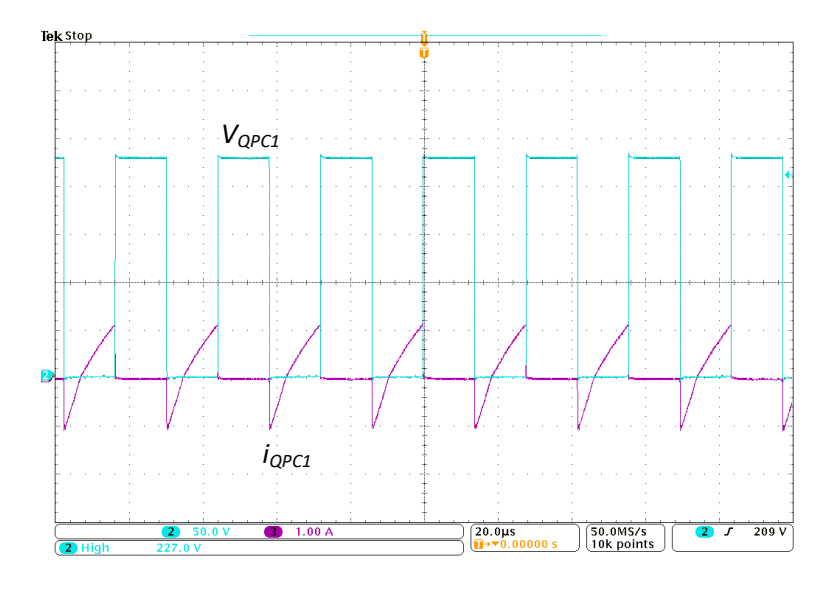

**Figura 40: Tensão (50V/div) e corrente (1A/div) na chave QPC1 do estágio PC.**

<span id="page-79-1"></span>A tensão de comando *Vcmd* e o sinal de comutação da chave *QPFC* do conversor SEPIC são mostrados na [Figura 41.](#page-80-0) O valor de *Vcmd* encontrado foi de 8,884 V, o que corresponde a um valor 1,64 % menor que projetado (9,033 V). O sinal de comutação apresentou uma frequência de 35,5 kHz (valor projetado de 35 kHz, logo 1,43 % maior) e uma razão cíclica de 0,312 (valor projetado de 0,3, logo 4 % maior).

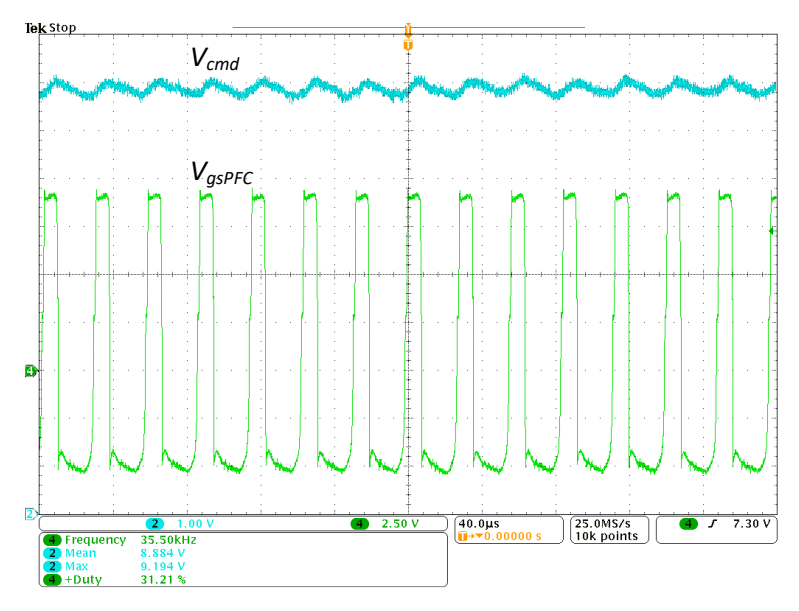

**Figura 41: Tensão de comando (1V/div) e sinal de comutação (2,5V/div) da chave QPFC.**

<span id="page-80-0"></span>A [Figura 42](#page-80-1) mostra o comparativo entre o espectro harmônico da corrente de entrada do sistema com os valores delimitados pela normativa IEC61000-3-2 para equipamentos classe C. É possível observar que a normativa é respeitada para todo o espectro considerado.

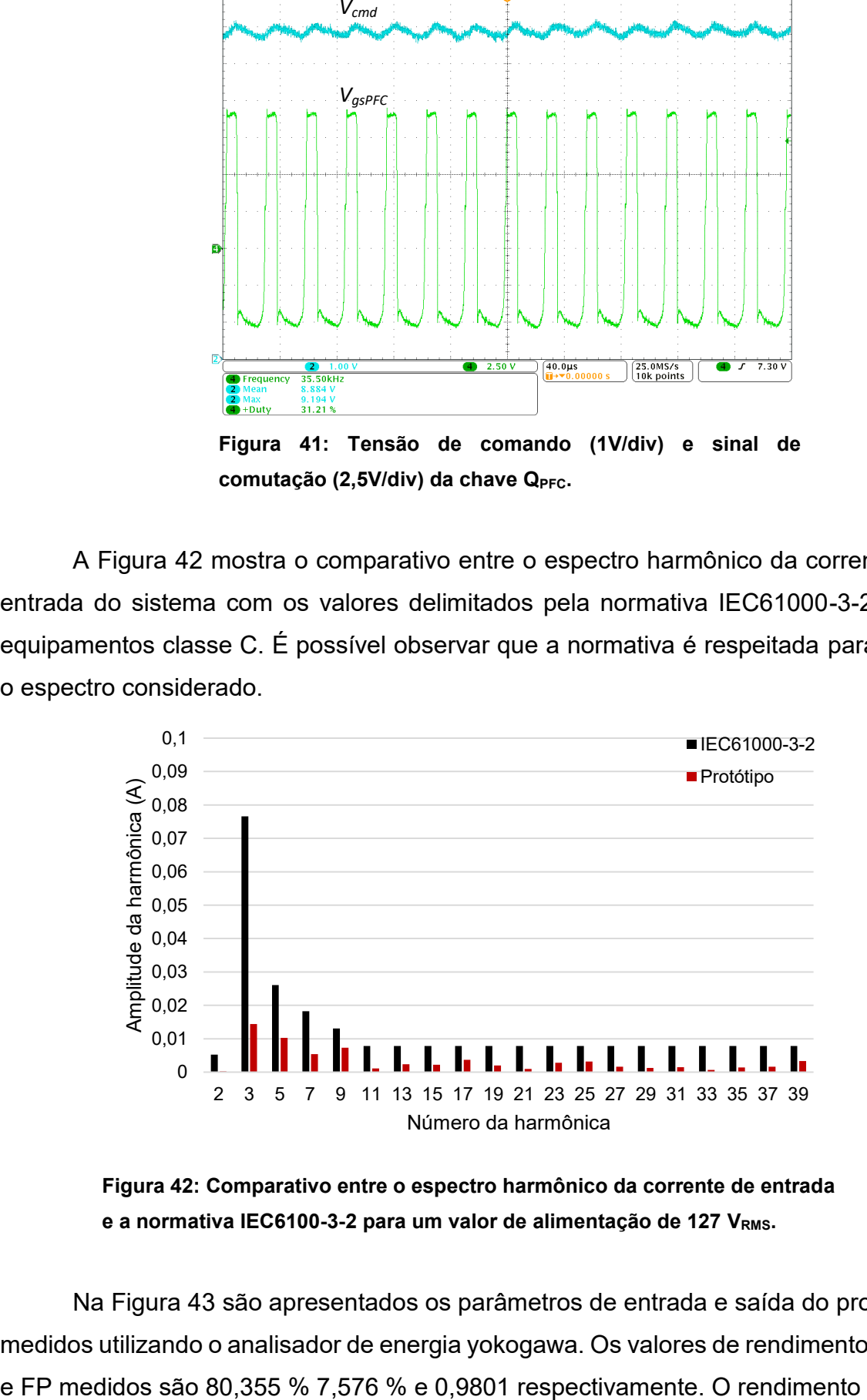

<span id="page-80-1"></span>**Figura 42: Comparativo entre o espectro harmônico da corrente de entrada e a normativa IEC6100-3-2 para um valor de alimentação de 127 VRMS.**

Na [Figura 43](#page-81-0) são apresentados os parâmetros de entrada e saída do protótipo medidos utilizando o analisador de energia yokogawa. Os valores de rendimento, THD

| Normal Mode       | Peak Over<br>01 02 03 04 05 06 Sed<br>[1] [2] [3] [4] [5] [6] [rq] | Scaling $\equiv$<br><b>AVG</b> | Line Filter■<br>Frea Filter | Integ: Reset<br>Time |           | YOKOGAWA <sup>4</sup><br>59.974 Hz<br>PLL1:U1<br>PLI 2: 01<br>59.974 Hz |
|-------------------|--------------------------------------------------------------------|--------------------------------|-----------------------------|----------------------|-----------|-------------------------------------------------------------------------|
| 图 & change items  |                                                                    |                                |                             |                      | PAGE<br>▣ | CF:3                                                                    |
| Urms1             | 127.06 <sub>v</sub>                                                | n <sub>1</sub>                 |                             | $80.335$ x           | 2         | Element 1 <b>HRM1</b><br>300V<br>2A<br>Sync Src: 01                     |
| Irms1             | $0.2613$ A                                                         | $\lambda$ 1                    | 0.9801                      |                      | 3         | Element 2 <b>HRM1</b><br>60V<br>1A                                      |
| $U$ rms $2$       | 43.969<br>٧                                                        | lthd1                          |                             | $7.576$ s            | 4<br>5    | Sync Src: 02<br>Element 3 <b>HRM1</b><br>300V<br>UЗ<br>13<br>1A         |
| $\text{Im}$ s $2$ | 0.5948                                                             | Idc2                           |                             | 0.5945               | 6         | Sync Src: U3<br>Element 4 <b>HRM1</b><br>600V<br>114                    |
| P <sub>1</sub>    | $32.54*$                                                           | lac2                           |                             | $0.0184$ a           | 8         | 14<br><b>1A</b><br>Sync Src: U4<br>Element 5 <b>HRM1</b>                |
| P <sub>2</sub>    | $26.143*$                                                          |                                |                             |                      | 9<br>10   | 600V<br>U5<br>10A<br>15<br>Sync Src: U5                                 |
|                   |                                                                    |                                |                             |                      | 11<br>12  | Element 6 [HRM1]<br>60V<br>ПR<br>16<br>10A<br>Sync Src: U6              |
|                   |                                                                    | ____                           |                             |                      | ⋤         | Motor<br>Spd<br>20V<br>20V<br>Tra                                       |
| Update            | 7034 (<br>1sec)                                                    |                                |                             |                      |           | 2019/09/12 12:58:47                                                     |

**Figura 43: Leitura dos dados de entrada e saída do protótipo**  para uma alimentação de 127 V<sub>RMS</sub>

<span id="page-81-0"></span>Sabendo que o comando auto-oscilante tem seu funcionamento dependente dos parâmetros do circuito, é possível perceber que a alteração em um dos parâmetros tem impacto no funcionamento de todo o *driver*. Como mencionado anteriormente a existência da variação na tensão de barramento afeta a operação do comando auto-oscilante. A ondulação da tensão de barramento provoca uma variação na corrente que circula pelo filtro ressonante e, por consequência, no primário do TC do comando auto-oscilante. Essa ondulação de corrente provoca uma variação na frequência de operação do comando, que por sua vez impacta na operação dos conversores de ambos os estágios do *driver*.

Houve também certa diferença entre os valores desejados e obtidos fisicamente para as indutâncias dos TCs do comando auto-oscilante. Com essa somatória de fatores interferindo um com os outros devido as características do autooscilante, temos as discrepâncias apresentadas principalmente pela frequência de operação e tensão de barramento do *driver*.

A seguir serão apresentados os resultados obtidos para os pontos de máxima e mínimo valor da tensão de alimentação: 135 VRMS e 110 VRMS.

## **7.3 PROTÓTIPO OPERANDO NOS VALORES LIMITES DE TENSÃO DE ALIMENTAÇÃO**

Seguindo a mesma sequência de resultados apresentados para a alimentação de 127 VRMS, a seguir são apresentados os resultados do protótipo com tensão alimentação de 110 VRMS e 135 VRMS respectivamente e frequência de 60 Hz. A [Figura](#page-82-0)  [44](#page-82-0) apresenta a corrente, tensão e potência nos LEDs para os valores de alimentação mencionados.

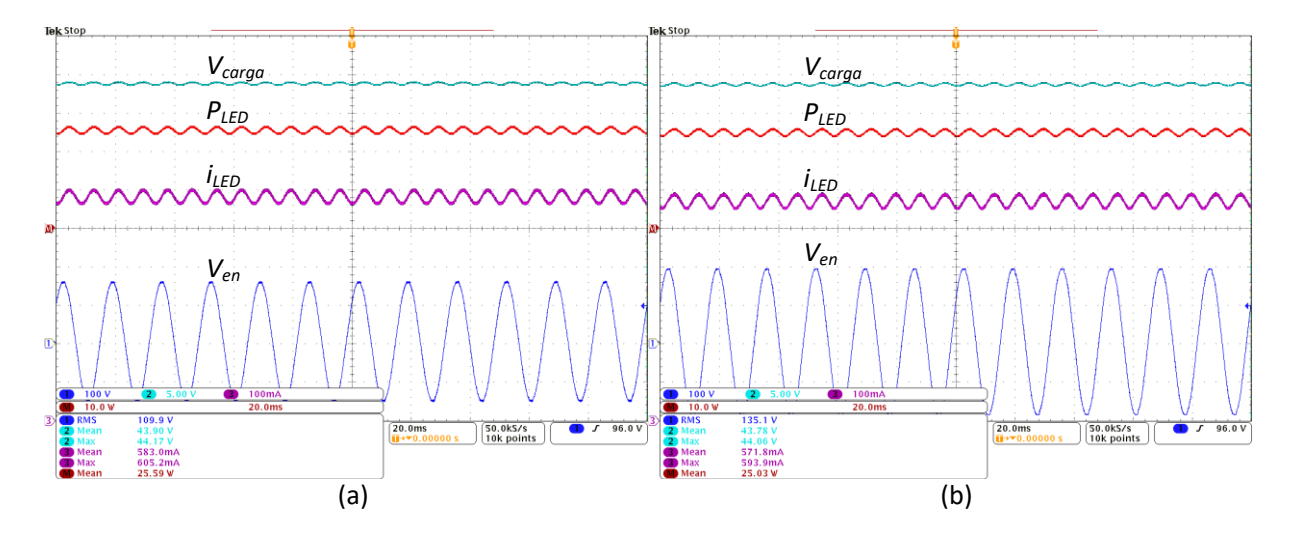

<span id="page-82-0"></span>**Figura 44: Tensão (5V/div), corrente (100mA/div) e potência (10W/div) nos LEDs para uma alimentação de 110 VRMS (a) e 135 VRMS (b).**

Os valores obtidos para a corrente nos LEDs *(iLED*), tensão sobre a carga (*Vcarga*) e potência dos LEDs (*PLED*) para alimentação de 110 VRMS foram: 583,0 mA, 43,90 V e 25,59 W respectivamente. Valores que corresponde a uma diferença de 2,83 % para a corrente e 4,01 % para a potência dos LEDs. Já para uma alimentação de 135 VRMS os parâmetros medidos foram: 571,8 mA, 43,78 V e 25,03 W respectivamente. Valores que corresponde a uma diferença de 4,7 % para a corrente e 6,11 % para a potência dos LEDs. A ondulação na corrente dos LEDs observada para alimentação de 110 VRMS é de 7,61 %, para alimentação de 135 VRMS o valor é de 7,73 %. Ambos valores abaixo dos 10 % recomendados na prática 1 da IEEE1789-2015. Na [Figura 45](#page-83-0) é apresentada a corrente de entrada do sistema para a alimentação de 110 VRMS e 135 VRMS. Assim como na alimentação nominal a deformação proveniente do varivolt utilizado é perceptível para ambos os valores de tensão considerados.

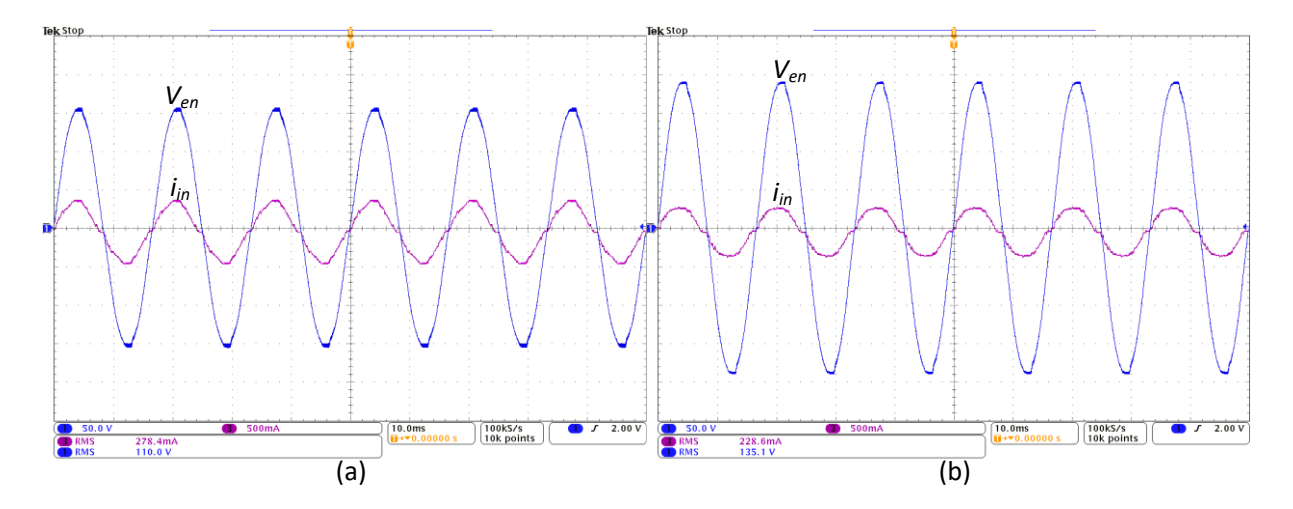

<span id="page-83-0"></span>**Figura 45: Corrente de entrada (500mA/div) para uma alimentação de 110 V<sub>RMS</sub> (a) e 135 V<sub>RMS</sub> (b).** 

Na [Figura 46](#page-83-1) são apresentadas a tensão de barramento e a ondulação da tensão de barramento. Para 110 VRMS o valor médio apresentado é de 229,0 V (erro de 14,5 % do valor de projeto) e a ondulação é de 6,6 V o que corresponde a 2,88% do valor médio. Já para 135 VRMS o valor médio apresentado é de 228,4 V (erro de 14,2 % do valor de projeto) e a ondulação é de 6,4 V o que corresponde a 2,80% do valor médio. A [Figura 47](#page-84-0) apresenta a tensão e corrente sobre a chave *QPC1* comprovando a comutação suave das chaves do estágio PC para ambos os valores de tensão de alimentação.

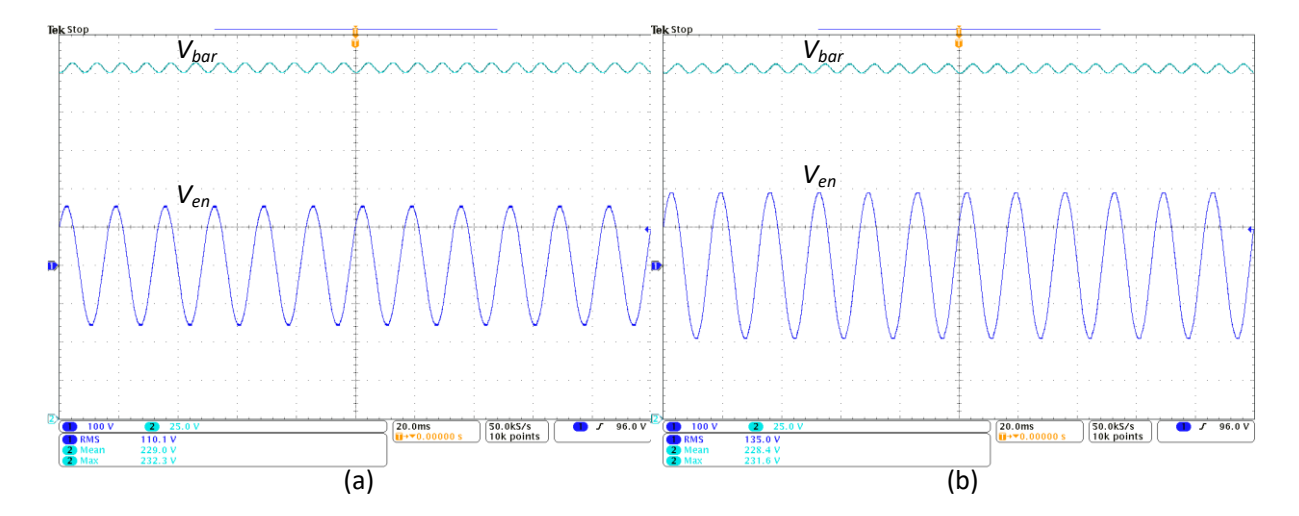

<span id="page-83-1"></span>**Figura 46: Tensão de barramento (25V/div) para uma alimentação de 110 V<sub>RMS</sub> (a) e 135 V<sub>RMS</sub> (b).** 

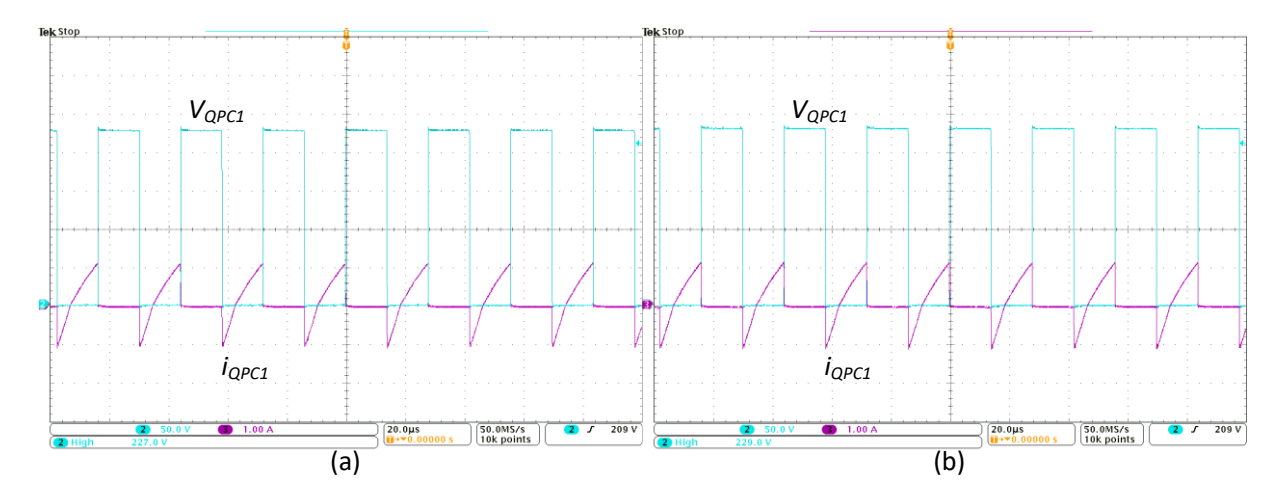

<span id="page-84-0"></span>Figura 47: Tensão (50V/div) e corrente (1A/div) na chave Q<sub>PC1</sub> do estágio PC.

Nas [Figura 48](#page-84-1) e [Figura 49](#page-85-0) são mostrados os comparativos entre o espectro harmônico da corrente de entrada do sistema com os valores delimitados pela normativa IEC61000-3-2 para equipamentos classe C para as tensão de entrada 110 VRMS e 135 VRMS. É possível observar que a normativa é respeitada para em ambos os casos.

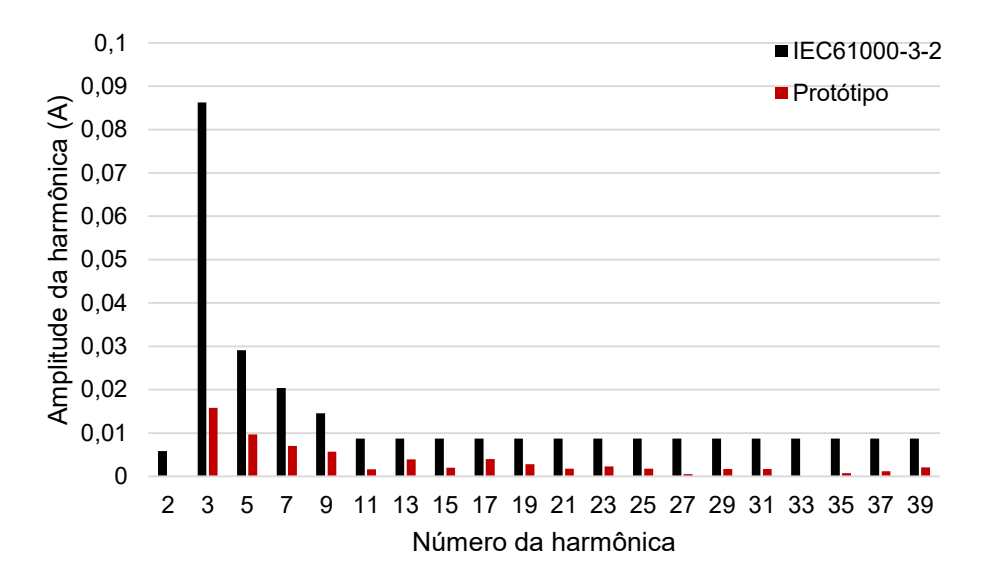

<span id="page-84-1"></span>**Figura 48: Comparativo entre o espectro harmônico da corrente de entrada e a normativa IEC6100-3-2 para um valor de alimentação de 110 VRMS.**

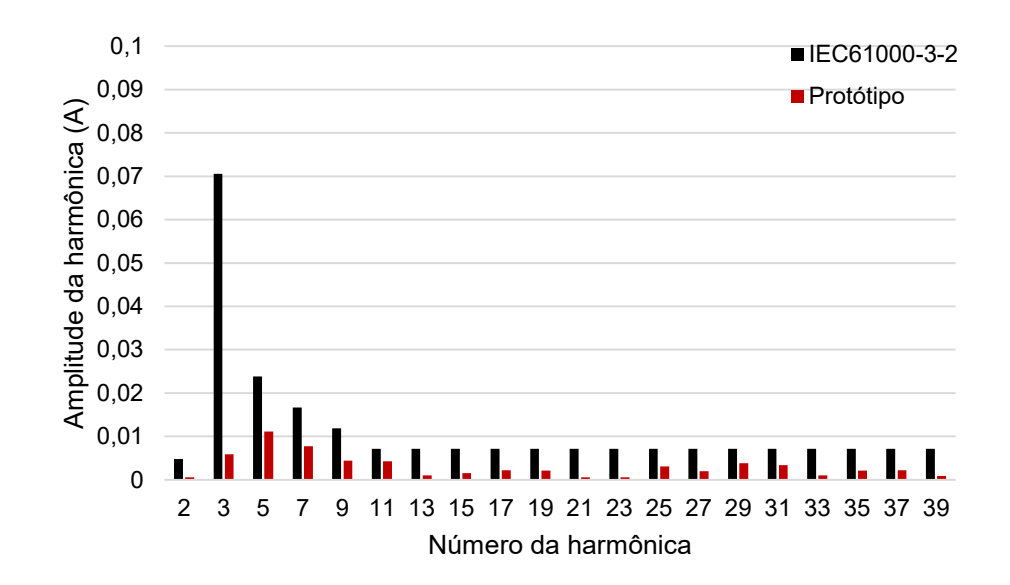

**Figura 49: Comparativo entre o espectro harmônico da corrente de entrada e a normativa IEC6100-3-2 para um valor de alimentação de 135 VRMS.**

<span id="page-85-0"></span>A [Figura 50](#page-85-1) apresenta os parâmetros de entrada e saída do protótipo medidos utilizando o analisador de energia yokogawa. Os valores de rendimento, THD e FP medidos para a alimentação de 110 VRMS são 79,838 % 5,757 % e 0,9910 respectivamente. Já para 135 VRMS são 80,582 % 7,577 % e 0,9766.

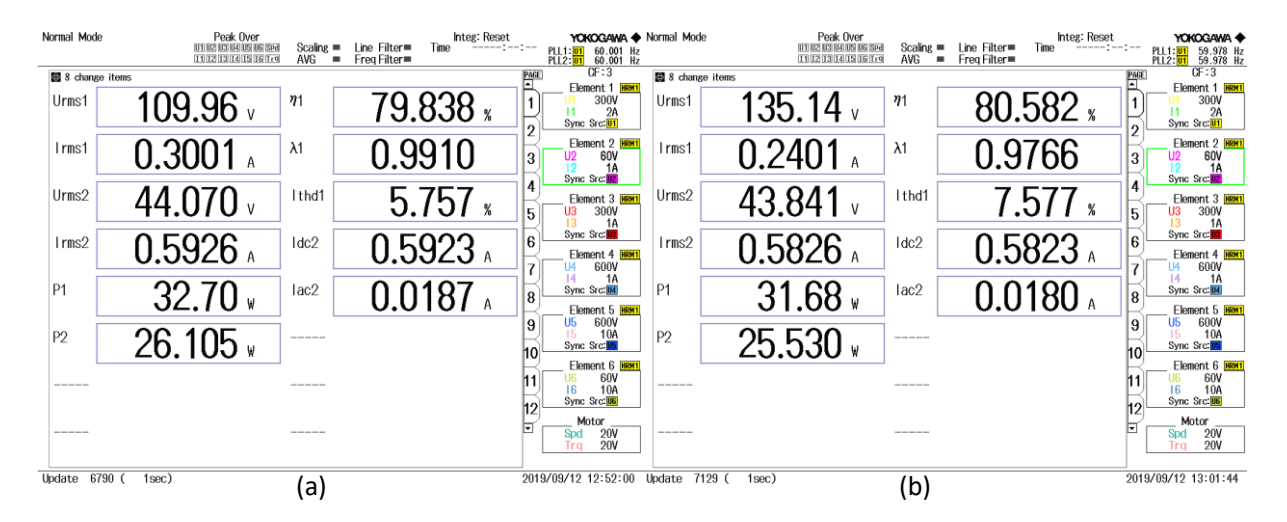

<span id="page-85-1"></span>**Figura 50: Leitura dos dados de entrada e saída do protótipo para os valores de alimentação de 110 VRMS e 135 VRMS**

Assim como no caso nominal é possível notar a grande discrepância no valor da tensão de barramento. A seguir será apresentada a operação do regulador de tensão de forma mais detalhada.

#### **7.4 OPERAÇÃO DO REGULADOR DE TENSÃO**

Como mencionado anteriormente, sem a presença do regulador de tensão de barramento utilizado, o *driver* fica susceptível a grandes variações nos parâmetros de operação caso haja variações na alimentação do mesmo. Para ilustrar a importância da presença desse circuito no *driver*, o protótipo foi testado com e sem a presença do circuito regulador para a faixa de tensão de alimentação de 110 VRMS e 135 VRMS. A [Figura 51](#page-86-0) apresenta o comportamento da tensão de barramento, já a [Figura 52](#page-87-0) apresenta o comportamento da corrente nos LEDs. No caso da tensão de barramento a presença do regulador reduziu a variação entre o valor obtido e o valor nominal desejado de 16,64 % para 2,2 %. A mesma redução pode ser observada na corrente dos LEDs, a variação reduziu de 40,19 % para 4,74 %.

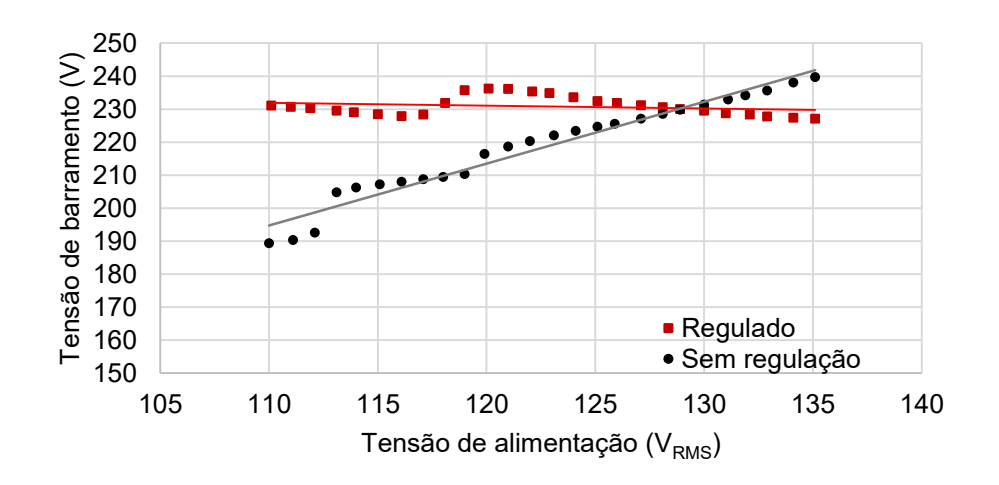

<span id="page-86-0"></span>**Figura 51: Comportamento da tensão de barramento do** *driver* **com e sem a presença do circuito regulador.**

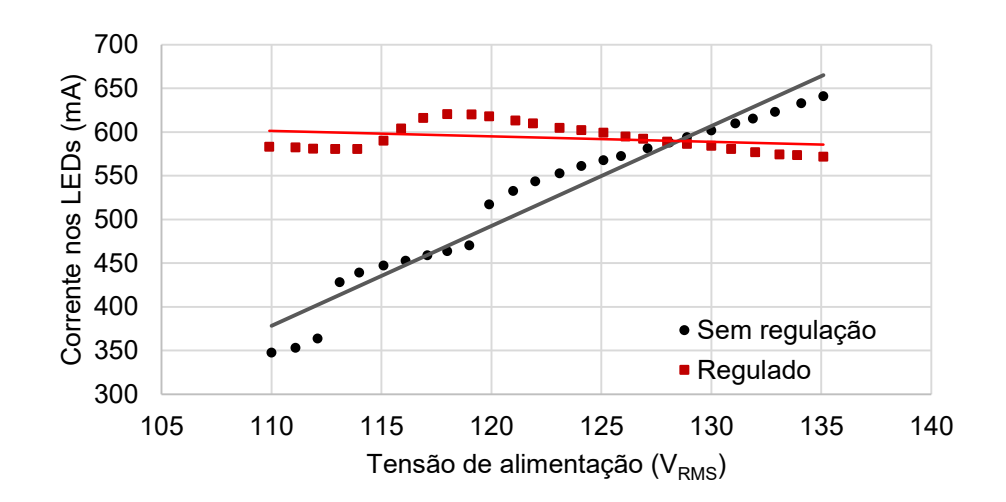

### **Figura 52: Comportamento da corrente nos LEDs do** *driver* **com e sem a presença do circuito regulador.**

<span id="page-87-0"></span>Na [Figura 53](#page-87-1) são apresentados os valores de Vcmd, frequência e razão cíclica apresentados pelo protótipo em toda a faixa de variação da tensão de alimentação considerada.

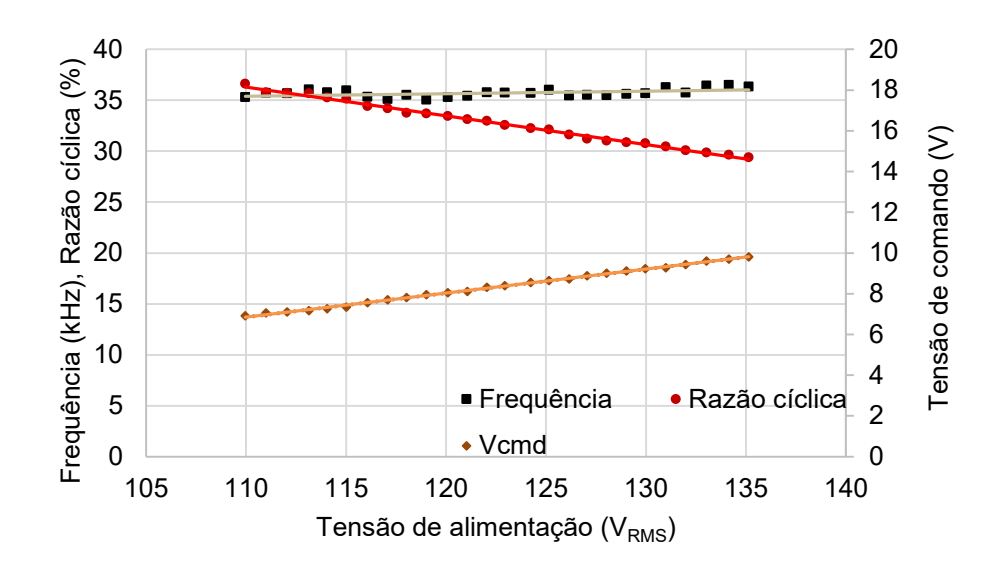

**Figura 53: Comportamento da frequência, razão cíclica e tensão de comando considerando a faixa de variação da tensão de alimentação.**

<span id="page-87-1"></span>A frequência oscila próxima ao valor de projeto apresentando o valor máximo de discrepância de 36,49 kHz, o que corresponde a um valor 2,78% superior ao valor obtido na tensão nominal de operação.

#### **8. CONCLUSÕES**

Neste trabalho foi proposta uma topologia de *driver* baseado em conversores estáticos para acionamento de LEDs de potência. Foi apresentado um conversor de dois estágios composto por um conversor SEPIC operando no modo descontínuo de condução, como estágio PFC, e um inversor meia-ponte com filtro ressonante LC. Ambos os estágios são acionados pelo comando auto-oscilante.

Com o intuito de evitar que variações na alimentação do *driver* provoquem variações indesejadas na corrente dos LEDs, um circuito de regulação da tensão de barramento foi adicionado. Dessa forma a frequência do driver não é alterada o que garante a operação desejada ao driver.

O projeto do driver foi realizando utilizando metodologias já existentes como apresentados nos capítulos 3, 4, 5 e 6. No caso do filtro ressonante, do comando do estágio PFC e do circuito de regulação de tensão as metodologias foram adaptadas as topologias de circuitos utilizadas. Com base no projeto de cada estágio apresentado nesses capítulos um protótipo foi montado e testado.

Através dos resultados apresentados no Capítulo 7, é mostrado que o *driver* proposto atende as normativas que limitam valores de FP e distorções harmônicas da corrente de entrada do sistema para toda a faixa de alimentação considerada. Também é atendida a prática 1 presente recomendação técnica IEEE 1728-2015, que limita a ondulação de baixa frequência na corrente dos LEDs.

O protótipo apresentado possui valor de rendimento relativamente baixo (por volta dos 80 %) e apresenta valores altos de capacitância. Devido ao alto número de componentes semicondutores e magnéticos no circuito e a baixa potência da carga, as perdas nesses componentes tem grande impacto no rendimento total do *driver*. Essas perdas são mais expressivas sobre os diodos ligados na saída do filtro ressonante. Como o fator de qualidade utilizado para o filtro ressonante foi baixo, a corrente que circula pelo mesmo tem mais característica triangular que senoidal, dessa forma as perdas apresentadas nesses diodos foram maiores que o esperado. Não foi possível utilizar valores maiores de fator de qualidade do filtro ressonante neste trabalho devido ao comportamento do comando auto-oscilante

Para contornar o problema das altas capacitâncias podem ser utilizados capacitores eletrolíticos de longa vida útil presentes no mercado na atualidade. Já no caso do rendimento, o driver proposto pode apresentar melhores resultados com

alterações na carga. Com valores de maior potência e/ou menor corrente de operação. O uso de valores mais elados para o projeto do filtro ressonante também tende a aumentar o rendimento do *driver*.

Apesar dessas problemáticas, o circuito de regulação atua de forma efetiva em manter o valor da tensão de barramento fixa, e por consequência, sendo capaz de reduzir grandemente o impacto da variação da tensão de entrada na frequência de operação do *driver* e corrente de alimentação dos LEDs. Dessa forma se provando uma alternativa viável para drivers que fazem o uso do comando auto-oscilante.

## **Referências**

**ABNT, Associação Brasileira de Normas Técnicas -. 2012.** NBR 16026:2012 - Dispositivo de controle eletrônico C.C. ou C.A. para módulos de LED - Requisitos de desempenho. 2012. Primeira Edição.

*Analysis and Design of a Self-Oscillating Class E Ballast for Compact Fluorescent Lamps.* **NERONE, L. R. 2001.** s.l. : IEEE Transactions on Industrial Eletronics, 2001, Vol. 48.

**ANEEL, AGÊNCIA NACIONAL DE ENERGIA ELÉTRICA –. 2016.** Procedimentos de Distribuição de Energia Elétrica noSistema Elétrico Nacional – PRODIST. 2016.

**Bender, Vitor Cristian. 2012.** Metodologia de Projeto Termico de Leds Aplicada ao Desenvolvimento de Sistemas de Iluminação Pública. Santa Maria : UFSM, 2012. Dissertação de Mestrado.

**Bisogno, F.E. 2006.** Energy-related system normalization and decomposition targeting sensitivity consideration. Chemnitz : Fakultat fur Elektrotechnik und Informationstechnik der Technischen Universitat Chemnitz-Zwickau, 2006. Tese de Doutorado.

**Bridgelux. 2017.** [Online] 2017. [Citado em: 18 de 09 de 2019.] https://www. .com/sites/default/files/resource\_media/Bridgelux%20DS123%20Vero%20SE%2029 %20Array%20Data%20Sheet%2020171211%20Rev%20G\_0.pdf.

**—. 2021.** [Online] 2021. [Citado em: 2021 de 01 de 15.] https://www.bridgelux.com/todays-light/benefits-led.

**Broeckl, Heinz van der, Sauerlander, Georg e Wendt, Matthias. 2007.** Power driver topologies and control schemes for LEDs. *IEEE.* 2007.

**Bullough, J. D. 2003.** Lighting answers: LED Lighting Systems. National Lighting. 2003.

**Camponogara, Douglas. 2015.** Desenvolvimente de Topologias com Redução do Processamento de Energia para Acionamento de LEDs. Santa Maria : UFSM, 2015. Tese de Doutorado.

**Castro, I., et al. 2019.** A Review on Flicker-Free AC–DC LED Drivers for Single-Phase and Three-Phase AC Power Grids. s.l. : IEEE Transactions on Power Electronics, 2019.

**CB3E. 2015.** *Eficiência luminosa de produtos LED encontrados no mercado brasileiro.* Florianópolis : Universidade Federal de Santa Catarina, 2015.

**Chen, Yu-Sheng, et al. 2011.** Study and Implementation of High Frequency Pulse LED Driver with Self-Oscillating Circuit. *IEEE.* 2011.

**Copel. 2016.** [Online] 17 de 03 de 2016. [Citado em: 18 de 09 de 2019.] https://www.copel.com/hpcopel/root/nivel2.jsp?endereco=%2Fhpcopel%2Froot%2Fp agcopel2.nsf%2F5d546c6fdeabc9a1032571000064b22e%2F423c114f77e78e81032 573f7004b2e92.

**Cosby, M. C. e Nelms, R. M. 1993.** Designinga Parallel-loaded Resonant Inverter for Eletronic Ballast Using the Fundamental Aproximation. s.l. : IEEE Applied Power Eletronics Conference and Exposition, 1993.

**Energética, Estudos de Eficiência. 2014.** *Consumo de Energia no Brasil.* Rio de Janeiro : Ministério de Minas de Energia, 2014.

**EPE. 2020.** *Anuário Estastítico de Energia Elétrica.* s.l. : Empresa de Pesquisa de Energia, 2020.

**García, Oscar, et al. 2003.** Single Phase Power Factor Correction: A Survey. *IEEE.*  2003.

**Gobbato, Cassio. 2017.** ESTUDO COMPARATIVO ENTRE DOIS MODOS DE CONEXÃO DE CONVERSORES CC-CC EMPREGADOS EM LÂMPADAS DE LED PARA SISTEMAS DE ILUMINAÇÃO PÚBLICA. Pato Branco : UTFPR, 2017. Dissertação de Mestrado.

**Hart, Daniel W. 2011.** *Power Electronics.* 2011.

**IEC. 2005.** International Standard IEC 61000-3-2 Electromagnetic Compability (EMC) - Limits for harmonic current emissions. s.l. : International Electrotechnical Commission, 2005.

**IEEE. 2015.** IEEE Recommended Practices for Modulating Current in High-Brightness LEDs for Mitigating Health Risks to Viewers. 2015. IEEE Standart.

**Juárez, M.A., et al. 2014.** Design of Self-Oscillating Electronic Ballast for Power LEDs. *IEEE.* 2014.

**KAZIMIERCZUK, M. K. e SZARANIEC, W. 1992.** Eletronic Ballast for FLuorescent Lamps. s.l. : IEEE Transactions on Power Eletronics, 1992.

**Kim, Jae-Kuk, Lee, Jae-Bum e Moon, Gun-Woo. 2014.** Isolated Switch-Mode Current Regulator With integrated Two Boost LED Drivers. *IEEE TRANSACTIONS ON INDUSTRIAL ELECTRONICS.* 2014.

**Kirsten, André Luiz. 2011.** Reator Eletrônico para Lâmpadas de Descarga em Alta Pressão Baseado no Conversor Biflyback Inversor. Santa Maria : UFSM, 2011. Dissertação de Mestrado.

**Lopes, Juliano de P., et al. 2015.** Nova Metodologia de Projeto do Filtro Ressonante LLC de Reatores Eletrônicos para Lâmpadas de Descarga de Baixa Pressão. Campo Grande : Eletrônica de Pot., 2015. Vol. 20.

**Lopes, Juliano de P., et al. 2013.** REATOR ELETRÔNICO AUTO-OSCILANTE COM TENSÃO DE ENTRADA UNIVERSAL E CORREÇÃO DE FATOR DE POTÊNCIA. *SOBRAEP.* mar/mai de 2013, pp. 972-981.

**Lopes, Juliano de Pelegrini, et al. 2018.** Tubular Fluorescent Lamps Detection Based on the Self-oscillating Eletronic Ballast. s.l. : IEEE - JESTPE, 2018. Vol. 6.

**LOPES, Juliano Pelegrini. 2014.** ANÁLISE E PROJETO DO REATOR ELETRÔNICO AUTO-OSCILANTE PARA RECONHECIMENTO DE LÂMPADAS FLUORESCENTES. Santa Maria : PPGE/UFSM, 2014. Tese de Doutorado.

**Luz, Paulo Cerzar Vargas. 2013.** Sistema Isolado com Elevado Fator de Potencia e Reduzidas Capacitancias para Alimentação de Leds Aplicado à Iluminação Pública. Santa Maria : UFSM, 2013. Dissertação de Mestrado.

**Nerone, Louis R. 2012.** Autoswitching LED Driver. *IEEE TRANSACTIONS ON POWER ELECTRONICS.* 2012.

**Osram. 2019.** [Online] 2019. [Citado em: 18 de 09 de 2019.] https://www.osram.pt/index.jsp.

**Pinheiro, Humberto. 2012.** Fundamentos de Eletrônica de Potência. Santa Maria : UFSM, 2012.

**Pinto, Rafael Adaime. 2008.** Projeto e Implementação de Lâmpadas para Iluminação de Interiores Empregando Diodos Emissores de Luz (LEDS). Santa Maria : UFSM, 2008. Dissertação de Mestrado.

**POLONSKII, Mikhail e SEIDEL, Álysson Raniere. 2008.** *Reatores eletrônicos para iluminaçãofluorescente.* Passo Fundo : Editora Unijuí, 2008.

**Prado, Ricardo N., Seidel, Álysson R. e Bisogno, Fábio E. 2000.** A Design Approach of the Self-Oscillating Electronic Ballast. *IEEE.* 2000.

**Rosa, William Guidolin da, et al. 2018.** Design Approach for a Self-Oscillating Resonant Converter Operating in High Frequency for LED Applications. s.l. : IEEE JESTPE, 2018. Vol. 6.

**SEIDEL, A. R. 2004.** Técnicas de projeto para o reator eletrônico auto-oscilante empregando ferramentas de controle. Santa Maria : Universidade Federal de Santa Maria, 2004. Tese de Doutorado.

**Seidel, Álysson R., et al. 2002.** Designing a Self-Oscillating Electronic Ballast with Bipolar Transistor . *IEEE.* 2002.

**Shailesh, K. R. e Shailesh, Tajuna. 2017.** Review of photometric flicker metrics and measurement methods for LED lighting. s.l. : IEEE, 2017.

**Sichirollo, Francesco, Alonso, J. Marcos e Spiazzi, Giorgio. 2015.** A Novel Double Integrated Buck Offline Power Supply for Solid-State Lighting Applications. *IEEE TRANSACTIONS ON INDUSTRY APPLICATIONS.* 2015.

**Simonetti, D., Sebastian, J. e Uceda, J. 1997.** The discontinuous condution mode depic and cukpower factor preregulators: analysis and disign. *IEEE Transactions on Industrial Electronics.* 1997, Vol. 44, pp. 630-637.

**Simonetti, Domingos Sávio Lyrio, Sebastián, Javier e Uceda, Javier. 1997.** The discontinuous conduction mode Sepic and Cuk power factor preregulators: analysis and design. *IEEE.* 1997.

**SLOTINE, E e Li, W. 1991.** Applied nonlinear control. New Jersey : Prentice Hall Englewood Cliffs, 1991.

**Souza, Ithalo Hespanhol de. 2017.** SISTEMA DE ILUMINAÇÃO PÚBLICA BASEADO EM DRIVERS MODULARES PARA LÂMPADAS DE LED. Pato Branco : UTFPR, 2017. Dissertação de Mestrado.

**Steigerwald, R. L. 1987.** A COMPARISON OF HALF-BRIDGE RESONANT CONVERTER TOPOLOGIES. *IEEE.* 1987.

**Venturini, W. A., Bitencourt, E. A. e Schlittler, M E. 2013.** ANALYSIS AND DESIGN METHODOLOGY OF A SELF-OSCILLATING SYSTEM BASED ON INTEGRATED SEPIC HALF-BRIDGE FOR LED LIGHTNING APPLICATIONS. *IEEE.*  2013.

**Venturini, W. A., et al. 2013.** ANALYSIS AND DESIGN METHODOLOGY OF A SELF-OSCILLATING SYSTEM BASED ON INTEGRATED SEPIC HALF-BRIDGE FOR LED LIGHTNING APPLICATIONS. *IEEE.* 2013.

**Wang, S., et al. 2012.** A Flicker-Free Electrolytic Capacitor-Less AC–DC LED Driver. *IEEE Transactions on Power Electronics.* no. 11, 2012, Vol. vol. 27.

**Wang, Yijie, Alonso, J. Marcos e Ruan, Xinbo. 2017.** A Review of LED Drivers and Related Technologies. *IEEE TRANSACTIONS ON INDUSTRIAL ELECTRONICS.*  2017, Vol. 64.

### **APÊNDICE A - ESCOLHA DO FATOR DE QUALIDADE**

Como o intuito de justificar a escolha do fator de qualidade utilizado no filtro ressonante, é apresentado a seguir uma análise quanto a presença de oscilação autossustentada empregando diferentes valores de fator de qualidade no projeto do *driver*. As metodologias e parâmetros considerados para cada caso são as mesmas apresentadas nos capítulos 3 e 5. A única exceção sendo o valor do fator de qualidade *Q* utilizado no projeto do filtro ressonante.

Para esta análise serão comparados os projetos considerando os valore de fator de qualidade de 1, 1,25 e 1,5. Ao utilizar esses novos valores de fator de qualidade, são obtidos novos valores para a indutância e capacitância do filtro ressonante. Os valores são apresentados na [Tabela 10.](#page-94-0)

<span id="page-94-0"></span>

| <b>Parâmetro</b> |            | Valor utilizado |           |  |  |
|------------------|------------|-----------------|-----------|--|--|
|                  |            |                 |           |  |  |
|                  | 662,759 µH | 702,963 µH      | 768,48 µH |  |  |
|                  | 183,94 nF  | 135,48 nF       | 94,793 nF |  |  |

**Tabela 10: Novos parâmetros do filtro LC série.**

A seguir esses valores são utilizados no projeto do comando auto-oscilante para cada caso. Novamente os parâmetros considerados no projeto são os mesmos dos apresentados no capítulo 5. Apenas os valores de *a* e *b* serão alterados com os novos valores de capacitância e indutância obtidos. Os novos valores de *a* e *b* são apresentados na [Tabela 11.](#page-94-1)

<span id="page-94-1"></span>

| <b>Parâmetro</b> | Valor utilizado       |                |                        |  |
|------------------|-----------------------|----------------|------------------------|--|
|                  |                       |                |                        |  |
|                  | 9,054.10 <sup>4</sup> | $8,539.10^{4}$ | $7,811.10^4$           |  |
|                  | 8,203.10 <sup>9</sup> | $10.5.10^{10}$ | 1,373.10 <sup>10</sup> |  |

**Tabela 11: Valores de** *a* **e** *b* **para os novos valores de** *Q* **utilizados.**

Com os valores apresentados é utilizada a equação (46) para levantar o diagrama de nyquist para cada caso. O primeiro coso considera o fator de qualidade 1, valor que é utilizado neste trabalho. O diagrama de nyquist referente a este fator de qualidade é apresentado na [Figura 24.](#page-59-0) É possível ver que o sistema apresenta oscilação autossustentada como mencionado no capitulo 5.

O diagrama obtido para o segundo caso, em que o fator de qualidade considerado é de 1,2, é apresentado na [Figura 54.](#page-95-0) O diagrama do terceiro caso é apresentado na [Figura 55.](#page-95-1)

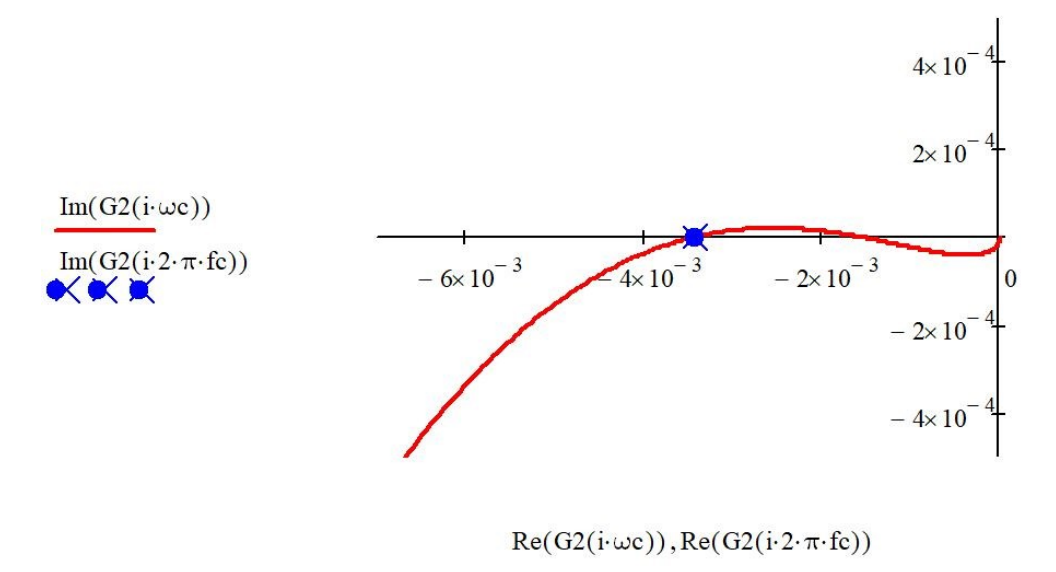

<span id="page-95-0"></span>**Figura 54: Diagrama de Nyquist do segundo caso. Fonte: Autoria própria.**

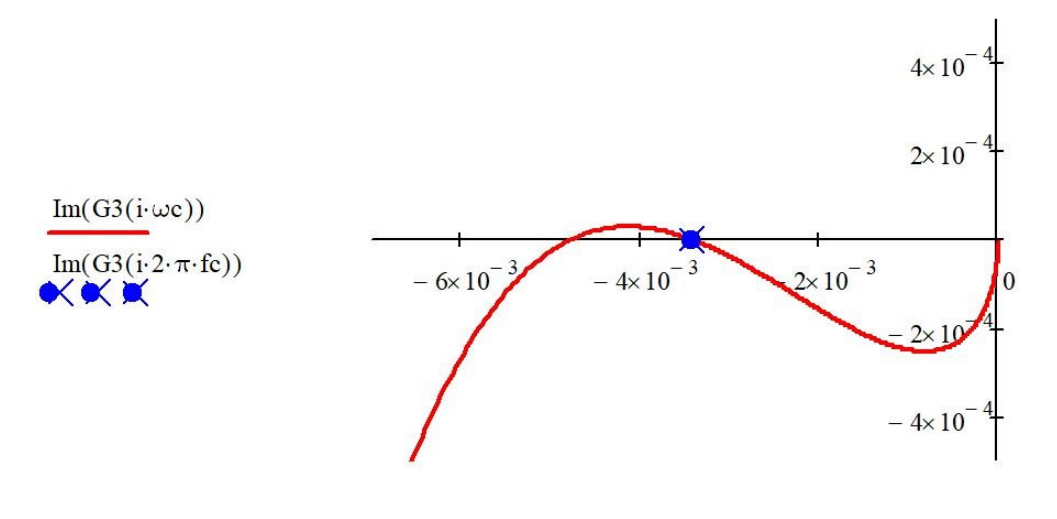

 $Re(G1(i \cdot \omega c)), Re(G1(i \cdot 2 \cdot \pi \cdot fc))$ 

<span id="page-95-1"></span>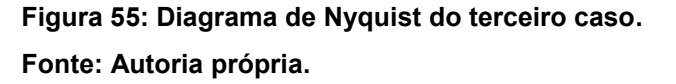

É possível notar que no diagrama do segundo caso, existe a possibilidade de oscilação autossustentada com ciclo limite estável, porém, como o ângulo de corte entre a função G(*jω*) e -1/*N* é inferior ao primeiro caso. No terceiro caso, porém o ponto de operação é dado em torno de um ponto de oscilação autossustentada com ciclo limite instável, logo não se pode garantir a operação do projeto.

Para valores de fator de qualidade entre 1 e aproximadamente 1,3, a oscilação autossustentada se dá com ciclo limite estável, porém quanto mais próximo de 1,3, menor o ângulo de corte entre G(*jω*) e -1/*N.* Valores de Q acima de 1,3 tem a possibilidade de oscilação autossustentada porém em torno de um ponto com ciclo limite instável.

Quanto mais próximo de 90° é o ângulo de corte entre G(*jω*) e -1/*N*, mais confiável são as informações obtidas sobre a estabilidade do sistema. Quando o ângulo de corte for tangente ou aproximadamente tangente de -1/*N,* a análise da função descritiva pode apresentar erros*.* (SLOTINE, et al., 1991) (LOPES, 2014)*.*

Com base nesses dados é possível observar que a escolha da fotor de qualidade do filtro ressoante tem impacto direto com o funcionamento do comando auto-oscilante. Apesar de um fator de qualidade maior proporcionar uma corrente com característica mais próxima a uma senoide perfeita para o filtro ressoante, seu valor é limitado pela estabilidade do comando a ser projetado. Neste trabalho foi selecionado o fator de qualidade 1 por valores maiores apresentaram ou ângulo de corte entre entre G(*jω*) e -1/*N* reduzidos ou para valores acima de 1,3, ciclos limites instáveis.